## **Dr. J.PRAHANNAYAKI, Ph.D., Assistant Professor of Commerce, K. N. Government Arts College for Women (A), Thanjavur**

## **Reference material**

1. **Statistical Methods. S.P. Gupta**, Sultan Chand & Sons, New Delhi, 2016. 2.**Operations Research, V.K. Kapoor**, Sultan Chand & Sons, New Delhi, 2017

## **UNIT I QUANTITATIVE TECHNIQUES**

## **INTRODUCTION**

Quantitative techniques are the means for problem solving and decision making.

Quantitative techniques may be defined as those techniques which provide the decision maker with a systematic and powerful means of analysis and help based on quantitative data, in exploring policies for achieving pre determined goals.

Quantitative techniques are those statistical and operations research or programming techniques which help in the decision making process especially concerning business and industry.

Quantitative techniques involve the introduction of the element of quantities. i.e., they involve the use of numbers, symbols and other mathematical expressions.

### **CLASSIFICATION OF QUANTITATIVE TECHNIQUES**

Quantitative techniques are divided into two groups

- 1. Statistical techniques
- 2. Operations Research or Programming Techniques.

### **STATISTICAL TECHNIQUES**

Statistical techniques are used in conducting the statistical inquiry concerning a certain phenomenon. They are including all the statistical methods beginning from the collection of data till the task of interpretation of the collected data. Includes all statistical method used for collection of data to its interpretation. It includes the statistical techniques like:

i. Methods of collection of statistical data

- ii. Techniques of classification and tabulation of data collected.
- iii. Calculation of various statistical measures such as Arithmetic Mean, Standard

Deviation, Co-efficient of Correlation etc.,

iv. Techniques of analysis and interpretation.

v. Deriving inferences and judging their reliability

### **STATISTICAL METHODS AND MEASURES**

(i) Methods of collecting data (ii) Classification and tabulation of collected data (iii) Probability theory and Sampling Analysis (iv) Correlation and regression (v) Index number (vi) Time series Analysis (vii) Interpolation and Extrapolation (viii) Survey Techniques and Methodology (ix) Ratio Analysis (x) Statistical quality control (xi) Analysis of Variance (xii) Statistical Inferences and Interpretation

### (xiii) Theory of Attributes

### **PROGRAMMING TECHNIQUES**

It can be defined as operational research or simply (O.R.) are the model building techniques used by decision maker in modern times. They include wide variety of techniques such as linear programming, theory of games, simulation, network analysis, queuing theory and many other similar techniques.

- (i) Linear Programming
- (ii) Decision Theory
- (iii) Theory of Games
- (iv) Simulation: a. Monte Carlo Techniques b. System Simulation
- (v) Waiting Line (queuing) Theory
- (vi) Inventory Planning
- (vii) Integrated Production Models
- (viii) Network Analysis/ PERT
- (ix) Others a. Non- Linear Programming
	- b. Dynamic Programming
	- c. Search Theory
	- d. Integer Programming
	- e. Quadratic Programming
	- f. Parametric Programming
	- g. The Theory of Replacement etc.

### **ROLE OF QUANTITATIVE TECHNIQUES**

These techniques are especially increasing since World War II in the technology of business administration. These techniques help in solving complex and intricate problems of business and industry. Quantitative techniques for decision making are, in fact, examples of the use of scientific method of management. Their role can be well understood under the following heads

- (i) Provide a tool for scientific analysis
- (ii) Provide solution for various business problems
- (iii) Enable proper deployment of resources
- (iv) Helps in minimizing waiting and servicing costs
- (v) Assists in choosing an optimum strategy
- (vi) They render great help in optimum resource allocation
- (vii) Enable the management to decide when to buy and

how much to buy

- (viii) They facilitate the process of decision making
- (ix) Through various quantitative techniques management can know the reactions of the integrated business systems

### **LIMITATIONS**

Quantitative techniques though are a great aid to management but still they cannot be substitute for decision making. The choice of criterion as to what is actually best for the business enterprise is still that of an executive who has to fall back upon his experience and judgement. This is so because of the several limitations of quantitative techniques. Important limitations of these techniques are as given below:

(i) The inherent limitation concerning mathematical expressions

- (ii) High costs are involved in the use of quantitative techniques
- (iii) Quantitative techniques do not take into consideration the intangible

factors i.e., non measurable human factors

(iv) Quantitative techniques are just the tools of analysis and not the complete decision making

### **STEPS INVOLVED IN APPLICATION OF PROGRAMMING TECHNIQUES.**

All quantifiable factors are defined in mathematical language viz.,

Variable **=>** Factors which are controllable parameters.

Co-efficient **=>** Factors which are not controllable.

Appropriate mathematical expressions [equations] also known as mathematical model is a formula which describes the interrelations of all variables and parameters.

An optimum solution is determined on the basic of various equations of the model which maximize profit or reduce cost or fulfil some other goal.

The solution value of the model obtained is tested against actual observations and the model modified as per requirements till satisfactory result is obtained.

Finally the solution is put to work programming techniques involve:-

Building up to the mathematical model i.e., sets of equations and inequations.

Which give solutions to problems in terms of the values of the variables involved.

## **CORRELATION**

Correlation may be defined as a measure of relation between two variables. In other words, to describe and understand the association between two continuous variables (interval or ratio data), we compute Correlation. Thus two variables are said to be correlated if an increase (or decrease) in one variable is accompanied by an increase or decrease (decrease or increase) in the other variable.

## **TYPES OF CORRELATION**

Correlation is classified in several different ways:

- 1. Positive or Negative correlation
- 2. Linear and Non-linear correlation
- 3. Simple, Multiple and Partial correlation
- 4. Spurious correlation

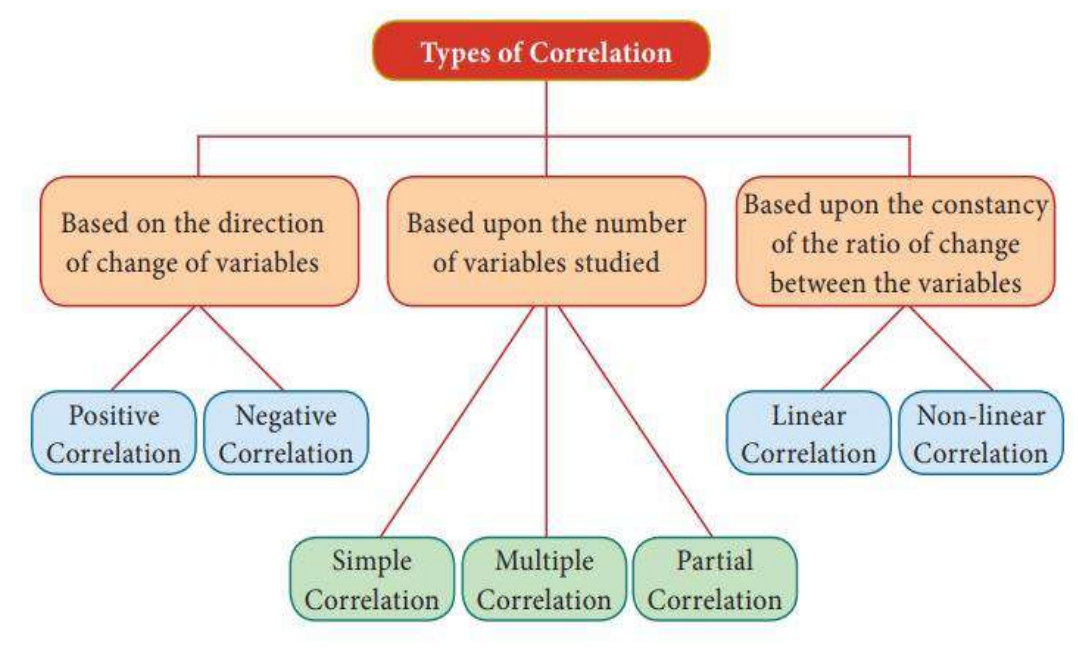

## **POSITIVE CORRELATION**

Two variables are said to be positively correlated, if an increase in the value of one is accompanied by an increase in the value of other or a decrease in the value of one is accompanied by a decrease in the value of other i.e. the value of two variables deviate in the same direction. For example, paired variables like supply and demand of commodities, household income and expenditure, price and supply of commodities is positively correlated.

Examples:

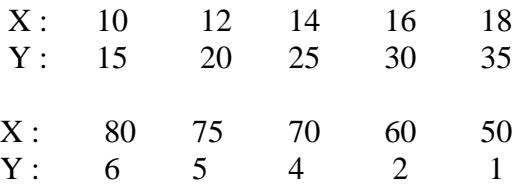

### **Positive Correlation**

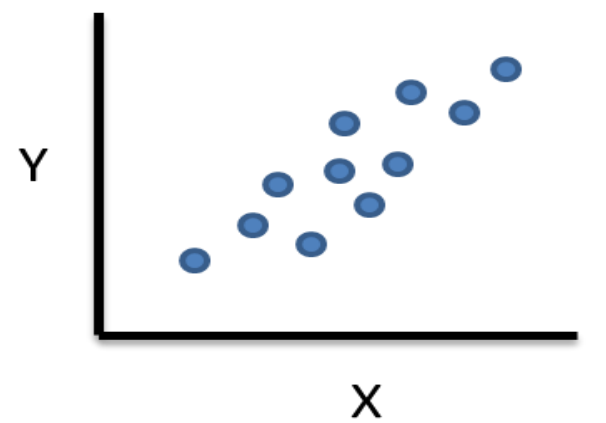

## **NEGATIVE CORRELATION**

Two variables are said to be negatively correlated, if an increase in the value of one is accompanied by a decrease in the value of other or a decrease in the value of one is accompanied by an increase in the value of other. For example, paired variables like pressure and volume of a gas, current and resistance (voltage being constant), demand and price of commodities are negatively correlated.

Examples:

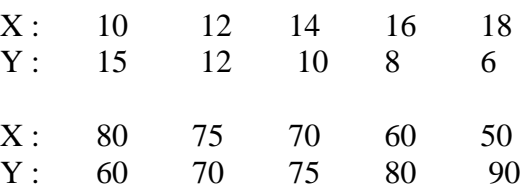

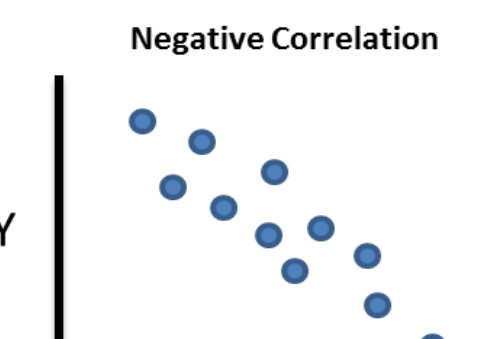

X

## **LINEAR CORRELATION**

The correlation between two variables is said to be linear, if there exists a relationship of the form:

 $y = a + bx$ where, a and b are real numbers.

In a linear correlation the amount of change in one variable tends to bear constant ratio to the amount of change in the other variable. The graph of linear correlation is a straight line.

Example:

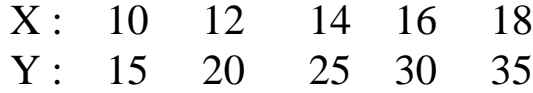

### **NON LINEAR CORRELATION**

The correlation between two variables is said to be non - linear, if there exists a relationship of the form of polynomial of order more than one, for example:

 $y = a + bx + cx2$ where, a , b and c are real numbers.

In the non - linear correlation, a change of one unit in one variable does not correspond to same amount of change in the other variable. The graph of non - linear correlation is not a straight line.

Example:

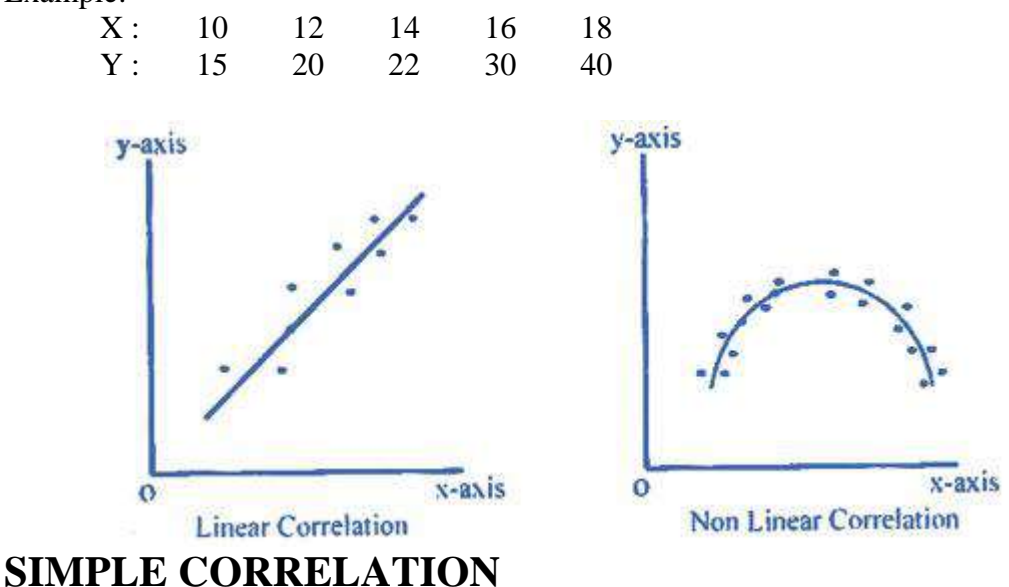

In simple correlation the number of variables studied/ included is two. All the above mentioned correlations are simple; including positive, negative, linear and non-linear.

## **MULTIPLE CORRELATION**

When three or more variables are studied simultaneously it is a case of multiple correlations. For example, when we study the relationship between the yield of rice per acre, amount of rainfall and the amount of fertilizers used, it is a problem of multiple correlations.

### **PARTIAL CORRELATION**

In partial correlation we recognize more than two variables, but consider only two variables to be influencing each other the effect of other influencing variables being kept constant. For example, in the rice problem taken above if we limit our correlation analysis of yield and rainfall to periods when a certain average daily temperature exist it becomes a problem relating to partial correlation only.

## **SPURIOUS CORRELATION**

Given data regarding any two variables, it is possible that on calculation of r, one may say that statistically the two variables are correlated, but if there is no justifiable, logical explanation for correlation to exists, then such statistical correlation is termed as spurious correlation. In a spurious correlation two variables have no direct causal connection, yet it may be wrongly inferred that they do, due to either coincidence or the presence of a certain third, unseen factor (referred to as a "confounding factor" or "lurking variable"). Suppose there is found to be a correlation between A and B. Aside from coincidence, there are three possible relationships:

> A causes B, B causes A, OR C causes both A and B.

In the last case there is a spurious correlation between A and B. In a regression model where A is regressed on B but C is actually the true casual factor for A, this misleading choice of independent variable (B instead of C) is called specification error.

### **NO CORRELATION.**

No correlation means there is no relationship among the variables.

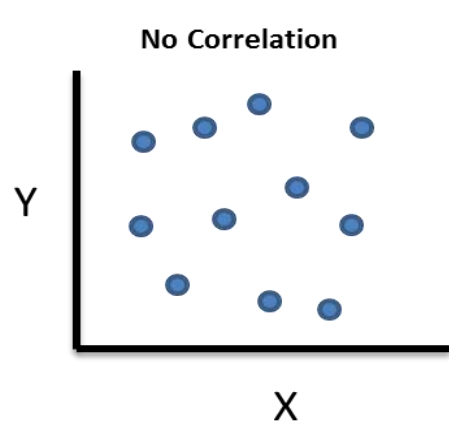

## **CORRELATION COEFFICIENT - DIRECT METHOD**

The Coefficient of Correlation 'r' is a measure of the degree of linear relationship between two variables, say, x and y i.e. it measures the degree of association between the two values of related variables given in the data set.

(i) The coefficient of correlation 'r' (also known as Karl Pearson's Coefficient of Correlation) is given by:

 $\mathbf{I}$ 

$$
\mathbf{r} = \frac{\sum xy}{\sqrt{\sum x^2 \sum y^2}}
$$

Where

$$
X = X - \bar{X}
$$

$$
\bar{X} = \frac{\Sigma X}{N}
$$

$$
Y = Y - \bar{Y}
$$

$$
\overline{Y} = \frac{\Sigma Y}{N}
$$
  
N = Number of observations

The value of coefficient of correlation 'r' lies between  $-1$  and  $+1$ . If for a given two sets or data:

- a)  $r = +1$ , the two sets or data are said to be perfect positively correlated.
- b)  $r = -1$ , the two sets or data are said to be perfect negatively correlated.
- c)  $r = 0$ , the two sets or data are said to be uncorrelated, that is, there is absence of any linear relationship between the variables. However, there may exist some other form of relationship between them
- d)  $r = 0.8$ , the two sets or data are said to be strongly correlated.
- e)  $r = 0.2$ , the two sets or data are said to be weakly correlated.

### **Properties of Coefficient of Correlation 'r'**

- a) The value of 'r' is independent of the origin of reference and the scale of reference i.e. 'r' is not affected by addition or subtraction of a constant to the values of either or both variables. It is also, unaffected by the multiplication or division of the values of either or both variables, by a constant.
- b) The value of 'r' is free from any of the units. In other words, 'r' will have a definite meaning, whether the units of x and y variables are comparable or not.
- c) The coefficient of correlation is symmetrical in two variables.
- d) The value of 'r' lies between + 1 and 1.

### **Illustration**

1. Calculate the coefficient of correlation between the height of father and son from the following data:

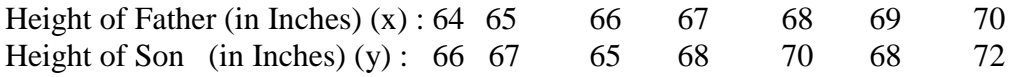

### **Solution:**

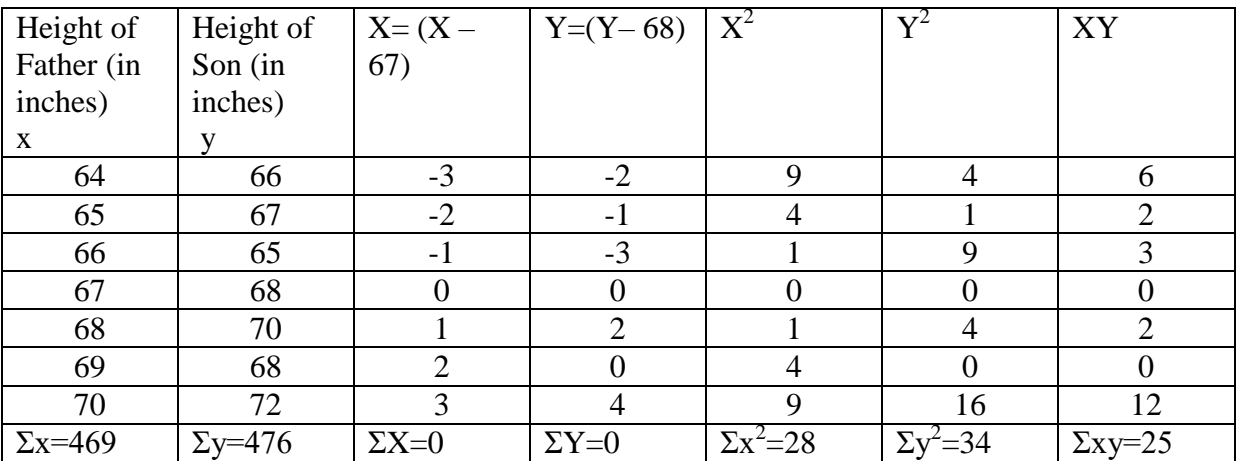

$$
\mathbf{r} = \frac{\sum xy}{\sqrt{\sum x^2 \sum y^2}}
$$
  

$$
\overline{X} = \sum X/N = 469/7 = 67
$$
  

$$
\overline{Y} = \sum Y/N = 476/7 = 68
$$
  

$$
\sum xy = 25, \qquad \sum x^2 = 28, \qquad \sum y^2 = 34
$$
  
Substituting the values in the formula,

$$
=\frac{25}{\sqrt{28x34}}
$$

$$
=\frac{25}{\sqrt{952}}
$$

$$
=\frac{25}{30.85}
$$

$$
=0.81
$$

$$
\mathbf{r}=\mathbf{0.81}
$$

Height of the father and height of the son is highly correlated.

### **ASSUMED MEAN METHOD**

The above method of calculating correlation is based on Arithmetic Mean and the correlation can also be calculated using assumed mean, the following formula is used.

$$
\mathbf{r} = \frac{N\Sigma dx dy - (\Sigma dx)(\Sigma dy)}{\sqrt{N\Sigma dx^2 - (\Sigma dx)^2} \sqrt{N\Sigma dy^2 - (\Sigma dy)^2}}
$$

where  $dx = X - A$  $dv = Y - A$  $A =$  Assumed Mean  $N =$  Number of Observations.  $\Sigma dx = \text{Total of } dx$  $\Sigma$ dy = Total of dy  $\Sigma$ dxdy = Total of dxdy  $C =$  Common factor (can be used wherever / whenever necessary).

2. Find the co-efficient of Correlation from the following data

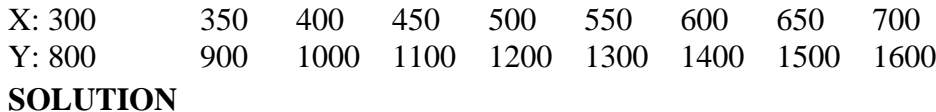

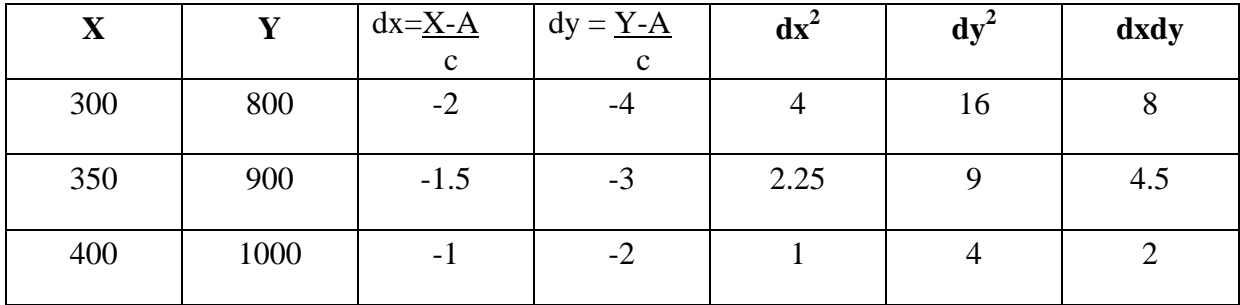

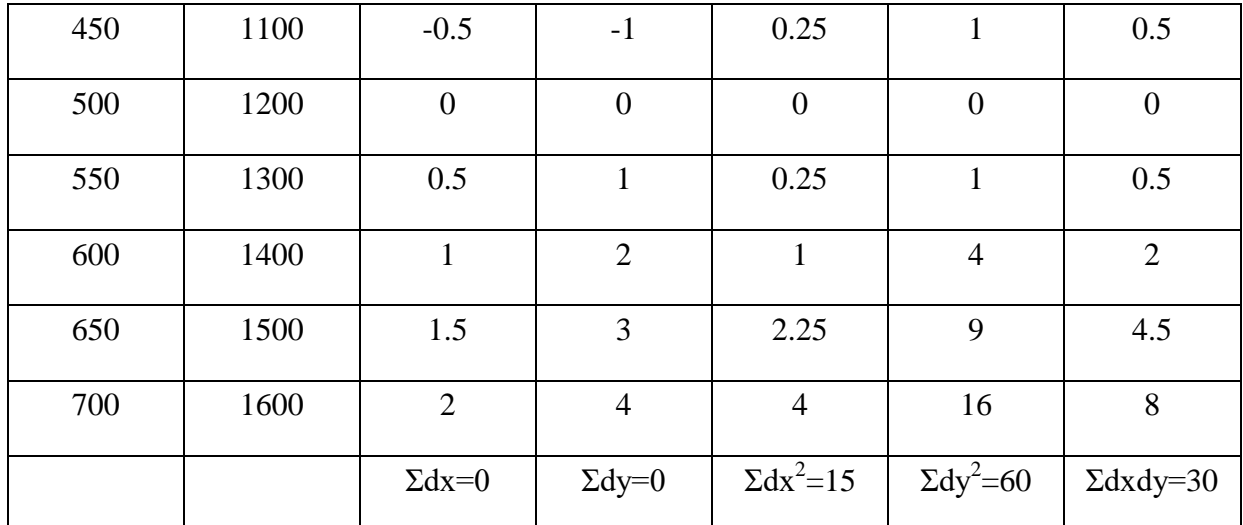

$$
\mathbf{r} = \frac{N\Sigma dx dy - (\Sigma dx)(\Sigma dy)}{\sqrt{N\Sigma dx^2 - (\Sigma dx)^2} \sqrt{N\Sigma dy^2 - (\Sigma dy)^2}}
$$

where  $dx = X - A$  $dy = Y - A$  $A =$  Assumed Mean  $N =$  Number of Observations.  $\Sigma dx =$  Total of dx  $\Sigma dy$  = Total of dy  $\Sigma$ dxdy = Total of dxdy  $C =$  Common factor (can be used wherever necessary).

**A (X) = 500; A(Y) = 1200; C = 100; Σdx=0; Σdy=0; Σdx<sup>2</sup> =15; Σdy<sup>2</sup> =60; Σdxdy=30; N=9**

Substituting the values in the formula

$$
=\frac{9(30) - (0) (0)}{\sqrt{9(15) - (0)^2} \sqrt{9(60) - (0)^2}}
$$

$$
=\frac{270}{\sqrt{135} \sqrt{540}}
$$

$$
=\frac{270}{11.62 \times 23.24}
$$

$$
=\frac{270}{270.0488}
$$
r = 0.9998

$$
r = 1
$$

There is perfect positive relationship between variables.

### **PARTIAL CORRELATION**

To measure the correlation between a dependent variable and one particular independent variable when all other variables involved are kept constant i.e., other things being equal, can be obtained by calculating co-efficient of partial correlation.

By  $\mathbf{r}_{12.3}$ , the co-efficient of partial correlation between  $\mathbf{X}_1$  and  $\mathbf{X}_2$  keeping  $\mathbf{X}_3$ **constant,** we find that

$$
\mathbf{r}_{12.3} = \frac{r_{12} - r_{13} \ r_{23}}{\sqrt{1 - r_{13}^2} \sqrt{1 - r_{23}^2}}
$$

$$
r_{13.2} = \frac{r_{13} - r_{12}r_{23}}{\sqrt{1 - r_{12}^2}\sqrt{1 - r_{23}^2}}
$$

Where  $\mathbf{r}_{13\cdot2}$  is the co-efficient of partial correlation between  $\mathbf{X}_1$  and  $\mathbf{X}_3$  keeping  $\mathbf{X}_2$ **constant.**

$$
r_{23.1} = \frac{r_{23} - r_{12} \ r_{13}}{\sqrt{1 - r_{12}^2} \sqrt{1 - r_{13}^2}}
$$

Where  $\mathbf{r}_{23.1}$  is the co-efficient of partial correlation between  $\mathbf{X}_2$  and  $\mathbf{X}_3$ **keeping X<sup>1</sup> constant.** 

#### **ZERO ORDER, FIRST ORDER AND SECOND ORDER CO-EFFICIENTS**

Partial Co-efficients such as  $r_{12.3}$ ,  $r_{13.2}$  are often referred to as *first order co-efficient* since one variable has been hold constant.

Simple Co-efficients (correlation between two variables only) are called *Zero order Co-efficients*, since no variables are held constant.

 $r_{12,34}$ ,  $r_{13,24}$  etc., are called *second order Co-efficients* since two variable are kept constant.

#### **SECOND ORDER PARTIAL CORRELATION CO-EFFICIENTS.**

If  $r_{12,34}$  is the co-efficient of partial correlation between  $X_1$  and  $X_2$  keeping  $X_3$  and  $X_4$ constant, then.

$$
r_{12.34} = \frac{r_{12.3} - r_{14.3} \cdot r_{24.3}}{\sqrt{1 - r_{14.3}^2} \sqrt{1 - r_{24.3}^2}}
$$

$$
r_{13.24} = \frac{r_{13.2} - r_{14.2} \cdot r_{34.2}}{\sqrt{1 - r_{14.2}^2} \sqrt{1 - r_{34.2}^2}}
$$

$$
r_{14.23} = \frac{r_{14.2} - r_{13.2} \cdot r_{34.2}}{\sqrt{1 - r_{12.3}^2} \sqrt{1 - r_{34.1}^2}}
$$

### **Illustration**

1. On the basis of the following information. Compute (i)  $r_{23.1}$  (ii)  $r_{13.2}$  (iii)  $r_{12.3}$  where

$$
r_{12} = 0.70 \t r_{13} = 0.61 \t r_{23} = 0.40\n r_{23.1} = \frac{r_{23} - r_{12} r_{13}}{\sqrt{1 - r_{12}^2} \sqrt{1 - r_{13}^2}}
$$

Substituting the values in the formula  $\mathbf{r}$  $0.40 - 0.70$ .0.61

$$
\Gamma_{23.1} = \frac{}{\sqrt{1 - 0.70^2} \sqrt{1 - 0.61^2}}
$$
\n
$$
= \frac{0.40 - 0.43}{\sqrt{1 - 0.70^2} \sqrt{1 - 0.61^2}}
$$
\n
$$
= \frac{-0.03}{\sqrt{1 - 0.49} \sqrt{1 - 0.37}}
$$
\n
$$
= \frac{-0.03}{\sqrt{0.51} \sqrt{0.63}}
$$
\n
$$
= \frac{-0.03}{0.71 \times 0.79}
$$
\n
$$
= \frac{-0.03}{0.56}
$$
\n
$$
\Gamma_{23.1} = -0.05357
$$

$$
\mathbf{r}_{13.2} = \frac{r_{13} - r_{12}r_{23}}{\sqrt{1 - r_{12}^2}\sqrt{1 - r_{23}^2}}
$$

$$
= \frac{0.61 - 0.70x0.40}{\sqrt{1 - 0.70^2}\sqrt{1 - 0.40^2}}
$$

$$
= \frac{0.61 - 0.28}{\sqrt{1 - 0.49} \sqrt{1 - 0.16}}
$$
  

$$
= \frac{0.33}{\sqrt{0.51} \sqrt{0.84}}
$$
  

$$
= \frac{0.33}{0.71 \times 0.92}
$$
  

$$
= \frac{0.33}{0.6532}
$$
  

$$
\mathbf{r}_{13.2} = \mathbf{0.5052}
$$
  

$$
\mathbf{r}_{12.3} = \frac{\mathbf{r}_{12} - \mathbf{r}_{13} \ \mathbf{r}_{23}}{\sqrt{1 - \mathbf{r}_{13}^2 \sqrt{1 - \mathbf{r}_{23}^2}}}
$$
  

$$
= \frac{0.70 - 0.61 \times 0.40}{\sqrt{1 - 0.61^2} \sqrt{1 - 0.40^2}}
$$
  

$$
= \frac{0.70 - 0.2444}{\sqrt{1 - 0.37} \sqrt{1 - 0.16}}
$$
  

$$
= \frac{0.456}{\sqrt{0.63} \sqrt{0.84}}
$$
  

$$
= \frac{0.456}{0793 \times 0.916}
$$
  

$$
= \frac{0.456}{0.726}
$$
  

$$
\mathbf{r}_{12.3} = \mathbf{0.6281}
$$

## **MULTIPLE CORRELATION**

The co-efficient of multiple linear correlations is represented by  $R_1$  and it is common to add subscripts designating the variables involved. Thus  $R_{1.234}$  would represent the co-efficient of multiple linear correlation between  $X_1$  on the one hand and  $X_2$ ,  $X_3$  and  $X_4$  on the other. The subscript of the dependent variable is always to the left of the point.

$$
R_{1,23} = \sqrt{\frac{r_{12}^2 + r_{13}^2 - 2r_{12}r_{13}r_{23}}{1 - r_{23}^2}}
$$
  
\n
$$
R_{2,13} = \sqrt{\frac{r_{12}^2 + r_{23}^2 - 2r_{12}r_{13}r_{23}}{1 - r_{13}^2}}
$$
  
\n
$$
R_{3,12} = \sqrt{\frac{r_{13}^2 + r_{23}^2 - 2r_{12}r_{13}r_{23}}{1 - r_{12}^2}}
$$

It should be noted that  $R_{1,23}$  is the same as  $R_{1,32}$ .

 A co-efficient of multiple correlation such as R1.23 lies between 0 and 1. The closer it is to 1, the better is the linear relationship between variable. The closer it is 0, the worse is the linear relationship. If the co-efficient of multiple correlations is 1, the correlation is called perfect. Although a correlation co-efficient of 0 indicates no linear relationship between the variables, it is possible that a non-linear relationship may exist.

 It should be noted that whereas the correlation co-efficients range from +1 to 0 to -1, **the co-efficients of multiple correlations are always positive in sign and range from + 1 to 0.**

 The variables whose value is estimated are called dependent variable and the other variables on which estimates are based are known as independent variable.

### **ILLUSTRATION**

1. Calculate (i)  $R_{1.23}$  (ii)  $R_{3.12}$  (iii)  $R_{2.13}$  for the following data,  $r_{12} = 0.6$ ,  $r_{13} = 0.7$  and  $r_{23}$  $= 0.65.$ 

$$
R_{1,23} = \sqrt{\frac{r_{12}^2 + r_{13}^2 - 2r_{12}r_{13}r_{23}}{1 - r_{23}^2}}
$$
  
\n
$$
R_{1,23} = \sqrt{\frac{0.6^2 + 0.7^2 - 2(0.6)(0.7)(0.65)}{1 - 0.65^2}}
$$
  
\n
$$
R_{1,23} = \sqrt{\frac{0.36 + 0.49 - 0.546}{1 - 0.4225}}
$$
  
\n
$$
R_{1,23} = \sqrt{\frac{0.85 - 0.546}{0.5775}}
$$
  
\n
$$
R_{1,23} = \sqrt{0.5264}
$$
  
\n
$$
R_{1,23} = 0.7255
$$
  
\n
$$
R_{2,13} = \sqrt{\frac{r_{12}^2 + r_{23}^2 - 2r_{12}r_{13}r_{23}}{1 - r_{13}^2}}
$$

$$
R_{2.13} = \sqrt{\frac{(0.6)^2 + (0.65)^2 - 2(0.6)(0.7)(0.65)}{1 - (0.7)^2}}
$$
  

$$
R_{2.13} = \sqrt{\frac{0.36 + 0.4225 - 0.546}{1 - 0.49}}
$$

$$
R_{2.13} = \sqrt{\frac{0.7825 - 0.546}{0.51}}
$$
  

$$
R_{2.13} = \sqrt{\frac{0.2365}{0.51}}
$$

$$
R_{2.13} = \sqrt{0.4637}
$$
  

$$
R_{2.13} = 0.6809
$$

$$
R_{3,12} = \sqrt{\frac{r_{13}^2 + r_{23}^2 - 2r_{12}r_{13}r_{23}}{1 - r_{12}^2}}
$$
  
\n
$$
R_{3,12} = \sqrt{\frac{(0.7)^2 + (0.65)^2 - 2(0.6)(0.7)(0.65)}{1 - (0.6)^2}}
$$
  
\n
$$
R_{3,12} = \sqrt{\frac{0.49 + 0.4225 - 0.546}{1 - 0.36}}
$$
  
\n
$$
R_{3,12} = \sqrt{\frac{0.9125 - 0.546}{0.64}}
$$
  
\n
$$
R_{3,12} = \sqrt{\frac{0.3665}{0.65}}
$$
  
\n
$$
R_{3,12} = \sqrt{0.5638}
$$
  
\n
$$
R_{3,12} = 0.7508
$$

## **THEORYQUESTIONS SHORT ANSWER QUESTIONS**

1. Define quantitative techniques/Correlation

2. What is meant by statistical techniques/Programming techniques/ partial correlation /Multiple correlation/Positive correlation/Negative Correlation/Linear Correlation/ Nonlinear Correlation/Spurious Correlation/ First order / Second order / Zero order correlation Co-efficients?

## **ESSAY TYPE QUESTIONS**

1. Elucidate the various types of Correlation with diagrams and examples.

2. Enumerate the classification of quantitative techniques

3. Explain the role of quantitative techniques in business.

4. List out the Statistical techniques/Programming techniques

5. Discuss the properties of Correlation Co-efficients.

6. Explain the limitations of quantitative techniques.

7. State the steps involved in the programming techniques.

# **UNIT II TESTING OF HYPOTHESES**

## **STATISTICAL INFERENCE**

 Statistical inference is that branch of statistics which is concerned with using probability concept to deal with uncertainty in decision making. It refers to the process of selecting and using a sample statistic to draw inference about a population parameter based on a subset of it - the sample drawn from the population. Statistical inference treats two different classes of problems:

 1.Hypothesis testing i.e., to test some hypothesis about parent population from which the sample is drawn.

 2. Estimation, i.e., to use the "statistics" obtained from the sample as estimate of the unknown "parameter" of the population from which the sample is drawn.

## **HYPOTHESIS TESTING**

 Hypothesis begins with an assumption, called hypothesis, which we make about a population parameter.

## **DEFINITION - Prof. MORRIS HAMBURG.**

"A hypothesis in statistics is simply a quantitative statement about the population ".

## **PROCEDURE FOR TESTING HYPOTHESIS**

- i. Set up a hypothesis
- ii. Set up a suitable significance level
- iii. Setting a test criterion
- iv. Doing computations
- v. Making decisions.

## **TYPES OF HYPOTHESES**

The two hypotheses in a statistical test are normally referred to as

- i. Null hypothesis, and
- ii. Alternative hypothesis.

## **NULL HYPOTHESIS**

 It asserts that there is no real difference in the sample and the population in the particular matter under consideration and it is denoted by Ho.

## **ALTERNATIVE HYPOTHESIS**

 Any hypothesis which is complementary to the null hypothesis (which the researcher believes to hold true) is called Alternative hypothesis and is denoted by  $H\alpha(H_1)$ 

## **LEVEL OF SIGNIFICANCE**

 The maximum probability with which the researcher would be willing to take risk is called level of significance and is normally expressed in percentage.

## **TWO TYPES OF ERRORS IN TESTING OF HYPOTHESIS.**

When a statistical hypothesis is tested there are four possibilities

- a) The hypothesis is true but our test rejects it. (Type I error)
- b) The hypothesis is false but our test accepts it (Type II error)
- c) The hypothesis is true and our test accepts it (Correct decision)
- d) The hypothesis is false and our test rejects it (Correct decision)

 In a statistical hypothesis testing experiment, a Type I error is committed by rejecting the null hypothesis when it is true. The probability of committing a Type I error is denoted by a α, where

- $\alpha$  = prob. (Type I error)
	- $=$  prob (Rejecting Ho/H<sub>1</sub> is true)

 On the other hand, a Type II error is committed by not rejecting (i,e., accepting) the null hypothesis when it is false. The probability of committing a Type II error is denoted by β, where

 $β = prob(Type II error)$ 

 $=$  prob (not rejecting or accepting Ho/H<sub>1</sub> is false)

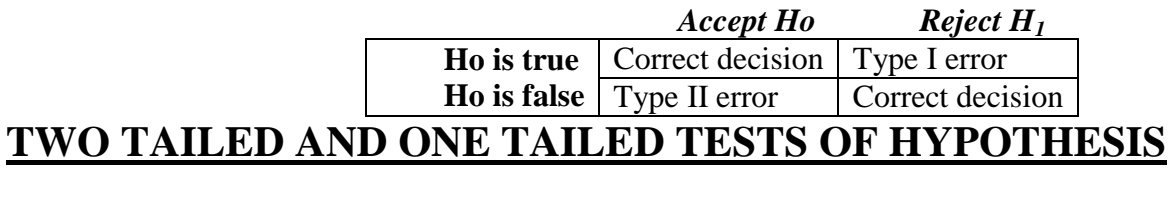

 *A two tailed test* of hypothesis will reject the null hypothesis, if the sample statistic is significantly higher than or lower than the hypothesised population parameter. Thus in a two tail test the rejection region is located in both the tails.

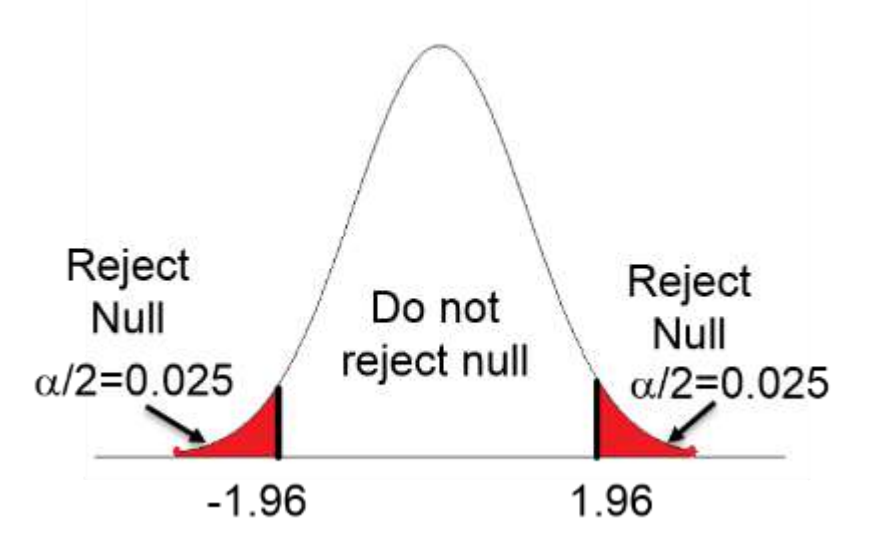

*One tailed test* is so called because the rejection region will be located in only one tail which may be either left or right depending upon the alternative hypothesis formulated.

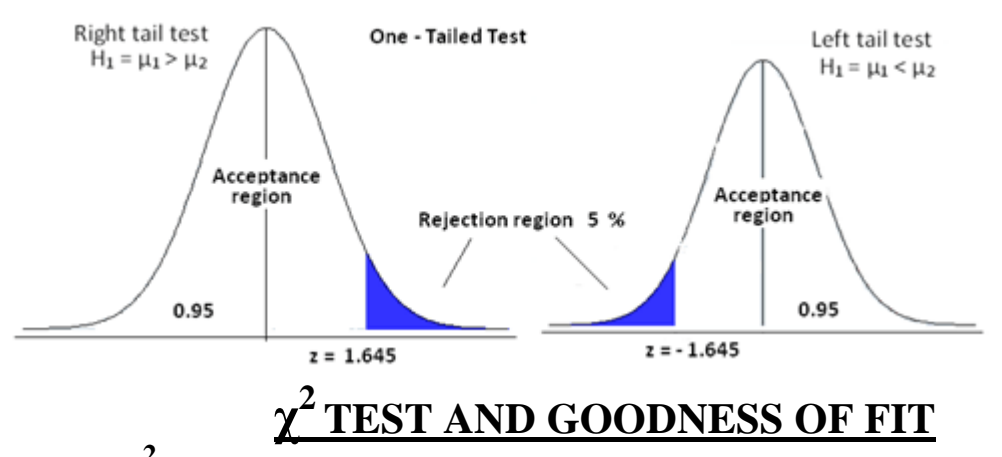

 $\chi^2$  test (pronounced as Chi-square test) describes the magnitude of the discrepancy between theory and observation. It is defined as:

$$
\chi^2 = \frac{\sum (O-E)^2}{E}
$$

where  $O = Observed frequency$  $E =$  Expected frequency

### **STEPS**

1. Calculate the expected frequencies  $\boldsymbol{R}$  $\boldsymbol{N}$ 

Where  $E =$  Expected frequency

 $RT =$  the row total for the row containing the cell

 $CT = The column total for the column containing the cell$ 

 $N =$  Number of observations.

2. Take the difference between observed and expected frequencies and obtain the squares of these differences i.e., obtain the values of  $(O-E)^2$ 

3. Divide the values of  $(O-E)^2$  obtained in step (ii) by the respective expected frequency and obtain the total  $\sum_{r=1}^{(O-E)^2}$  $\frac{(-E)^2}{E}$ . This gives the value of  $\chi^2$  which can range from O to which can range from O to  $\infty$ . The calculated value of  $\chi^2$  is compared with the table value of  $\chi^2$  for given degrees of freedom at a certain specified level of significance.

### **DEGREES OF FREEDOM**

 It means the number of classes to which the values can be assigned arbitrarily or at will without violating the restrictions or limitations placed. Symbolically  $\mathbf U$ (pronounced as Nu) or d.f, obtained by

 $U = n - k$ where  $n =$  Number of observations

#### $k =$  Number of independent constraints

 In a contingency table the degrees of freedom are calculated in a slightly different manner.

$$
U = (r-1)(c-1)
$$
  
where  $r =$  number of rows  
 $c =$  number of columns.

#### $\chi^2$ **TEST AS A TEST OF GOODNESS OF FIT.**

 $\chi^2$  test is very popularly known as test of goodness of fit for the reason that it enables us to ascertain how appropriately the theoretical distributions such as Poison, Normal, etc., fit empirical distributions i.e., those obtained from sample data.

- i. A null and alternative hypothesis is established and a significance level is selected for rejection of the null hypothesis.
- ii. A random sample of observations is drawn from a relevant statistical population.
- iii. A set of expected or theoretical frequencies is derived under the assumption that the null hypothesis is true.
- iv. The observed frequencies are compared with the expected or theoretical frequencies
- v. If the **calculated value of**  $\chi^2$  **is less than the table value** at a certain level of significance and for certain degrees of freedom the fit is considered to be good

(**accepted**). On the other hand, if the calculated value of  $\chi^2$  is greater than **the table value**, the fit is considered to be poor **(rejected).**

### **ILLUSTRATION**

1. In an anti malarial campaign in a certain area, quinine was administered to 1,624 persons out of a total population of 6496. The number of fever cases is shown below:

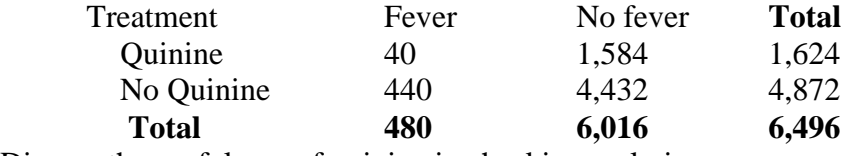

Discuss the usefulness of quinine in checking malaria.

### **SOLUTION**

Let us frame hypotheses.

Ho = Quinine is not effective in checking malaria

 $H_1 =$  Quinine is effective in checking malaria.

Applying 
$$
\chi^2
$$
 test  
\n
$$
E = \frac{RT \times CT}{N} \quad (40) = \frac{480 \times 1624}{6496} = 120
$$
\n(440) 
$$
= \frac{480 \times 4,872}{6496} = 360
$$

$$
440 = \frac{460 \times 4,672}{6496} = 360
$$

$$
(1584) \qquad = \frac{6016 \, x \, 1624}{6496} = 1504
$$

$$
(4432) \qquad = \frac{6016 \times 4872}{6496} = 4512
$$

The table of expected frequencies shall be

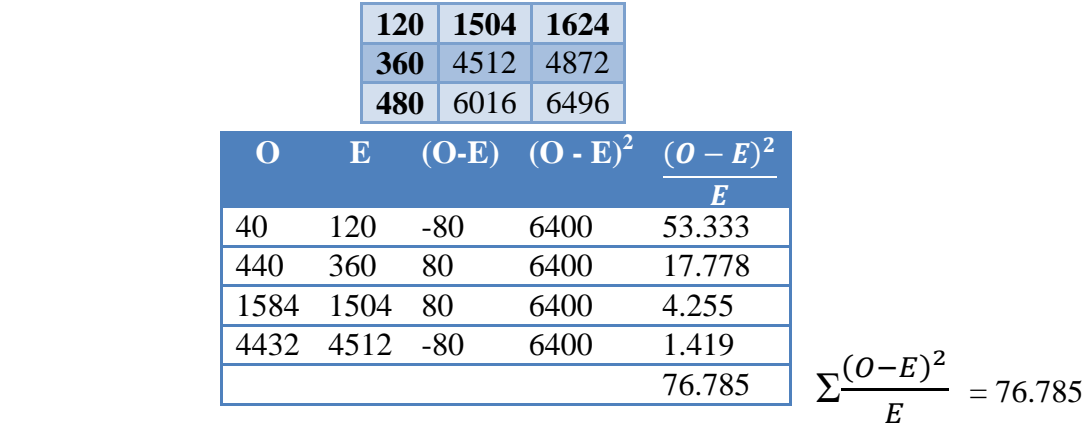

$$
\chi^2 = \frac{\sum (O - E)^2}{E} = 76.785
$$
  
U = (r-1)(c-1) = (2-1)(2-1) = 1  
for U = 1,  $\chi^2_{0.05} = 3.84$ 

Calculated value > table value 76.785 > 3.84

### **CONCLUSION**

The calculated value of  $\chi^2$  is greater than the table value. Hence the null hypothesis is rejected. It can be concluded that quinine is useful in checking in malaria.

2. 200 digits are chosen at random from a set of tables. The frequencies of the digits are as follows:

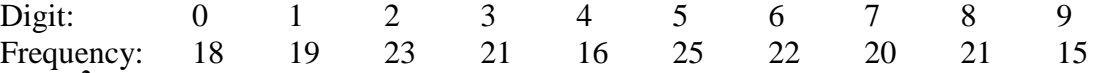

Use  $\chi^2$  test to assess the correctness of the hypothesis that the digits were distributed in equal numbers in the tables from which they are chosen.

### **SOLUTION**

### **STEP 1 Framing of hypothesis**

 $Ho = The digits were distributed in equal numbers.$  $H_1$  = The digits were not distributed in equal numbers.

### **Calculation of Expected frequencies**.

$$
E = \frac{200}{10} = 20.
$$
 Applying the  $\chi^2$  test

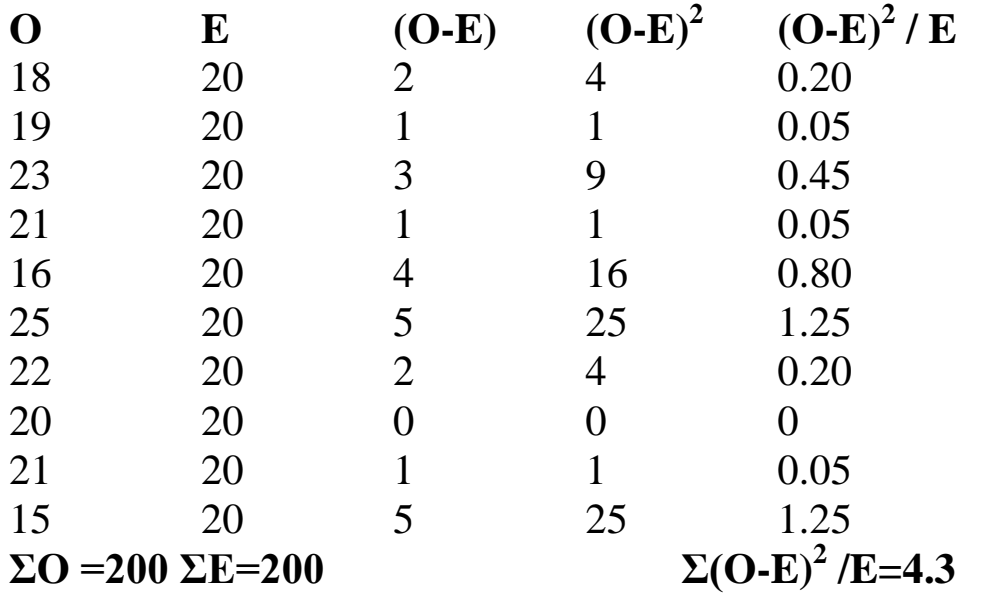

$$
v = n - k
$$
  
= 10-1 = 9  

$$
v = 9 \t \chi^{2}_{0.05} = 16.22
$$
  
CALCULATED VALUE < 7ABLE VALUE  
4.3 < 16.22

Hence the calculated value of  $\chi^2$  is less than the table value the null hypothesis is accepted.

Therefore it is concluded that the digits were distributed in equal numbers.

## **THE F TEST OR THE VARIANCE RATIO TEST.**

The object of the F test is to find out whether the two independent estimates of population variance differ significantly or whether the two samples may be regarded as drawn from the normal populations having same variance.

$$
F = \frac{S_1^2}{S_2^2}
$$
  

$$
S_1^2 = \frac{\Sigma (X_1 - \overline{X_1})^2}{n_1 - 1}
$$

$$
S_2^2 = \frac{\Sigma (X_2 - \bar{X}_2)^2}{n_2 - 1}
$$

It should be noted that  $S_1^2$  is always the larger estimate of variance i.e.,  $S_1^2>S_2^2$  .

### $F =$  $\boldsymbol{L}$  $\mathcal{S}_{0}^{(n)}$

 $v_1 = n_1 - 1$  and  $v_2 = n_2 - 1$ 

 $v_1$  = degrees of freedom for sample having larger variance

 $v_2$  = degrees of freedom for sample having smaller variance.

Calculated value of  $F <$  Table value of  $F \Rightarrow$  Null hypothesis accepted Calculated value of  $F >$  Table value of  $F \Rightarrow$  Null hypothesis rejected.

### **ILLUSTRATION**

1. Two random samples were drawn from two normal populations and their values are A: 66 67 75 76 82 84 88 90 92 B: 64 66 74 78 82 85 87 92 93 95 97. Test whether the two populations have the same variance at the 5% level of significance. ( $F =$ 3.36) at 5% level for  $v_1 = 10$  and  $v_2 = 8$ .

### **SOLUTION**

### **STEP 1 Framing of hypothesis**

 $Ho = Two populations have same variance$  $H_1$  = Two populations does not same variance

### **STEP 2 Applying F Test**

Applying F test

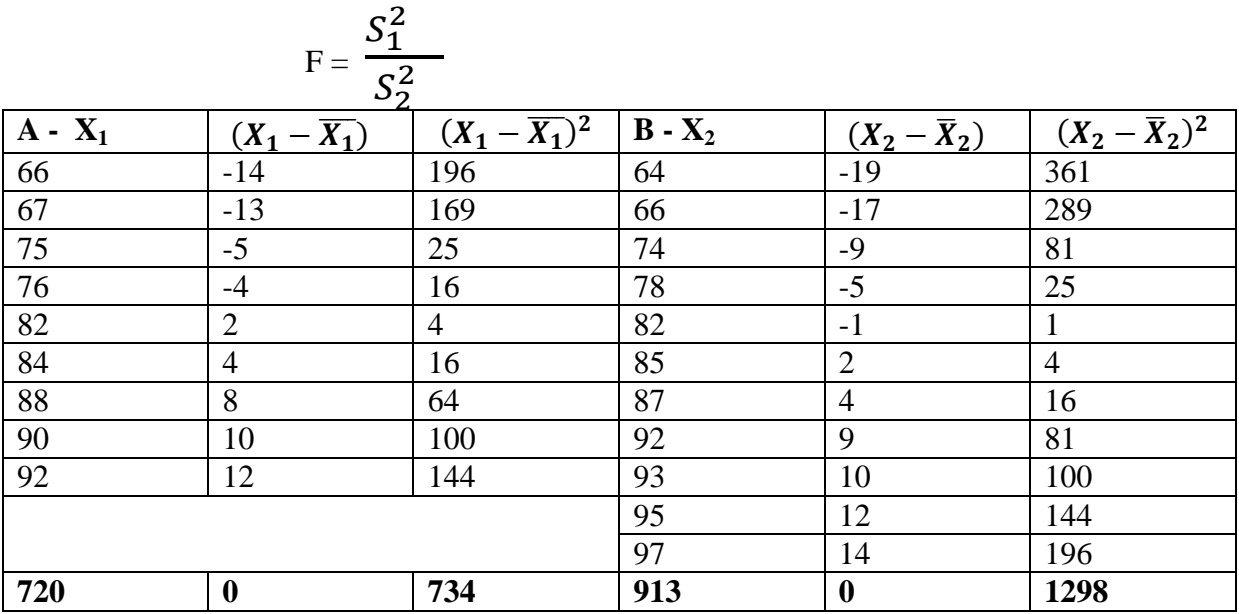

 $\Sigma X_1 = 720$ ;  $\Sigma (X_1 - \overline{X_1}) = 0$ ;  $\Sigma (X_1 - \overline{X_1})^2 = 734$ ;  $\Sigma X_2 = 913$ ;  $\Sigma (X_2 - \overline{X}_2) = 0$ ;  $\Sigma (X_2 - \overline{X}_2)^2$  $=1298$ 

$$
\bar{X}_{1} = \frac{\Sigma X_1}{N_1} = \frac{720}{9} = 80
$$
\n
$$
\bar{X}_{2} = \frac{\Sigma X_2}{N_2} = \frac{913}{11} = 83
$$
\n
$$
S_1^2 = \frac{\Sigma (X_1 - \overline{X_1})^2}{n_1 - 1} = \frac{734}{9 - 1} = 91.75
$$
\n
$$
S_2^2 = \frac{\Sigma (X_2 - \overline{X}_2)^2}{n_2 - 1} = \frac{1298}{11 - 1} = 129.8
$$

$$
F = \frac{S_1^2}{S_2^2} = \frac{91.75}{129.8} = 0.707
$$

### **Calculation of degrees of freedom.**

For  $v_1 = 8(9-1)$   $v_2 = 10(11-1)$  and F value = 3.36

### **Comparing calculated value and table value**

Calculated value < Table value  $0.707 \leq 3.36$ 

As the calculated value is less than the table value null hypothesis is accepted. Hence it is concluded that the two populations has same variance.

## **ANALYSIS OF VARIANCE**

The analysis of variance referred to by the contraction ANOVA is designed to test whether the means of more than two quantitative populations are equal. Its purpose is to test for the significance of the differences among sample means.

### **TECHNIQUE OF ANALYSIS OF VARIANCE**

The technique of analysis of variance has been discussed separately for

- i. One way classification
- ii. Two way classification.

### **ONE WAY CLASSIFICATION**

In one way classification the data are classified according to only one criterion. The null hypothesis is:

Ho: μ1 = μ<sup>2</sup> <sup>=</sup> μ<sup>3</sup> <sup>=</sup> μ<sup>4</sup> <sup>=</sup> ......... <sup>=</sup> μ<sup>k</sup> <sup>H</sup>1: μ<sup>1</sup> ≠μ<sup>2</sup> ≠ μ3≠ μ<sup>4</sup> ≠ ............. ≠ μ<sup>k</sup>

All the means are not equal.

i.e., the arithmetic means of populations from which the K samples were randomly drawn are equal to one another.

$$
F = \frac{Between\ column\ variance}{Within\ column\ variance}
$$

$$
F = \frac{S_1^2}{S_2^2}
$$

The specimen of **ANOVA table** is given below:

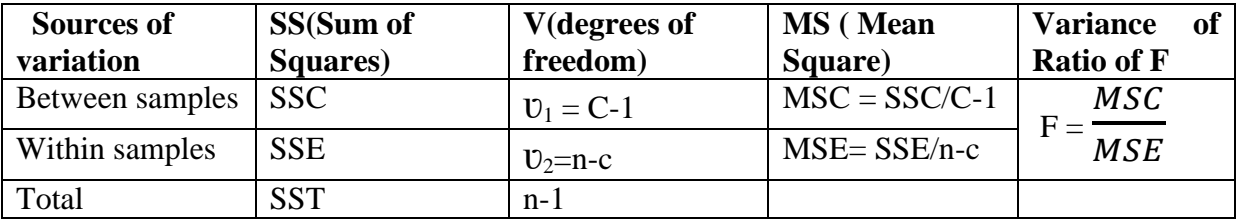

 $SST = Total of sum of squares of variation$ 

SSC = Sum of squares between samples (columns)

 $SSE = Sum$  of squares within samples (rows)

 $MSC = Mean sum of squares between samples$ 

 $MSE = Mean$  sum of squares within samples.

### **NOTE:**

The same procedure for analysis of variance is applicable for both the equal and unequal sample sizes.

### **CORRECTION FACTOR**

A factor that is multiplied with the result of an equation to correct for a known amount of systematic error.

Sum of all items of various samples =  $\Sigma x_1 + \Sigma x_2 + \Sigma x_3 + \dots \Sigma X_n$ 

Correction factor  $(CF)$  =  $T^2$  $\boldsymbol{N}$ 

> $T = Sum of all items of various samples$  $N = No$  of observations

Total sum of squares  $(SST) = \Sigma X_1^2 + \Sigma X_2^2 + \Sigma X_3^2 + \dots$  - CF

Sum of squares between the samples  $(SSC)$  (Columns) =

$$
=\frac{(SX_1)^2}{N}+\frac{(SX_2)^2}{N}+\frac{(SX_3)^2}{N}...-\text{ CF}
$$

Sum of squares within samples  $(SSE) = Total sum of squares - Sum of squares between$ samples (SST - SSC)

### **ILLUSTRATION**

1. The three samples below have been obtained from normal populations with equal variance. Test the hypothesis that the sample means are equal:

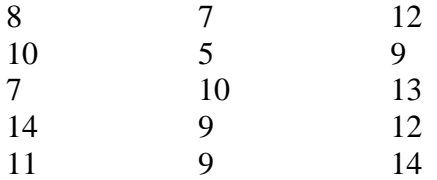

The table value of F at 5% level of significance for  $U_1 = 2$  and  $U_2 = 12$  is 3.88.

#### **SOLUTION**

#### **STEP 1: Setting of hypothesis**

Ho = Sample means are not equal  $H_1$  = Sample means are equal.

#### **STEP 2: CORRECTION FACTOR.**

Correction factor  $(CF)$  =  $T^2$  $\boldsymbol{N}$ 

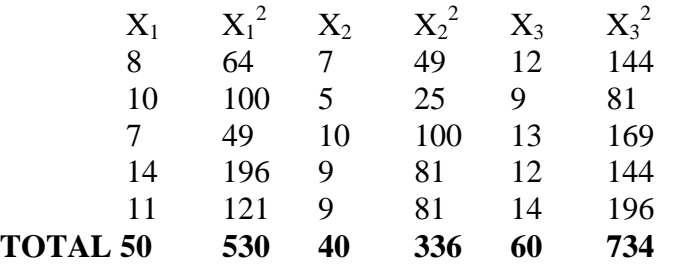

Correction factor  $(CF)$  =  $T^2$  $\boldsymbol{N}$  $=\frac{1}{2}$  $\mathbf{1}$  $=\frac{4}{5}$  $\mathbf{1}$  $= 1500$ 

### **STEP 3: TOTAL SUM OF SQUARES**

Total sum of squares  $(SST) = \Sigma X_1^2 + \Sigma X_2^2 + \Sigma X_3^2 + \dots$  - CF

 $= 530 + 336 + 734 - 1500$  $= 1600 - 1500$  **SST = 100**

#### **STEP 4: SUM OF SQUARES**

Sum of squares between the samples (SSC)(Columns) =

$$
=\frac{(EX_1)^2}{N} + \frac{(EX_2)^2}{N} + \frac{(EX_3)^2}{N} \dots - \text{ CF}
$$

$$
=\frac{(50)^2}{5} + \frac{(40)^2}{5} + \frac{(60)^2}{5} - 1500
$$
  
= 500 + 320 + 720 - 1500  
= 1540 - 1500  
SSC = 40

### **STEP 5 SUM OF SQUARES WITHIN SAMPLES**

Sum of squares within samples  $(SSE)$  = Total sum of squares - Sum of squares between samples (SST - SSC)

$$
\begin{array}{rcl}\n & = & 100 - 40 \\
\text{SSE} & = & 60\n\end{array}
$$

**ANOVA Table** 

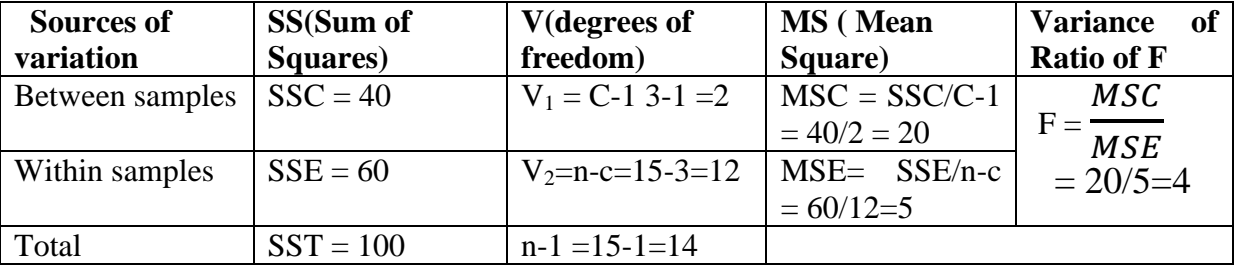

### **STEP 6 Comparing Calculated value and table value**

For  $v_1 = 2$  and  $v_2 = 12$  F<sub>0.05</sub> = 3.88

Calculated value > Table value

 $4 > 3.88$ 

As the calculated value is greater than table value null hypothesis is rejected. Hence it is concluded that samples are equal.

### **ANALYSIS OF VARIANCE IN TWO WAY CLASSIFICATION MODEL**

In a two-way classification the data are classified according to two different criteria or factors.

### **ANOVA Table: Two way classification Model.**

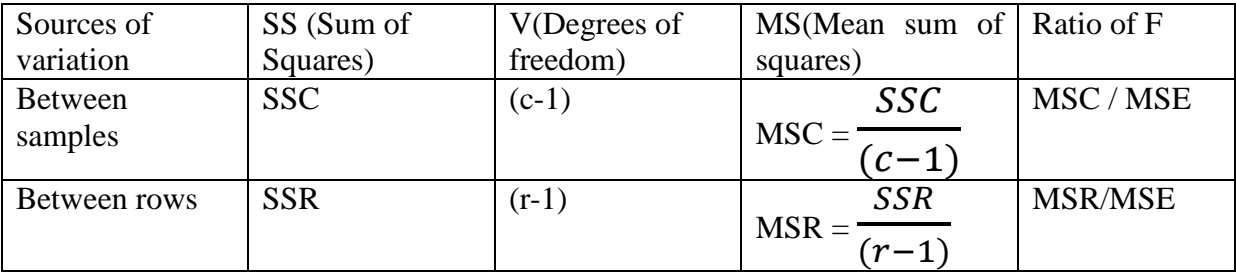

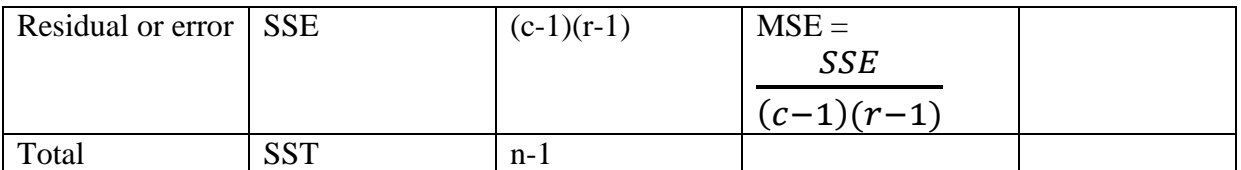

SSC = Sum of squares between columns SSR = Sum of squares between rows SSE = Sum of squares due to error  $SST = Total sum of squares$  $SSE = SST - [SSC + SSR]$  $F (U_1, U_2) = \frac{M}{M}$ M  $F(v_1, v_2) = \frac{M}{M}$ 

Where  $U_1 = (c-1), U_2 = (c-1)(r-1)$   $U_1 = (r-1), U_2 = (c-1)(r-1)$ 

M

Sum of all items of various samples =  $\Sigma x_1 + \Sigma x_2 + \Sigma x_3 + \dots \Sigma X_n$ 

Correction factor  $(CF)$  =  $T^2$  $\boldsymbol{N}$  $T = Sum of all items of various samples$  $N = No$  of observations

Total sum of squares  $(SST) = \Sigma X_1^2 + \Sigma X_2^2 + \Sigma X_3^2 + \dots$  - CF

Sum of squares between the samples (Columns)

$$
SSC = \frac{(ZX_1)^2}{N} + \frac{(ZX_2)^2}{N} + \frac{(ZX_3)^2}{N} \dots \text{ CF}
$$

Sum of squares between the samples (rows)

$$
SSR = \frac{(ZX_1)^2}{N} + \frac{(ZX_2)^2}{N} + \frac{(ZX_3)^2}{N} + \dots - CF
$$

Sum of squares within samples  $(SSE) = Total sum of squares - Sum of squares between$ Samples - Sum of squares within samples [SST - SSC - SSR]

Calculated value of  $F >$  Table value of F, Ho is rejected otherwise accepted.

## **ILLUSTRATION**

1. A tea company appoints four salesmen, A, B, C and D and observes their sales in three seasons - summer, winter and monsoon. The figures (in Lakhs0 are given in the following table

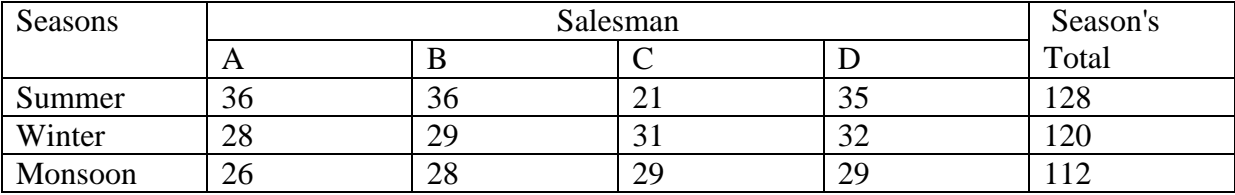

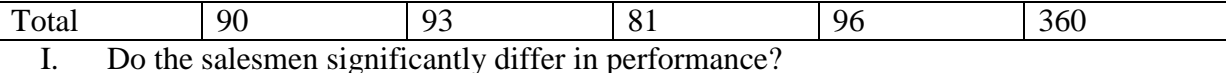

II. Is there significant difference between the seasons?

### **SOLUTION**

### **STEP 1: Framing of hypothesis**

### **HYPOTHESIS 1**

Ho = Salesmen does not differ in performance  $H_1$  = Salesman differ in performance.

### **HYPOTHESIS 2**

.

Ho = There is no significant differences between the seasons  $H_1$  = There is significant differences between the seasons.

### **STEP 2: CORRECTION FACTOR**

$$
Correction factor (CF) = \frac{T^2}{N}
$$

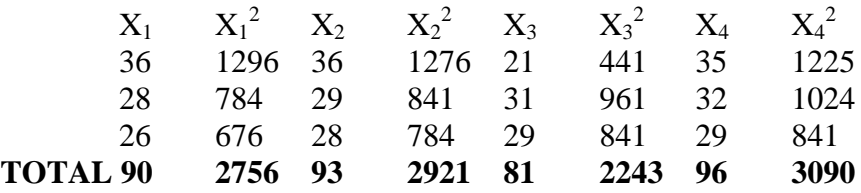

Sum of all items of various samples = 
$$
\Sigma x_1 + \Sigma x_2 + \Sigma x_3 + \Sigma x_4
$$
  
\n= 90 + 93 + 81 + 96  
\n= 360  
\n= $\frac{T^2}{N}$  =  $\frac{(360)^2}{12}$  =  $\frac{12900}{12}$   
\nCF = 10800

### **STEP 3 TOTAL SUM OF SQUARES**

Total sum of squares (SST) = 
$$
\Sigma X_1^2 + \Sigma X_2^2 + \Sigma X_3^2 + \dots
$$
 - CF  
\n= 2756 + 2921 + 2243 + 3090 - 10800  
\n= 11010 - 10800  
\nSST = 210

### **STEP 4**

Sum of squares between the samples (SSC) (Columns)

$$
= \frac{(2X_1)^2}{N} + \frac{(2X_2)^2}{N} + \frac{(2X_3)^2}{N} \dots \text{ CF}
$$

$$
= \frac{(90)^2}{3} + \frac{(93)^2}{3} + \frac{(81)^2}{3} + \frac{(96)^2}{3} - 10800
$$

 $= 2700 + 2883 + 2187 + 3072 - 10800$  $= 10842 - 10800$  $SSC = 42$ 

### **STEP 5 SUM OF SQUARES BETWEEN SAMPLES**

Sum of squares between the samples (rows) (SSR)

 **SSR** = ..... - CF = 

$$
= 4096 + 3600 + 3136 - 10800
$$
  
= 10832 - 10800

$$
SSR = 32
$$

**STEP 6 SUM OF SQUARES WITHIN SAMPLES** 

Sum of squares within samples

 (SSE) = Total sum of squares - Sum of squares between columns - Sum of squares between rows (SST - SSC - SSR)

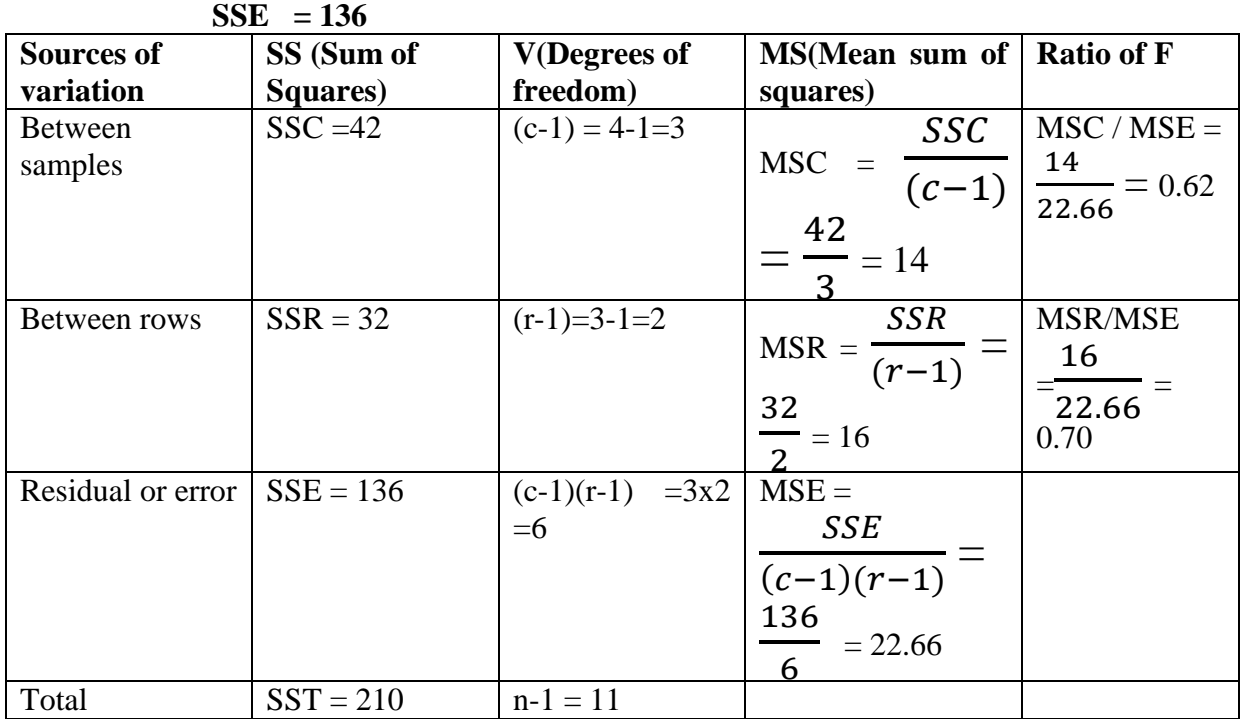

 $= 210 - 42 - 32$ 

 $U_1(3,6)$  F<sub>0.05</sub> = 8.94 Calculated value < Table value  $0.62 \times 8.94$ 

As the calculated value is less than the table value null hypothesis is accepted. Hence it can be concluded that the salesman does not significantly differ in performance.

$$
V_2(2,6) F_{0.05} = 19.33
$$
  
Calculated value  $\langle$  Table value  
0.70  $\langle$  19.33

As the calculated value is less than the table value null hypothesis is accepted. Hence it can be concluded that there is no significant differences between seasons.

## Students *t*-distribution

*t-*distribution is commonly called Student's t-distribution or simply student's distribution. The t-distribution is used when sample size is 30 or less and the population standard deviation is unknown,

The t-statistic is defined as

$$
t = \frac{\overline{X} - \mu}{S} \times \sqrt{n}
$$
  
where  $S = \sqrt{\frac{\Sigma(X - \overline{X})^2}{n - 1}}$   
 $\overline{X}$  - The mean of the sample

 $X =$ The mean of the sample

 $\mu$  = The actual or hypothetical mean of the population

 $n =$  The sample size/ Number of Observations

 $S$  = The Standard deviation of the sample.

**Degrees of freedom**  $v = n -1$ 

### **TESTING DIFFERENCE BETWEEN MEANS OF TWO SAMPLES (INDEPENDENT SAMPLES)**

Given two independent random samples of size  $n_1$  and  $n_2$  with means  $\overline{X}_1$  and  $\overline{X}_2$  and standard deviation  $S_1$  and  $S_2$  testing the hypothesis that the samples come from the same normal population. To carry out the test,

$$
t = \frac{\bar{X}_1 - \bar{X}_2}{S} \times \sqrt{\frac{n_1 n_2}{n_1 + n_2}}
$$

where  $\bar{X}_1$  = Mean of the first sample

 $\bar{X}_2$  = Mean of the second sample

 $n_1$  = Number of observations in the first sample

 $n_2$  = Number of observations in the second sample

S = Combined Standard Deviation.

$$
S = \sqrt{\frac{\Sigma (X_1 - \bar{X}_1)^2 + \Sigma (X_2 - \bar{X}_2)^2}{n_1 + n_2 - 2}}
$$
  

$$
v = n_1 + n_2 - 2
$$

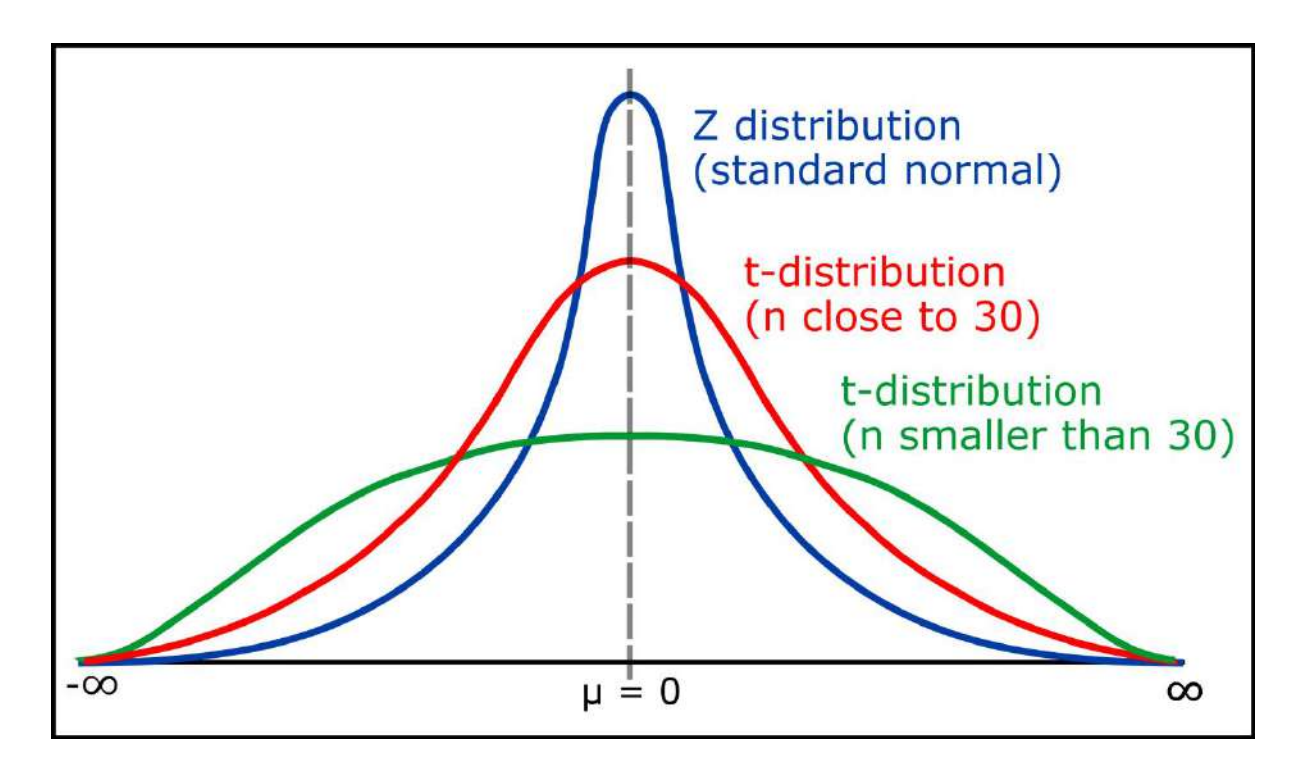

### **ILLUSTRATION**

1. The manufacturer of a certain make of electric bulbs claims that his bulbs have a mean life of 25 months with a standard deviation of 5 months. A random sample of 6 such bulbs gave the following values:

Life of bulbs: 24 26 30 20 20 18 (in months)

Can you regard the producer's claim to be valid at 1% level of significance? (Given that the table values of the appropriate test statistics at the said level are 4.035, 3.707 and 3.499 for 5, 6 and 7 degrees of freedom respectively.

### **SOLUTION**

### **STEP 1: FRAMING OF HYPOTHESIS**

 $Ho = The bulbs does not have the mean life of 25 months$  $H_1$  = The bulbs have the mean life of 25 months.

### **STEP 2; APPLYING t-distribution**

$$
t = \frac{\bar{X} - \mu}{S} \times \sqrt{n}
$$
  
CALCULATION OF MEAN

$$
\bar{X} = \frac{\Sigma X}{N} = \frac{138}{6} = 23
$$

 $\overline{X} = 23$ 

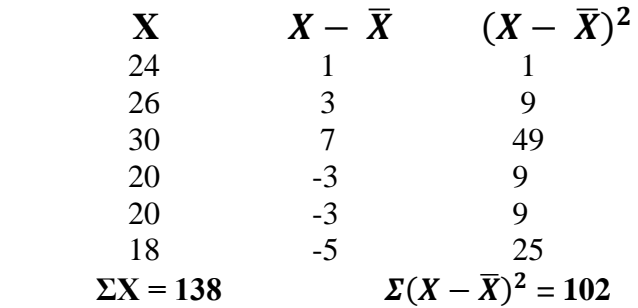

### **CALCULATION OF STANDARD DEVIATION**

$$
S = \sqrt{\frac{\Sigma(X - \bar{X})^2}{n - 1}}
$$

$$
S = \sqrt{\frac{102}{6 - 1}} = \sqrt{20.4}
$$

$$
S = 4.516
$$

 $\overline{X}$  = 23;  $\mu$  = 25; S = 4.516; n = 6

### **Applying t-distribution**

$$
t = \frac{23 - 25}{4.516} \times \sqrt{6} = \frac{-2}{4.516} \times 2.44 = -0.44 \times 2.44
$$
  

$$
t = -1.08
$$

### **Calculation of degrees of freedom**

 $v = n - 1 = 6 - 1 = 5$ for 5 degrees of freedom with 1% level of significance is 4.032

### **STEP 5 COMPARING THE CALCULATED VALUE AND TABLE VALUE**

Calculated value < Table value  $-1.08$   $<$   $4.032$ 

Since the calculated value is less than the table value null hypothesis is accepted. Hence it is concluded that the manufacturer's claim of that his bulbs has an average life of 25 months becomes invalid.

### **t-distribution for TWO SAMPLES**

1. Two types of drugs were used for reducing weight on 5 and 7 people with drug A and drug B respectively. Drug A was imported and Drug B was indigenous. Decrease in the weight after using the drugs.

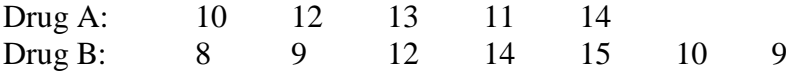

Is there a significant difference in the efficacy of the two drugs? t value for  $v = 10$  with 5% level of significance is 2.228.

### **SOLUTION**

### **STEP 1: FRAMING OF HYPOTHESIS**

Ho = There is no significant differences in the efficacy of two drugs  $H_1$  = There is significant differences in the efficacy of two drugs.

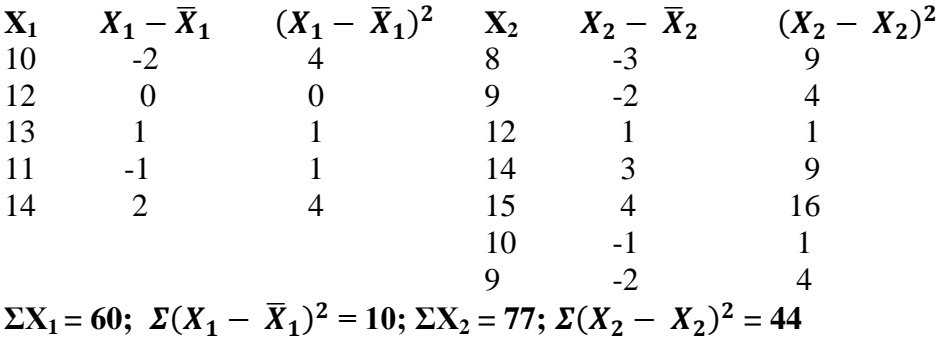

**CALCULATION OF MEAN**

$$
\overline{X}_1 = \frac{\Sigma X_1}{N_1} = \frac{60}{5} = 12
$$

$$
\overline{X}_2 = \frac{\Sigma X_2}{N_2} = \frac{77}{7} = 11
$$

### **CALCULATION OF STANDARD DEVIATION**

$$
S = \sqrt{\frac{\Sigma (X_1 - \bar{X}_1)^2 + \Sigma (X_2 - \bar{X}_2)^2}{n_1 + n_2 - 2}}
$$
  

$$
S = \sqrt{\frac{10 + 44}{5 + 7 - 2}} = \sqrt{\frac{54}{10}} = \sqrt{5.4} = 2.323
$$
  
APPLYING t-distribution

**APPLYING t-**

$$
t = \frac{\overline{X}_1 - \overline{X}_2}{S} \quad \chi \sqrt{\frac{n_1 n_2}{n_1 + n_2}}
$$
  
\n
$$
t = \frac{12 - 11}{2.323} \quad \chi \sqrt{\frac{5 x 7}{5 + 7}} = \frac{1}{2.323} \quad \chi \sqrt{\frac{35}{12}} = 0.430 \quad \chi \sqrt{2.916}
$$
  
\n= 0.430 x 1.707

 $t = 0.734$ **Calculation of degrees of freedom**

$$
v = n_1 + n_2 - 2
$$
  
= 5 + 7 - 2  
v = 10

### **STEP 3 COMPARING CALCULATED VALUE AND TABLE VALUE**

For 10 degrees of freedom with 5% level of significance is 2.228. Calculated value < Table Value  $0.734 \leq 2.228$ 

As the calculated value is less than the table value null hypothesis is accepted. Hence it is concluded that there is no significant differences between imported drugs and indigenous drugs

## **Z Test**

Z test is a concept of statistics which compares means of two populations. Z test assumes normal distribution under null hypothesis. Z test uses an assumed value which is generally within the limits of given data to calculate Z score. This value is known as Standardised random variable. It is used to determine whether two samples means are different when variances are known and sample is large ( $n \ge 30$ )

$$
Z \text{ score } = \left| \frac{\bar{X} - \mu}{\sigma / \sqrt{n}} \right|
$$

 $\bar{X}$  = Sample mean

 $\mu$  = Population mean

 $\sigma$  = Standard deviation of population

 $n =$  Number of observations

### **ILLUSTRATION**

1. A principal at a certain school claims that the students in his school are above average intelligence. A random sample of 30 students IQ scores have a mean score of 112. Is there sufficient evidence to support the principal's claim? The mean population IQ is 100 with a standard deviation of 15. Z score for 5% level of significance  $= 1.645$ 

### **SOLUTION**

### **STEP 1: Framing of hypothesis**

 $Ho = The students are not above average intelligence$  $H_1$  = The students are above average intelligence

### **STEP 2 CALCULATION OF Z SCORE**

$$
\overline{X} = 112; \quad \mu = 100; \quad \sigma = 15; \, n = 30
$$
\n
$$
= \left| \frac{112 - 100}{\frac{15}{\sqrt{30}}} \right| = \left| \frac{12}{\frac{15}{5.48}} \right| = \left| \frac{12}{2.74} \right|
$$

 $Z = 4.38$ 

### **STEP 3 COMPARING CALCULATED VALUE AND CRITICAL VALUE**

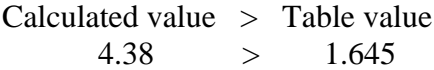

As the calculated value is greater than z critical score for 5% level of significance the null hypothesis is rejected. Thus it is concluded that the Principal's claim of students are above average becomes true.

## **THEORY QUESTIONS SHORT ANSWER QUESTIONS**

1. Define hypothesis

2. What is meant by statistical inference/Type I error / Type II error / Null hypothesis / Alternative hypothesis /calculated value / critical value / One way classification of ANOVA / Two way classification of ANOVA / Degrees of freedom / Level of significance / Arithmetic Mean / Standard Deviation / Correction factor / Variance Ratio test / One tailed test / Two tailed test ?

3. List the purpose solved by Chi-square test/ F test / *t* distribution / Z test / ANOVA .

## **ESSAY TYPE QUESTIONS**

- 1. Enumerate the procedure for testing hypothesis
- 2. List out the types of error that occurs while testing hypothesis

# **UNIT III LINEAR PROGRAMMING**

Linear Programming problem deals with determining optimal allocations of limited resources to meet given objectives. The resources may be in the form of men, raw materials, machines, money etc. The objectives is usually maximising profit, minimising total cost, maximising utility etc.

Linear programming problem deals with optimisation, maximisation and minimisation of a function of decision variables [The variables whose values determine the solution of a problem are called decision variables of the problems] known as objective function subject to a set of simultaneous linear equation [or inequaliser] known as constraints. The term linear means that all the variable occurring in the objective functions and constraints are of first degree of the problem under consideration and the term programming means the process of determining a particular course of action.

### **REQUIREMENT FOR EMPLOYING LPP TECHNIQUES.**

- There must be a well defined objective function.
- There must be alternative courses of action to choose.
- Atleast some of the resources must be limited [ex., supply, which give rise to constraints]
- Both objective and constraints must be linear equation or inequalities.
- $\bullet$

### **MATHEMATICAL FORMULATION OF LPP PROCEDURE FOR FORMING A L.P.P. MODEL.**

### **STEP 1**

Identify the unknown decision variables to be determined and assign symbols to them. **STEP 2**

Identify all the restrictions or constraints [or influencing factors] in the problem and express them as linear equations or inequations of decision variables.

### **STEP 3**

Identify the objective or aim and represent it also as a linear function of decision variables.

### **STEP 4**

Express the complete formulation of LPP as a general mathematical model.

1. A company is making a chart to decide the minimum amount of constituents like proteins, vitamins, carbohydrates, fats etc. which a man needs on daily basis to fulfil his requirement for medical awareness. The choice is to be made from different type of foods (4 types). The yields per unit for different types of foods are explained below in the chart. Formulation of the linear programming model is required for this p problem.

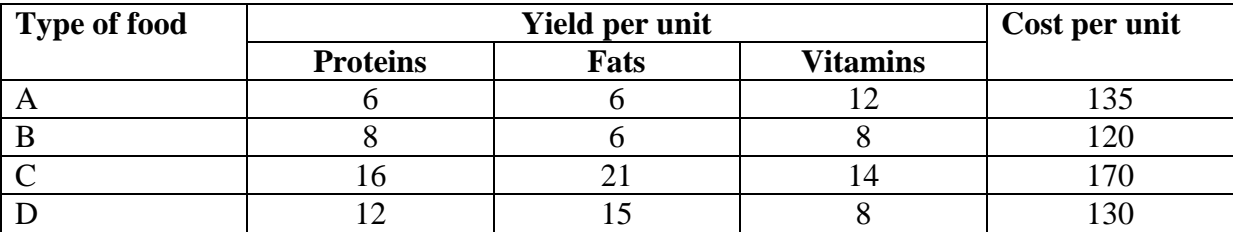
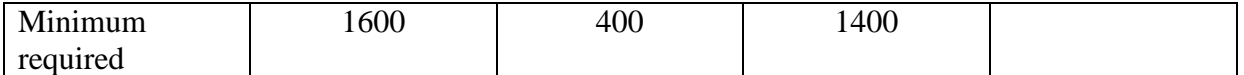

#### **Solution.**

Formulation of Linear Programming Model

Let  $X_1, X_2, X_3, X_4$  be the no. of units of food of type 1, 2, 3 & 4 respectively.

Objective is to minimize the cost i.e.

Minimize  $Z = Rs. (135X<sub>1</sub>+ 120X<sub>2</sub>+ 170X<sub>3</sub>+ 130X<sub>4</sub>)$ 

Constraints are on the fulfilment of daily requirements of the various constituents i.e. Proteins requirement  $6X_1 + 8X_2 + 16X_3 + 12X_4 \ge 1600$ 

Fats  $6X_1 + 6X_2 + 21X_3 + 15X_4 > 400$ Vitamins  $12X_1 + 8X_2 + 14X_3 + 8X_4 \ge 1400$ Where each  $X_1, X_2, X_3, X_4 \geq 0$ 

2. A farmer has 100 acre of farm for harvesting. potatoes, carrots & beans produced by him are sold by him at the rates Rs. 2.00, Rs. 1.50 and Rs. 4.00 resp. The average productivity per acre of potatoes is 4 tonnes, carrots are 6 tonnes and 2 tonnes of beans is produced per acre. Fertilizer is available at rate of Rs. 1.0 per kg. and amount of fertilizer required for potatoes and carrots is 200 kg per acre and 100 kg for beans. Labour required for sowing, cultivating and harvesting per acre is 5 man–days for potatoes and carrots, and 6 man-days for beans. A total of 400 man-days of labour are available at Rs. 60 per man day.

Formulate using Linear Programming to maximise farmer's total profit.

#### **Solution.**

How much area should be given to each type of crop for cultivation so that profit from the production can be maximized has to be decided.

Let  $X_1, X_2, \& X_3$  be the acres of land for different crops (potatoes, carrots, and beans resp.).

Therefore the crops production will be  $4000X_1$  of potatoes,  $6000X_2$  of carrots &  $2000X_3$  of beans

Total sales =  $[2 x 4000X_1 + 1.5 x 6000X_2 + 4 x 2000X_3] = 8000X_1 + 9000X_2 + 8000X_3$ Total expenses on fertilizers =  $[1 X \{200X(X_1 + X_2) + 100X_3\}] = 200X_1 + 200X_2 + 100X_3$ 

Labour expenses =  $[60 X \{5X(X_1 + X_2) + 6X_3\}] = 300X_1 + 300X_2 + 360X_3$ 

Net profit  $(P)$  = Total sales – Total expenses

$$
=8000X_1+9000X_2+8000X_3-500X_1-500X_2-460X_3=7500X_1+8500X_2+7540X_3
$$

Since total area is restricted to 100 acres of land,  $X_1 + X_2 + X_3 \le 100$ 

Find  $X_1 \& X_2$  such that the profit  $P = 3X_1 + 5X_2$  is maximum, subject to the conditions

 $X_1 + 2X_2 \le 2000$  $X_1 + X_2 \le 1500$  $X_2 \le 600$  $X_1 \geq 0$  &  $X_2 \geq 0$ 

Also, the total man-days labour is restricted to 400 man–days, therefore

 $5X_1+ 5X_2+ 6X_3 \leq 400$ 

Hence the farmer's allocation problem can be finally put in the form

#### **SIMPLEX METHOD**

Method of locating the optimal vertex is the simplex method or simplex technique or algorithm which was developed by G. Dantzig. Since the number of vertex is finite the method leads to an optimum vertex in a finite number of steps or indicates the existence of an unbounded solution.

Given m linear equations with n variables (m≥n). The solution obtained by setting (nm=0) variables is called basic solution (m→basic variables n-m→non basic variables.).

Basic solution is non-degenerate if none of the basic variable is zero

A feasible solution which is also basic is called a basic feasible solution  $(x>0)$ feasible).

```
Ex., Max \ge = 4x<sub>1</sub> + 2x<sub>2</sub> + 6x<sub>3</sub>
                        2x_1 + 3x_2 + 2x_2 \ge 63x_1 + 4x_2 = 86x_1 - 4x_2 + x_3 \le 10c = 4, 2, 6 x = x_1, x_2, x_3b = 6, 8, 10
```
#### **SIMPLEX ALGORITHM - STEPS**

1. Check whether the objective function is to maximise or minimise. If minimise convert into a maximisation

Minimise  $z = 1$  maximize  $(-z)$ 

2. Check whether all bi are positive. If any of the bi is negative multiply both sides of that constraint by -1 so as to make bi positive.

#### 3. **Conversion of inequalities to equalities**

a. Introduce slack variable for constraints of type  $\leq$  representing the unused quantity of resource.

e.g.,  $5x_1 + 3x_2 = 27$  $5x_1 + 3x_2 + S_1 = 27$  $S_1 > 0$ 

b. Adding surplus variables for constraints of type  $\geq$  representing the excess resource.

e.g., 
$$
3x_1 + x_2 \ge 5
$$
  
\n $3x_1 + x_2 - S_1 = 3$   
\n $S_2 \ge 0$ 

#### 4. **Simplex Table**

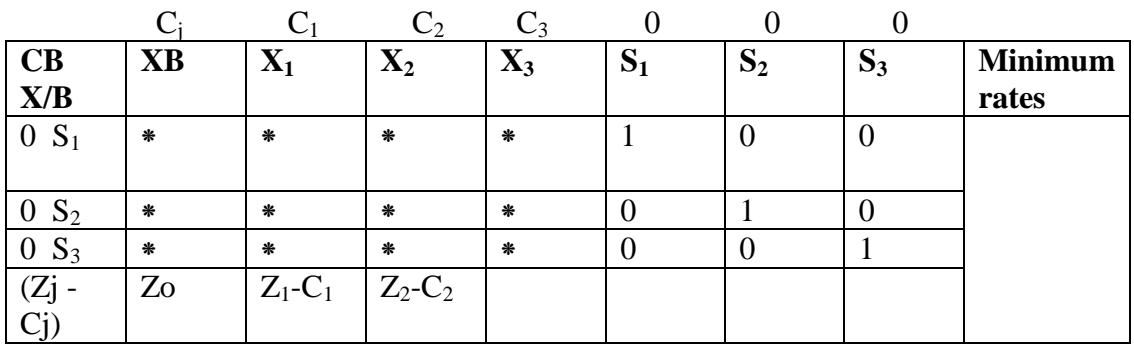

 $Ci$  row  $\rightarrow$  co-efficient of variables in objective function. CB column  $\rightarrow$  Co-efficient of basic variables in objective function.  $YB$  column  $\rightarrow$  basic variables  $XB$  column  $\rightarrow$  values of Basic variables  $Z$ j-C $j \rightarrow$  net evaluation.

#### **5. Compute net evaluation**

 $Z_i-C_j = Cbxaj-C_j$  examine the sign of  $Z_i-C_j$ .

a. If all  $Z_i-C_j \ge 0 \rightarrow$  current basic feasible solution xb is optimal.

b. If at least one  $(Z_i-C_j) < 0$  then the current basic feasible solution is not optimal.

**6. Find the entering (also called incoming variables) variables** (optimal column or key column or pivot column) entering the variables  $\rightarrow$  most negative of all (Zj - Cj) (in case of b time anyone can be selected) column corresponding in the entering variable is the pivot column.

#### **7. Find the leaving variable.**

Compute ratio  $\Theta$  = min  $\mathcal{X}$  $\boldsymbol{a}$ 

in order to decide the leaving variable select the least positive ratio quantity column values their corresponding optimal column values, (i.e.) the ratio between the solution column and the entering variables column by considering only the positive denominators.

a). If all (air  $\leq 0$ ) indicates unbounded solution.

b). If at least one (air  $\leq 0$ ) then leaving variables is the basic variables corresponding to the key row or Pivot row or Pivot equation and the element at the intersection of the Pivot column and pivot row or pivot equation and the element at the intersection of the pivot column and pivot row is called the pivot element or key element or leading element.

8. Drop the leaving variables and introduce the entering variable with its associated vales under cb column.

Old pivot equation

i). New Pivot equation  $=$  $\frac{1}{\text{pivot element}}$ calculate the values for the remaining row.

ii). New equation  $=$  Old equation  $\mathcal{C}_{0}$ pivot column<br>co – efficients  $X \begin{bmatrix} p \\ eqn \end{bmatrix}$  $\boldsymbol{e}$ 

 Go to step V and repeat the procedure until either on optimum solution or unbound solution is reached.

#### **NOTE 1**

#### **For Maximisation problem.**

- a) If all  $Zj-Cj \geq 0$  then the current basic feasible solution is optimal.
- b) If at least one  $(Z_j C_j) < 0$ , then the current basic feasible solution is not optimal.
- c) The entering variable is the non-basic variable corresponding to the most negative value of (Zj-Cj).

#### **NOTE 2**

- a) If all  $(Z_i-C_j) \leq 0$ , then the current basic feasible solution is optimal.
- b) If all  $(Z_i-C_j) > 0$ , then the current basic feasible solution is not optimal.

The entering variable is non-basic variable corresponding to the most positive value of (Zj-Cj)

#### **NOTE 3**

For both maximisation and minimisation problems that leaving variables is the basic variable corresponding minimum ratios  $\Theta$ .

#### **ILLUSTRATION** 1

1. Using Simplex method, solve the LPP Maximize  $z = 4x_1 + 10x_2$  subject to  $2x_1 + x_2 \le 50$  $2x_1 + 5x_2 \le 100$  $2x_1 + 3x_2 \leq 90$  $x_1, x_2 \geq 0$ .

#### **SOLUTION STEP 1**

Objective function maximise

#### **STEP 2**

Check whether all bi are positive

#### **STEP 3**

Standard form  $\rightarrow$  All constraints are  $\leq$  type so slack variable S<sub>1</sub>, S<sub>2</sub>, S<sub>3</sub>

 $Max \ge 4x_1 + 10x_2 + 0S_1 + 0S_2 + 0S_3$ Subject to  $2x_1 + x_2 + S_1 + 0S_2 + 0S_3 = 50$  $2x_1 + 5x_2 + 0S_1 + 0S_2 + 0S_3 = 100$  $2x_1 + 3x_2 + 0S_1 + 0S_2 + S_3 = 90$ 

#### **STEP 4 SIMPLEX TABLE**

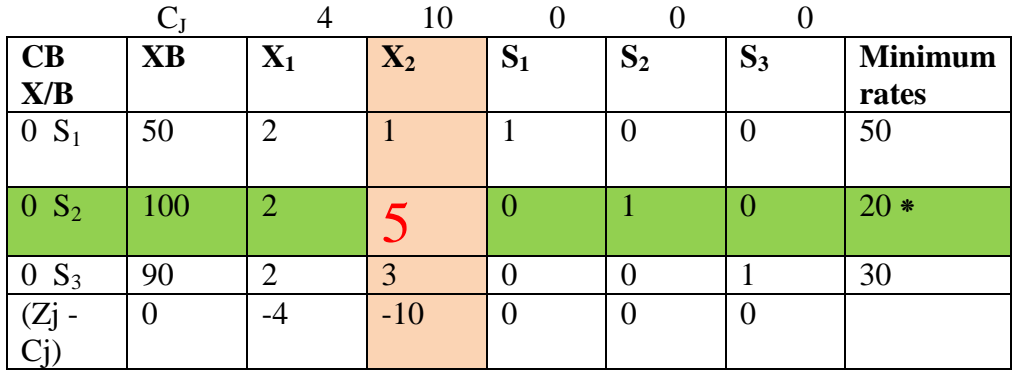

 $X_2 \rightarrow$  entering variable  $0 S_2 \rightarrow$  leaving variable  $\Box$   $\rightarrow$  pivot row  $\Box \rightarrow$  pivot column

$$
5 \rightarrow \text{pivot element}
$$

#### Zj-Cj

 $Cj = 0 \times 50 + 0 \times 100 + 0 \times 90 = 0$  $Z$ j = CB x ai  $= 0 x 2 + 0 x 2 + 0 x 2 = 0 - 4 = -4$ 

#### **STEP 5 NET EVALUATION**

All  $Zj$  - Cj are not positive i.e.,  $\geq 0$  so the current basic feasible solution is not optimal

#### **STEP 6 ENTERING VARIABLE / PIVOT COLUMN**

Most negative of Zj-Cj = -10.  $\therefore$  entering variable is x<sub>2</sub> and it is the pivot column

#### **STEP 7 FINDING THE LEAVING VARIABLE / PIVOT ROW / PIVOT ELEMENT**

$$
\Theta = \min \left[ \frac{50}{1}, \frac{100}{5}, \frac{90}{3} \right]
$$

 $=$  min [ 50, 20, 30]

 $\therefore$  20 Corresponding row  $\rightarrow$  pivot row Leaving variable  $\rightarrow$  S2 Pivot element  $\rightarrow$  intersection point of pivot row and pivot column = 5

#### **STEP 8 NEW SIMPLEX TABLE**

Drop the new variable and introduce entering variable with its associated values under cb column.

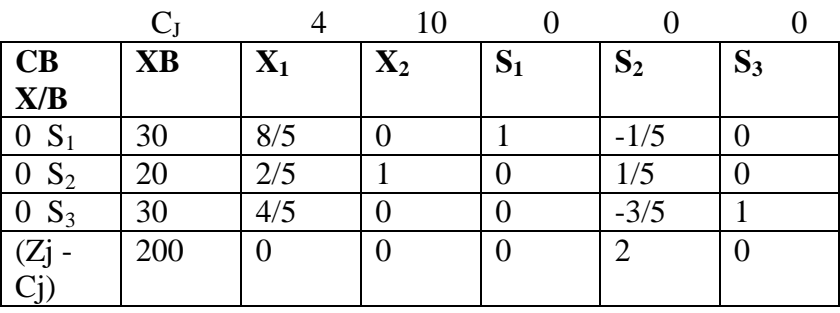

New Pivot equation  $=$ 

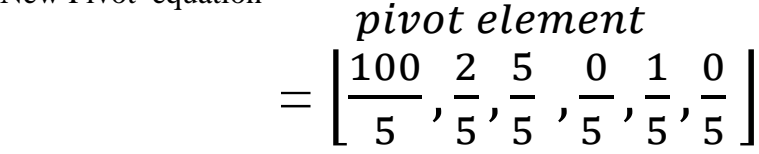

$$
= 20, \ 2/5, \ 1, \ 0, \ 1/5, \ 0
$$

New S1 equation = Old equation -  $\vert$  $\overline{c}$ pivot column<br>co – efficients  $X \begin{bmatrix} p \\ eq_1 \end{bmatrix}$  $\boldsymbol{e}$ 

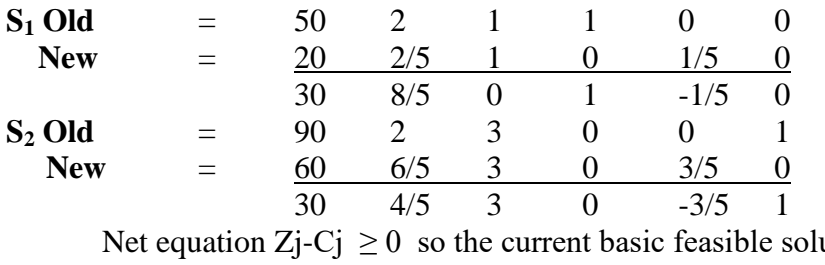

ution is optimal.  $Max z = 200$  $x_1 = 0$  $x_2 = 20$ 

**2.** Find the Non-Negative values  $x_1$ ,  $x_2$  and  $x_3$  which maximise  $Z = 3x_1 + 2x_2 + 5x_3$ Subject to  $x_1 + 4x_2 \le 420$ 

$$
3x_1 + 2x_3 \le 460
$$
  

$$
x_1 + 2x_2 + x_3 \le 430
$$

**SOLUTION**

**STEP 1** 

Objective function  $\rightarrow$  maximize

**STEP 2**

Check whether all bi are positive

**STEP 3**

Standard form  $\rightarrow$  All constraints are  $\leq$  type so slack variable S<sub>1</sub>, S<sub>2</sub>, S<sub>3</sub> Max  $Z = 3x_1 + 2x_2 + 5x_3 + 0S_1 + 0S_2 + 0S_3$ Subject to  $x_1 + 4x_2 + 0S_3 + S_1 + 0S_2 + 0S_3 = 420$  $3x_1 + 0x_2 + 2x_3 + 0S_1 + S_2 + 0S_3 = 460$  $x_1 + 2x_2 + x_3 + 0S_1 + 0S_2 + S_3 = 430$ 

#### **STEP 4 SIMPLEX METHOD**

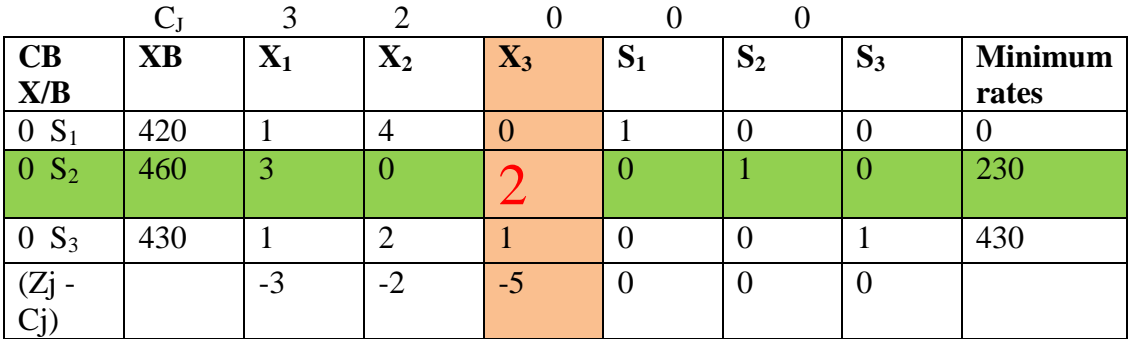

 $X_3 \rightarrow$  entering variable  $0 S_2 \rightarrow$  leaving variable

 $\Box$   $\rightarrow$  pivot row

 $\Box \rightarrow$  pivot column

 $2 \rightarrow$  pivot element

- Zj Cj  $Cj = 0 \times 420 + 0 \times 460 + 0 \times 430 = 0$
- $Zj = CB x aj = 0x1 + 0x3 + 0x1 = 0-3 = -3$

#### **STEP 5 NET EVALUATION**

All  $Zj$  - Cj are not positive i.e.,  $\geq 0$  so the current basic feasible solution is not optimal.

#### **STEP 6 ENTERING VARIABLE / PIVOT COLUMN**

Most negative of  $Zj-Cj = -5$ .  $\therefore$  entering variables is  $X_3$  and it is the pivot column

#### **STEP 7 FIND THE LEAVING VARIABLE / PIVOT ROW / PIVOT ELEMENT.**

$$
\Theta = \min \left[ \frac{420}{0}, \frac{230}{2}, \frac{430}{1} \right]
$$
  
=  $\min [0, 230, 430]$   
 $\therefore 230$ 

Corresponding row  $\rightarrow$  pivot row leaving variable  $\rightarrow$  S<sub>2</sub> pivot element  $\rightarrow$  intersection point of pivot row and pivot column  $= 230$ 

#### **STEP 8 NEW SIMPLEX TABLE.**

Drop the row variable and introduce entering variable with its associated values under cb column.

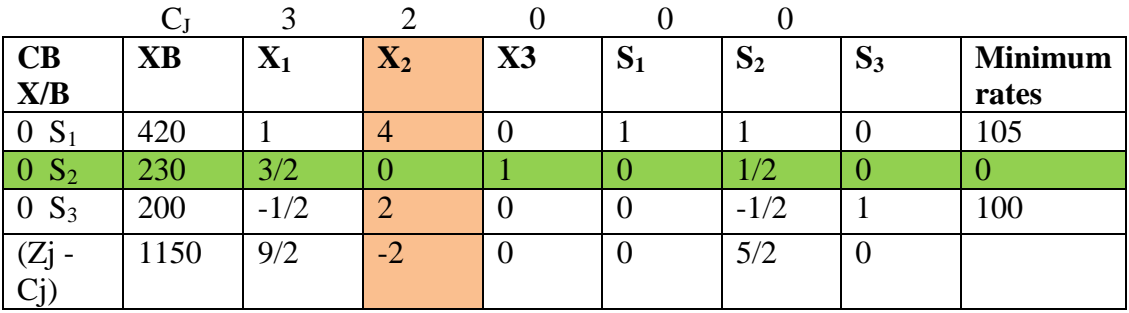

$$
\Theta = \min \left[\frac{420}{4}, \frac{230}{0}, \frac{200}{2}\right] = 105, 0, 100 = -2 \text{ most negative}
$$

 $\boldsymbol{O}$ 

New Pivot equation  $=$ 

$$
= \left[\frac{pivot\ element}{2}, \frac{3}{2}, \frac{0}{2}, \frac{2}{2}, \frac{0}{2}, \frac{1}{2}, \frac{0}{2}\right]
$$

 $\overline{\phantom{a}}$ 

 $= 230, 3/2, 0, 1, 0, 1/2, 0$ 

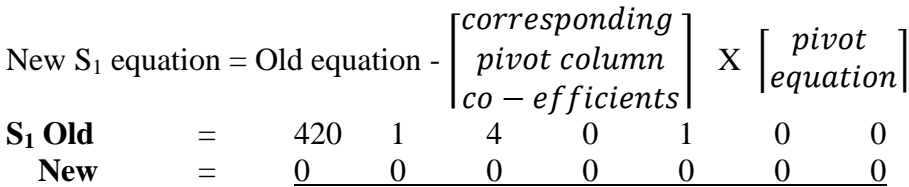

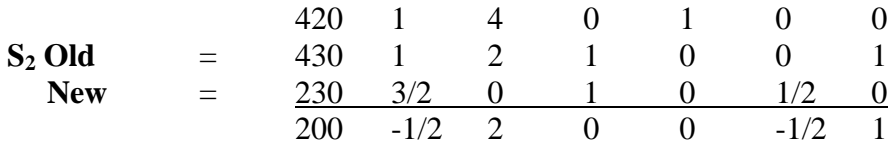

#### **STEP 9 SECOND SIMPLEX TABLE**

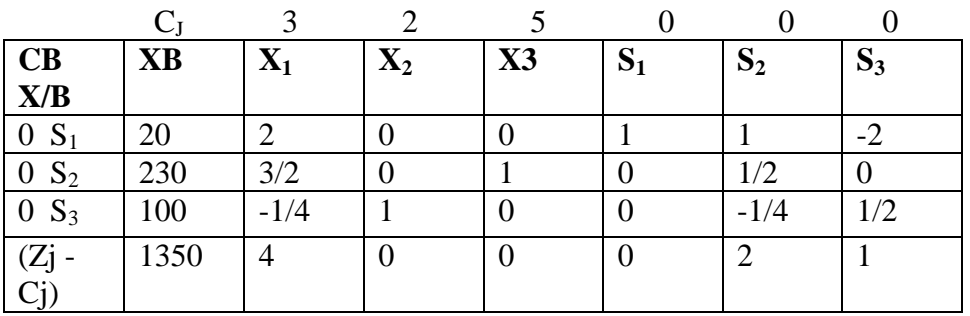

New Pivot equation  $=$  $\boldsymbol{O}$  $\overline{p}$  $=$   $\frac{2}{3}$  $\overline{c}$  $\overline{\phantom{0}}$  $\overline{\phantom{0}}$  $\overline{c}$  $\overline{\phantom{0}}$  $\overline{c}$  $\overline{c}$  $\overline{\phantom{0}}$  $\boldsymbol{0}$  $\overline{\mathbf{c}}$  $\overline{\phantom{0}}$  $\boldsymbol{0}$  $\overline{c}$  $\overline{\phantom{0}}$  $\overline{\phantom{0}}$  $\overline{c}$  $\overline{\phantom{0}}$  $\mathbf{1}$  $\overline{c}$  $= 100, -1/4, 1, 0, 0, -1/4, -1/2$ 

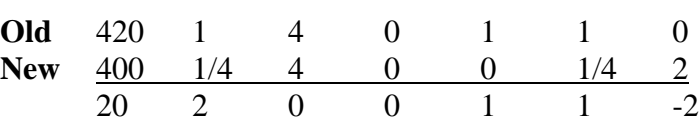

Net equation All  $Zj - Cj \ge 0$  so the current basic feasible solution is optimal. Maz  $Z = 1350$ 

 $\overline{\phantom{a}}$ 

 $x_1 = 0$  $x_2 = 100$  $x_3 = 230$ 

# **QUANTITATIVE TECHNIQUES - LPP - GRAPHICAL METHOD Unit III**

**BY**

**DR.J.J.JEYAKUMARI., M.Com., M.phil., Ph.D., MBA., PGDCA., RESEARCH ADVISOR & ASSISTANT PROFESSOR OF COMMERCE, K.N.GOVT. ARTS COLLEGE FOR WOMEN, AUTONOMOUS, THANJAVUR -7**

**Reference : Operations Research, Sundaresan V, Ganapathy Subramanian K. S, Ganesan K.**

### **GRAPHICAL METHOD**

**Linear Programming problems (LPP) involving only two variables can be effectively solved by graphical method which provides a pictorial representation of the problem and its solutions.** 

- This method is simple and easy to understand.
- Redundant constraints are automatically eliminated from the system.

#### **Problem 1:**

**Solve the following LPP by the graphical method**  $Max Z = 3x_1 + 2x_2$ **Subject to**  $-2x_1 + x_2 \le 1$  $\mathbf{x}_1 \leq 2$  $X_{1+} X_2 \leq 3$ and  $x_1$ ,  $x_2 \ge 0$ 

Solution - Problem 1 Step 1 : Draw  $x_1$  and  $x_2$  axis. Step 2: First convert the inequality constraints as equalities.

 $-2x_1 + x_2 = 1$  $X_1 = 2$  $X_1 + X_2 = 3$  $x_1 = 0$  $x_2 = 0$ 

Step 3: Find the axis intercept Constraint 1:  $-2x_1 + x_2 = 1$ For  $x_1$  axis intercept,  $x_2 = 0$  $-2x_1+0=1$  $-2x_1 = 1$  $x_1 = 1/-2 = -0.5$ For  $x_2$  axis intercept,  $x_1 = 0$  $-2 \times 0 + x_2 = 1$  $x_2 = 1$ The vertices are  $(-0.5, 0)$  and  $(0, 1)$ Constraint 2 :  $x_1 = 2$ The vertices are  $(2, 0)$  i.e  $x_1 = 2$ ,  $x_2 = 0$ Constraint 3:  $x_1 + x_2 = 3$ For  $x_1$  axis intercept,  $x_2 = 0$  $x_1 + 0 = 3$  $X_1 = 3$ For  $x_2$  axis intercept,  $x_1 = 0$  $0 + x_2 = 3$  $X_2 = 3$ The vertices are  $(3, 0)$  and  $(0, 3)$ 

Constraint 4 :  $x_1 = 0$  (0,0) Constraint  $5: x_2 = 0 (0,0)$ 

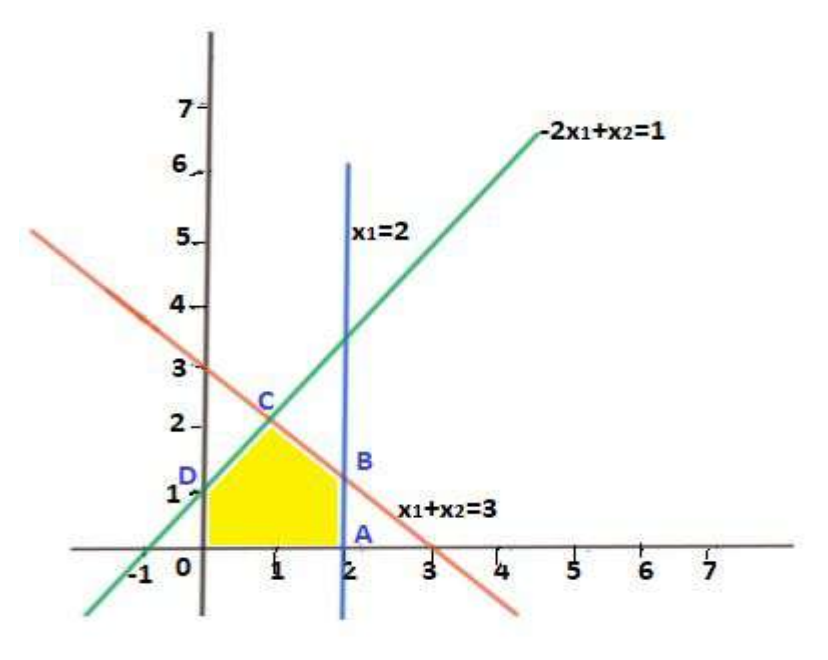

#### Step  $4$ :

Now the feasible region is OABCD. Every point within this area satisfies all the constraints. We have to find the optimal solution.

Step 5: Find the vertices of the solution space. The vertices of solution space are:

1) O  $-(0,0)$ 2)  $A - (2,0)$  $3) B - ?$ B is the point of intersection of equations,  $x_1 = 2$  ---- eqn 1 and  $x_1 + x_2 = 3$  ---- eqn 2 Solving these two equations  $x_1 = 2$  and  $x_2 = 1$ The vertex of B is  $(2,1)$ 

4)  $C - ?$ C is the point of intersection of  $-2x_1 + x_2' = 1$  ---- eqn 1 and  $x_1 + x_2 = 3$  ---- eqn 2 --- Solving 1 & 2  $-3x_1 = -2$  $x_1 = 2/3$  -----Substituting in eqn 2  $2/3 + x_2 = 3$  $x_2 = 3 - 2/3 = (9-2)/3 = 7/3$ The vertex of C is  $(2/3, 7/3)$  $5) D - (0,1)$ 

Step 6: Find the value of Z at these vertices.

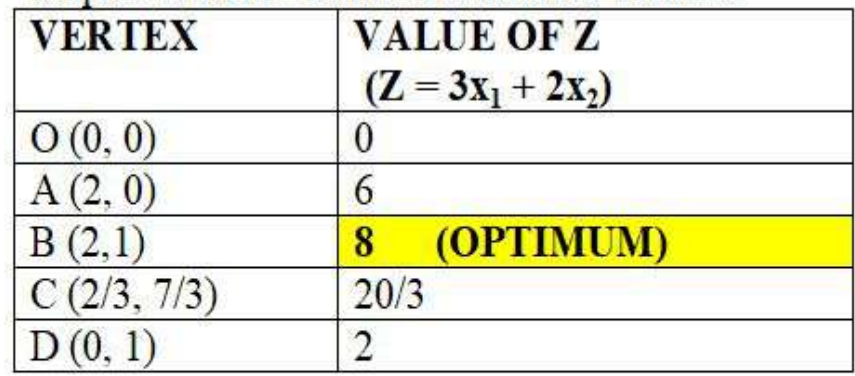

#### **OUTPUT**

The optimum solution LPP is  $Z = 8$ ,  $x_1 = 2$  and  $x_2 = 1$ .

### **Problem 2**

Solve the following LPP by the graphical method  $Max Z = 2x_1 + 3x_2$ Subject to

 $X_1 + X_2 = 400$  $2x_1 + x_2 = 600$ and  $x_1, x_2 = 0$ 

#### **Problem 3**

Solve the following LPP by the graphical method Min  $Z = 3x_1 + 5x_2$ Subject to  $-3x_1 + 4x_2 = 12$  $X_1 = 4$  $2x_1 - x_2 = -2$  $X_2 = 2$  $2x_1 + 3x_2 = 12$ and  $x_1$ ,  $x_2 = 0$ 

#### **Solution - Problem 3**

**Step 1** : Draw  $x_1$  and  $x_2$  axis. **Step 2:** First convert the inequality constraints as equalities.

 $-3x_1 + 4x_2 = 12$  $X_1 = 4$  $2x_1 - x_2 = -2$  $X_2 = 2$  $2x_1 + 3x_2 = 12$  $x_1 = 0$   $x_2 = 0$ 

**Step 3: Find the axis intercept** Constraint 1:  $-3x_1 + 4x_2 = 12$ For  $x_1$  axis intercept,  $x_2 = 0$  $-3x_1+0=12$  $-2x_1=12$  $x_1 = 12/-3 = -4$ 

For  $x_2$  axis intercept,  $x_1 = 0$  $0 - x_2 = -2$  $-X_2 = -2$  $X_2 = 2$ The vertices are  $(-1,0)$  and  $(0, 2)$ Constraint 4 :  $x_1 = 2$ The vertices are  $(0, 2)$  i.e  $x_1 = 0$ ,  $x_2 = 2$ Constraint 5:  $2x_1 + 3x_2 = 12$ For  $x_1$  axis intercept,  $x_2 = 0$  $2x_1+0=12$  $2 x_1 = 12$  $x_1 = 12/2 = 6$ For  $x_2$  axis intercept,  $x_1 = 0$  $0 + 3x_2 = 12$  $3x_2 = 12$  $x_2 = 12/3 = 4$ The vertices are  $(6, 0)$  and  $(0, 4)$ **Constraint 6** :  $x_1 = 0$  (0,0) **Constraint 7** :  $x_2 = 0$  (0,0)

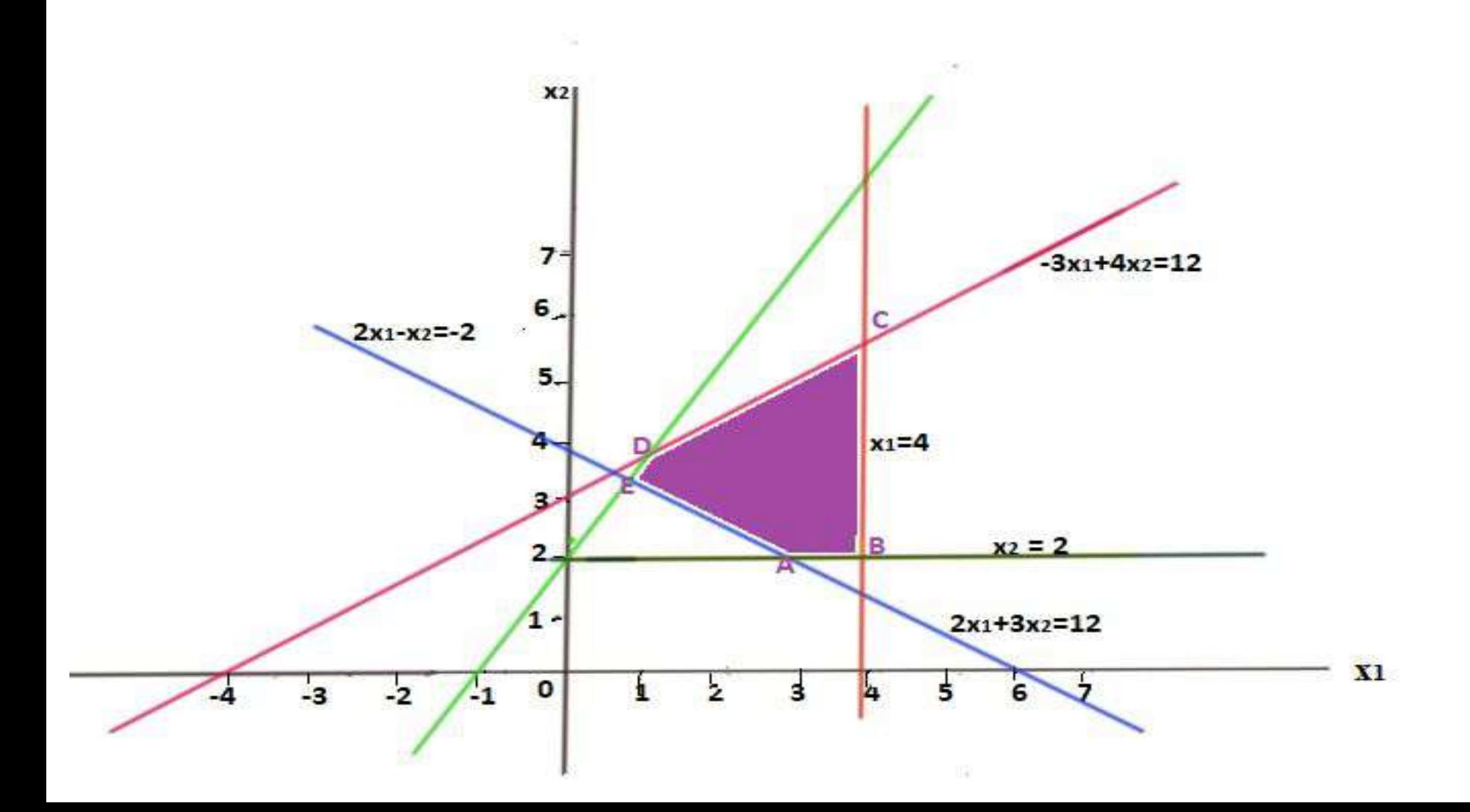

Step 4:

Now the feasible region is ABCDE. Every point within this area satisfies all the constraints. We have to find the optimal solution. Step 5: Find the vertices of the solution space.

The vertices of solution space are:

1)  $A - ?$ A is the point of intersection of equations,  $X_2 = 2$  ---- eqn 1 and  $2x_1 + 3x_2 = 12$  ---- eqn 2 Solving these two equations  $2x_1 + 6 = 12$ 

 $2x_1 = 12 - 6$  $2x_1 = 6$  $X_1 = 6/2 = 3$ The vertex of A is  $(3, 2)$  $2) B - ?$ B is the point of intersection of equations,  $x_1 = 4$  ---- eqn 1 and

 $x_2 = 2$  ---- eqn 2 The vertex of B is  $(4, 2)$ 

 $3)$  C - ? C is the point of intersection of  $x_1 = 4$  ---- eqn 1 and  $-3x_1+4x_2=12$  ---- eqn 2 Solving these two equations  $-12 + 4x_2 = 12$  $4x_2 = 12 + 12$  $4x_2 = 24$  $x_2 = 24/4 = 6$ The vertex of C is  $(4, 6)$ 4)  $D - ?$ D is the point of intersection of equations,  $-3x_1 + 4x_2 = 12$  ---- eqn 1 and  $2x_1 - x_2 = -2$  ---- eqn 2 ---Solving 1 & 2 Eqn 2 multiplied by 4  $-3x_1 + 4x_2 = 12$  $8x_1 - 4x_2 = -8$  $5x_1 = 4$  $x_1 = 4/5$  -----Substituting in eqn 2

 $(2 \times 4/5) - x_2 = -2$  $8/5 - x_2 = -2$  $-x_2 = -2 - 8/5$  $-x_2 = (-10 - 8)/5$  $-x_2 = -18/5$  $X_2 = 18/5$ The vertex of D is  $(4/5, 18/5)$  $5) E - ?$  $2x_1 + 3x_2 = 12$  ---- eqn 1  $2x_1 - x_2 = -2$  ---- eqn 2 ---Solving 1 & 2 Eqn 2 multiplied by 3  $2x_1 + 3x_2 = 12$  $6x_1 - 3x_2 = -6$  $8x_1 = 6$  $x_1 = 6/8 = 3/4$  Substituting in eqn 2  $(2 \times 3/4) - x_2 = -2$  $6/4 - x_2 = -2$  $- x_2 = -2 - 6/4$  $- x_2 = (-8 - 6)/4$  $- x_2 = -14/4$  $X_2 = 14/4 = 7/2$ The vertex of E is  $(3/4, 7/2)$ 

Step 6: Find the value of Z at these vertices.

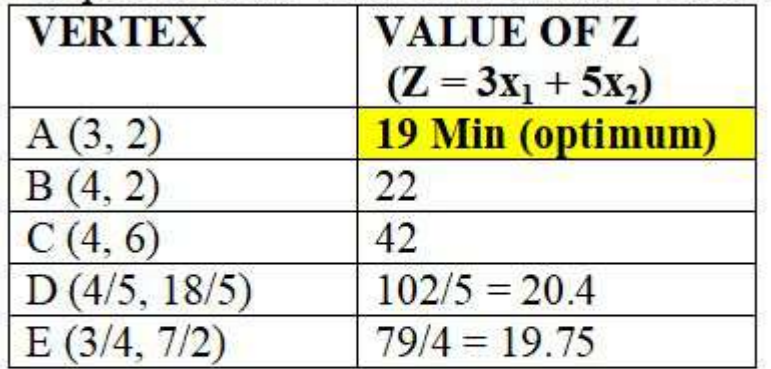

**OUTPUT** The optimum solution LPP is  $Z = 8$ ,  $x_1 = 2$  and  $x_2 = 1$ .

# Working procedure for graphical method

**Step 1** : Draw  $x_1$  and  $x_2$  axis.

**Step 2**: First convert the inequality constraints as equalities.

**Step 3**: Find the axis intercept of all the constraints.

**Step 4:** Find the feasible region. Every point which lies in the feasible region satisfies all the constraints.

**Step 5:** Find the value of Z at all vertices of the feasible region.

**Step 6:** i) For maximisation problem, choose the vertex for which z is maximum. ii) For minimisation problem choose the vertex for which z is minimum.

# THEORY QUESTIONS

- 1. What is meant by LPP?
- 2. Point out the methods for solving a linear programming problem.
- 3. When can graphical method used to solve linear programming problem?
- 4. What is an optimal solution?
- 5. What for is simplex technique used?
- 6. What is a pivot element/
- 7. How will you identify a leaving variable?
- 8. What is the difference between slack and surplus variable.
- 9. What are slack and surplus variables?
- 10. Define objective function and optimum solution.
- 11. State the steps involved in mathematical formulation of a Linear programming Problem.
- 12. Explain the procedure to solve a LPP using simplex method?
- 13. Describe the procedure to solve a LPP using graphical method.

# **QUANTITATIVE TECHNIQUES - Unit IV**

#### **BY**

**DR.J.J.JEYAKUMARI., M.Com., M.phil., Ph.D., MBA., PGDCA., RESEARCH ADVISOR & ASSISTANT PROFESSOR OF COMMERCE, K.N.GOVT. ARTS COLLEGE FOR WOMEN, AUTONOMOUS, THANJAVUR -7**

**Reference : Operations Research, Sundaresan V, Ganapathy Subramanian K. S, Ganesan K.**

# LINEAR PROGRAMMING TECHNIQUES (LPP)

Linear programming deals with determining the Optimum allocation of Limited Resources to meet the given objectives.

The objective is usually

- maximizing profit,
- minimising total cost,
- maximizing utility etc....

Linear programming problem deal with **Optimisation** (**maximisation/minimisation**) of a function of decision variable known as objective function subject to a set of simultaneous linear equation known as **constraints.** 

The variable whose values determine the solution of a problem are called **decision variables.**

**Linear** - all variables and constants are the first degree in the problem under consideration.

**Programming** - process of determining a particular course of action

# **Requirements of employing LPP technique:**

- 1. A well defined objective function
- 2. Alternative course of action to choose.
- 3. Some resources must be Limited in supply which gives rise to constraints

4.Both objective function and constraints must be linear equation or inequalities

### **Transportation problem**

- Objective is to determine the amount of to be shifted from each source to each destination so that the total transportation cost is minimum.
- Transportation deal with the transportation of a commodity (single product) from 'm' sources to 'n' destination.

# **Assumption**

- Level of supply at each source and the amount of demand at each destination is known.
- The unit transportation cost from each source to each destination are known.
- Cost of the transportation is linear.

### **STANDARD TRANSPORTATION TABLE**

### **m rows, n columns**

### **C11** = unit transportation cost

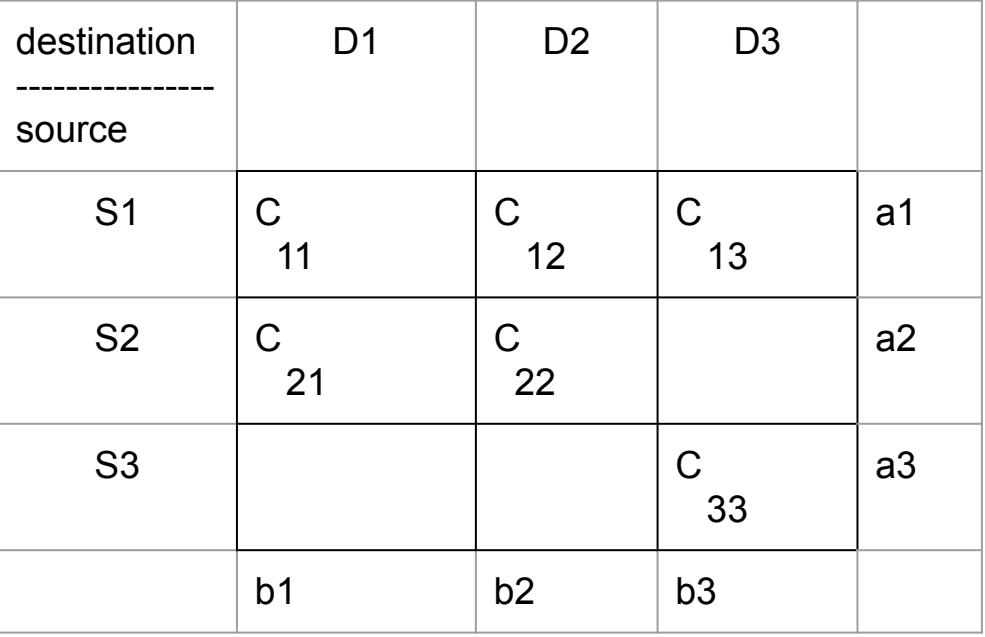

**a,b** = Constraints/Rim requirements. We have to find x which is the units to be transported.

### **Initial Basic Feasible solution = m+n-1**

# **Methods**

- **1. North-West Corner Rule**
- **2. Least Cost Method**
- **3. Vogels' Approximation method**

# **PROBLEMS - 2 TYPES**

- **1. Balanced Method Row total & Column Total Equal**
- **2. Unbalanced Method Row total & Column total not equal.**

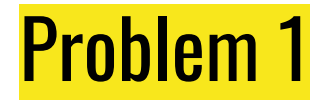

### **Find the initial basic feasible solution for the following transportation problem using i) NWCR ii) LCM & iii) VAM**

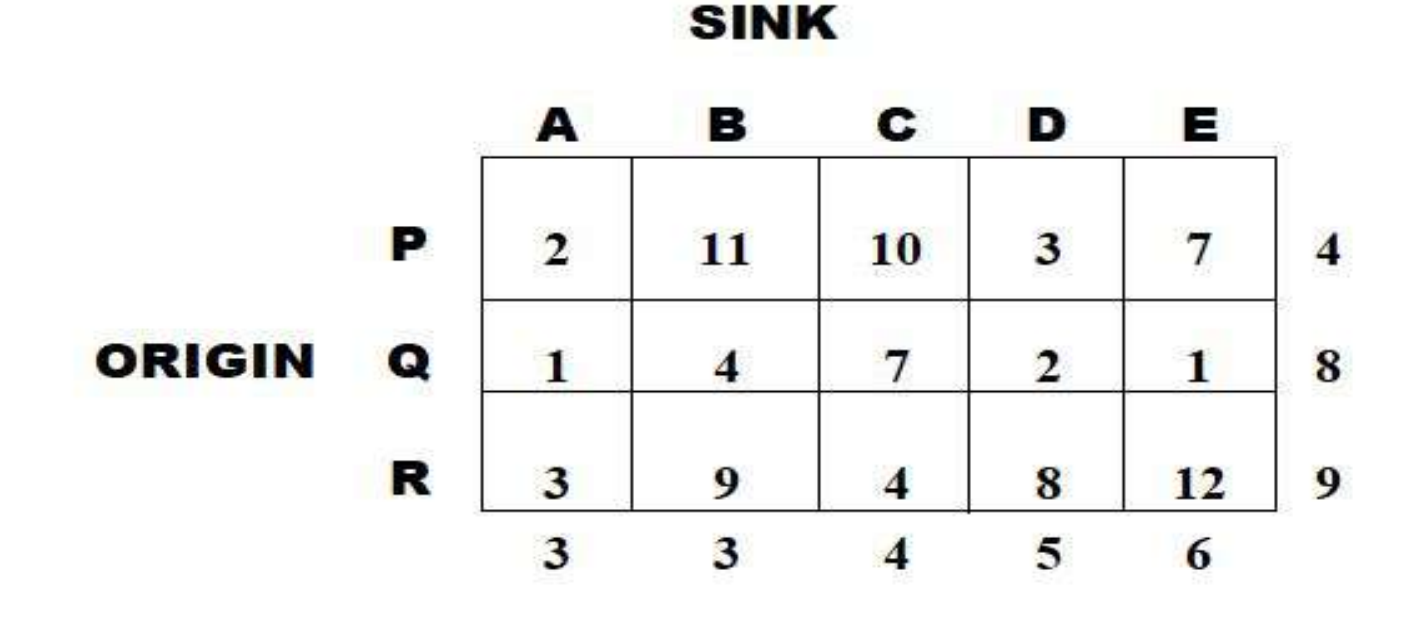

# 1. NORTH WEST CORNER RULE

- 1. In the north-west corner C11 cell, verify the constraints supply and demand, take which is low and put it as X and cancel the row or column.
- 2. If min(a,b)=a,put x=a and decrease b by a. Cross row 1. Move to next Nort-west corner cell C21.

(or)

If min(a,b)=b, put x=b and decrease a by b. Cross column 1. Move to next north-west corner cell C12.

(or)

If a=b, put x=a=b. Cross row1 and column 1. Move to next north-west corner cell C22.

NWCR

 $Sink$ 

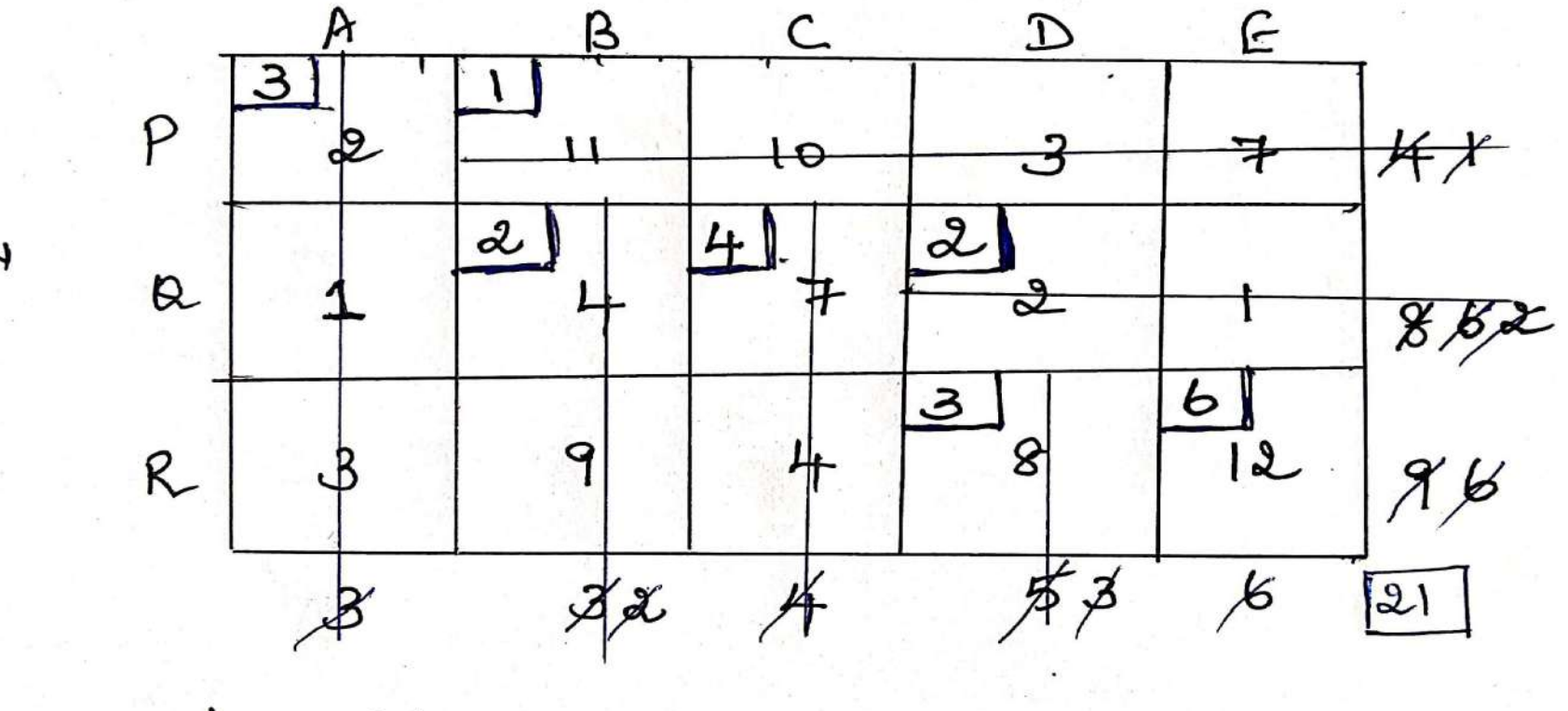

 $\alpha_{ij} = b_j = 21$  $\n *Blanced.*\n$ 

ORIGIN

### **Initial Basic Feasible solution**

**m+n-1**

**Where m is number of rows and n is number of columns**

 $3+5-1 = 7$ 

## **Transportation Cost:**

**3 x Rs2 + 1 x Rs 11 + 2 x Rs 4 + 4 x Rs 7 + 2 X Rs 2 + 3 x Rs 8 + 6 x Rs 12 = 6+11+8+28+4+24+72 = Rs 153**

# 2.LEAST COST METHOD

- 1. Select the cell with the least amount of cost, verify the constraints supply and demand, take which is low and put it as x and cancel the row or column.
- 2. If min(a,b)=a,put x=a and decrease b by a. Cross row of least cost cell. Move to next least cost cell.

(or)

If min(a,b)=b, put x=b and decrease a by b. Cross column of the least cost cell. Move to next least cost cell.

(or)

If a=b, put x=a=b. Cross column and row of the least cost cell. Move to the next least cost cell.

3. If there is a tie i.e more than 1 cell containing the least cost, then the selection is left to your preference. But for uniformity let us select the first one first.

 $Lcm$ 

Sink.

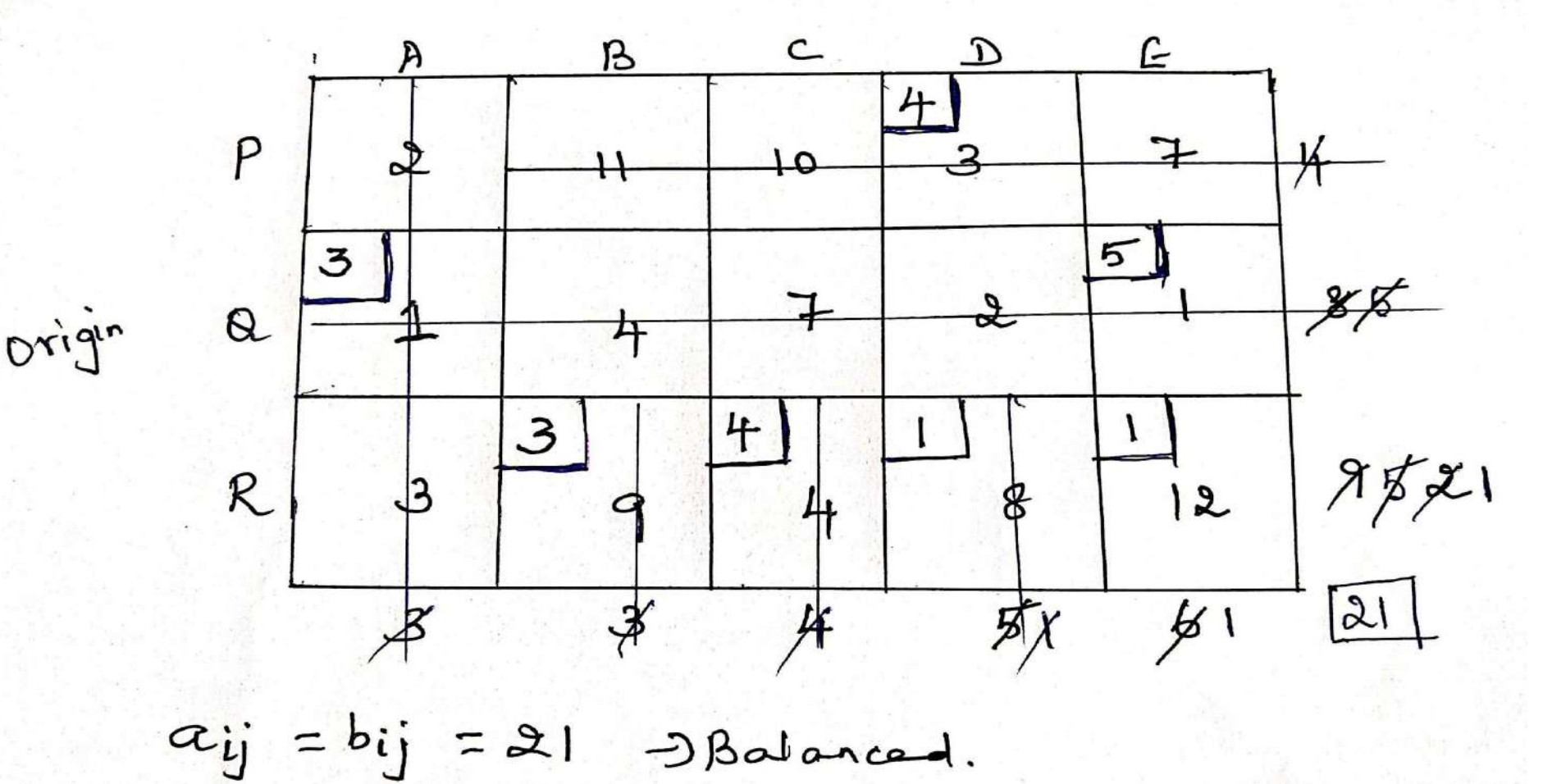

### **Initial Basic Feasible solution**

**m+n-1**

**Where m is number of rows and n is number of columns**

 $3+5-1 = 7$ 

**Transportation Cost:**

 $4 \times \text{Rs}3 + 3 \times \text{Rs}1 + 5 \times \text{Rs}1 + 3 \times \text{Rs}9 + 4 \times \text{Rs}4 + 1 \times \text{Rs}8 + 1 \times \text{Rs}12 =$  $12+3+5+27+16+8+12 =$ Rs 83

# 3. VOGEL'S APPROXIMATION METHOD (VAM)/ UNIT COST PENALTY METHOD(UCPM)

- 1. Find the difference(**PENALTY)** between the smallest and next smallest cost element in each row and column and write them in brackets against the corresponding row.
- 2. **Identify the row/column with the largest penalty**. Choose the **cell with the smallest cost element** and allocate the maximum possible amount and cross the row/column as in the previous methods.
- 3. Again compute the row/column penalties for the remaining rows/columns and follow step 2.

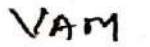

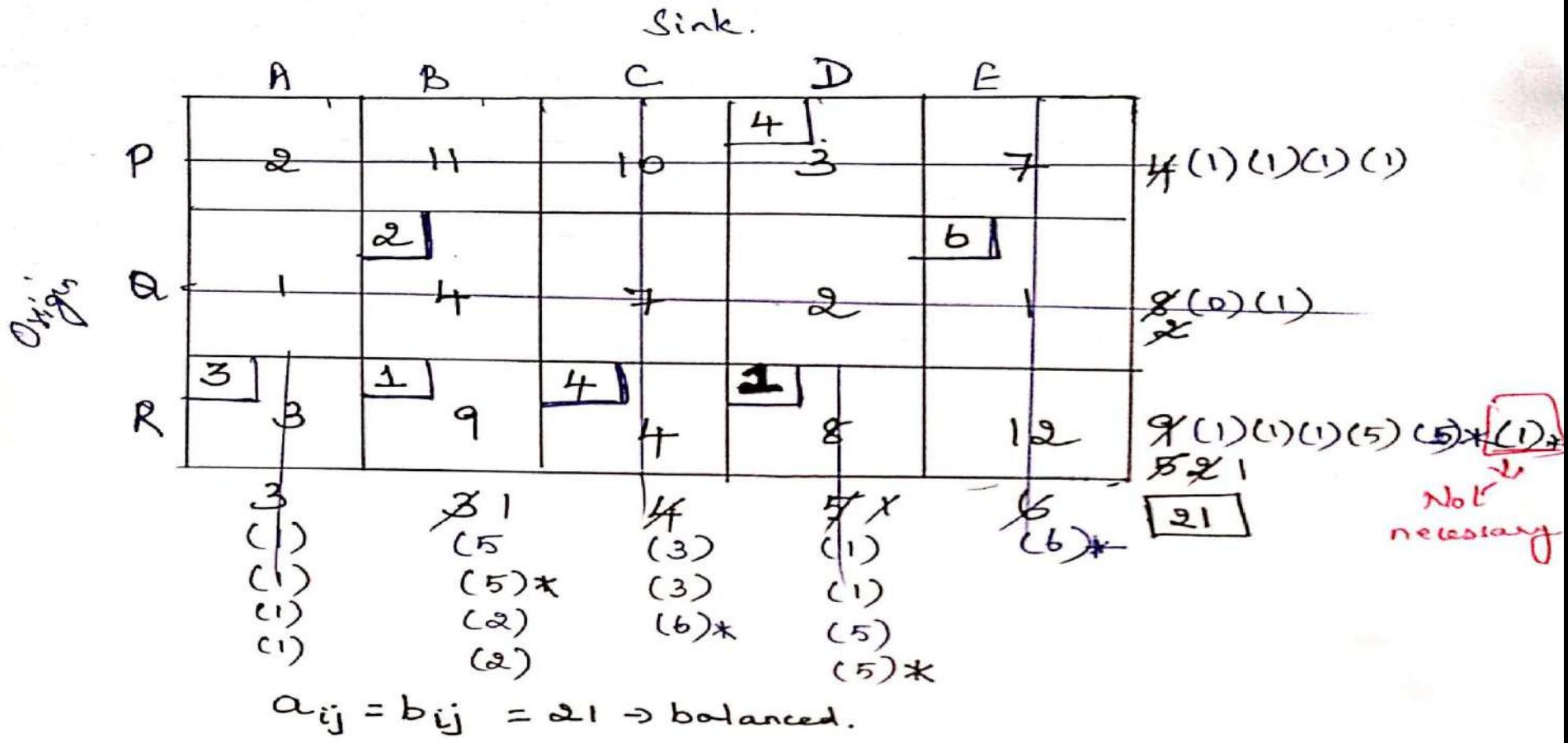

```
Initial Basic Feasible solution
m+n-1
Where m is number of rows and n is number of columns
3+5-1=7Transportation Cost:
4 x Rs3 + 4 x Rs 2 + 6 x Rs 1 + 3 x Rs 3 + 1 x Rs 9 + 4 x Rs 4 + 1 x Rs 8 = 12+8+6+9+9+16+8 = Rs 68
```
**2. Find the initial basic feasible solution for the following transportation problem using 1) NWCR 2) LCM and 3) VAM**

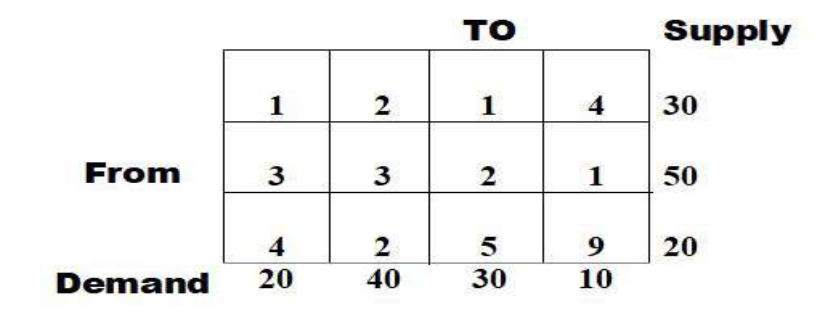

basic feasible solution for the following transportation problem using

1) NWCR 2) LCM and 3) VAM

**Distribution centre** Availability  $D2$  $D<sub>3</sub>$  $\mathbf{D}4$ D<sub>1</sub>  $S<sub>1</sub>$ 11  $13$ 17 14 250 **ORIGIN**  $S<sub>2</sub>$ 16 18  $14$ 10 300  $S<sub>3</sub>$ 21 24 13 10 400 200 225 275 250 **Requirements** 

## UNBALANCED TRANSPORTATION PROBLEM

When **a<sub>ij</sub> not equal to b<sub>ij</sub> i.e when row total is not equal to column total then the transportation problem is said to be unbalanced. How to solve an unbalanced transportation problem?**

- First the transportation problem has to be balanced.
- Introduce a **dummy row if row total** (i.e.  $a_i$ ) is less.
- Introduce a **dummy column if column total** (i.e.  $\mathsf{b}_{\mathsf{j}}$ ) is less.
#### 4. Find the optimal solution for the following transportation problem 2) LCM and 3) VAM using 1) NWCR

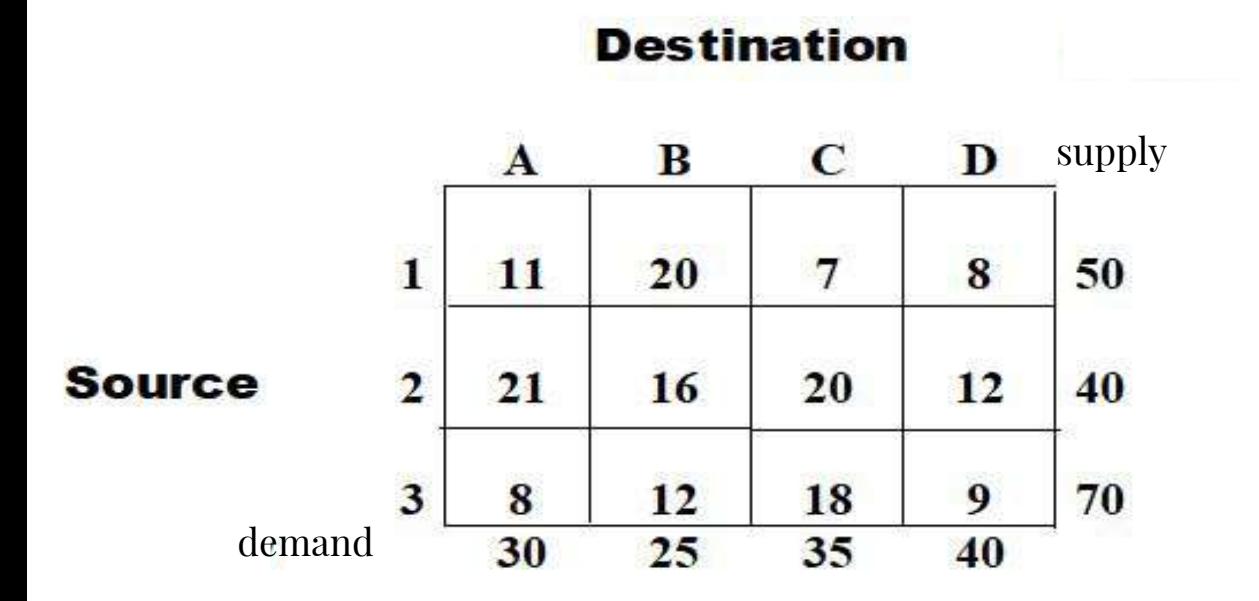

 $\Sigma a_i$  not equal to  $\Sigma b_i$  - so unbalanced transportation problem.

 $\Sigma a_i = 160$  i.e. supply - row total greater than column total (demand) i.e.  $\Sigma b_i = 130$ Hence to convert it into a balanced transportation problem a **dummy column E** with 30 units  $(160-130)$  is introduced.

# Degeneracy in transportation problem

In transportation problem, when the number of non-negative allocations is less than m+n-1, then the basic solution is said to be a degenerate one.

To resolve degeneracy, we allocate an extremely small amount (close to Zero) to one or more empty cells of the transportation table, (generally to the minimum cost cells if possible), so that the total number of occupied cells is  $m+n-1$ .

We done this small amount by  $\epsilon$  (epsilon).  $\epsilon = 0$ .

# Problem 4: Solution-1 -North West Corner Rule (NWCR)

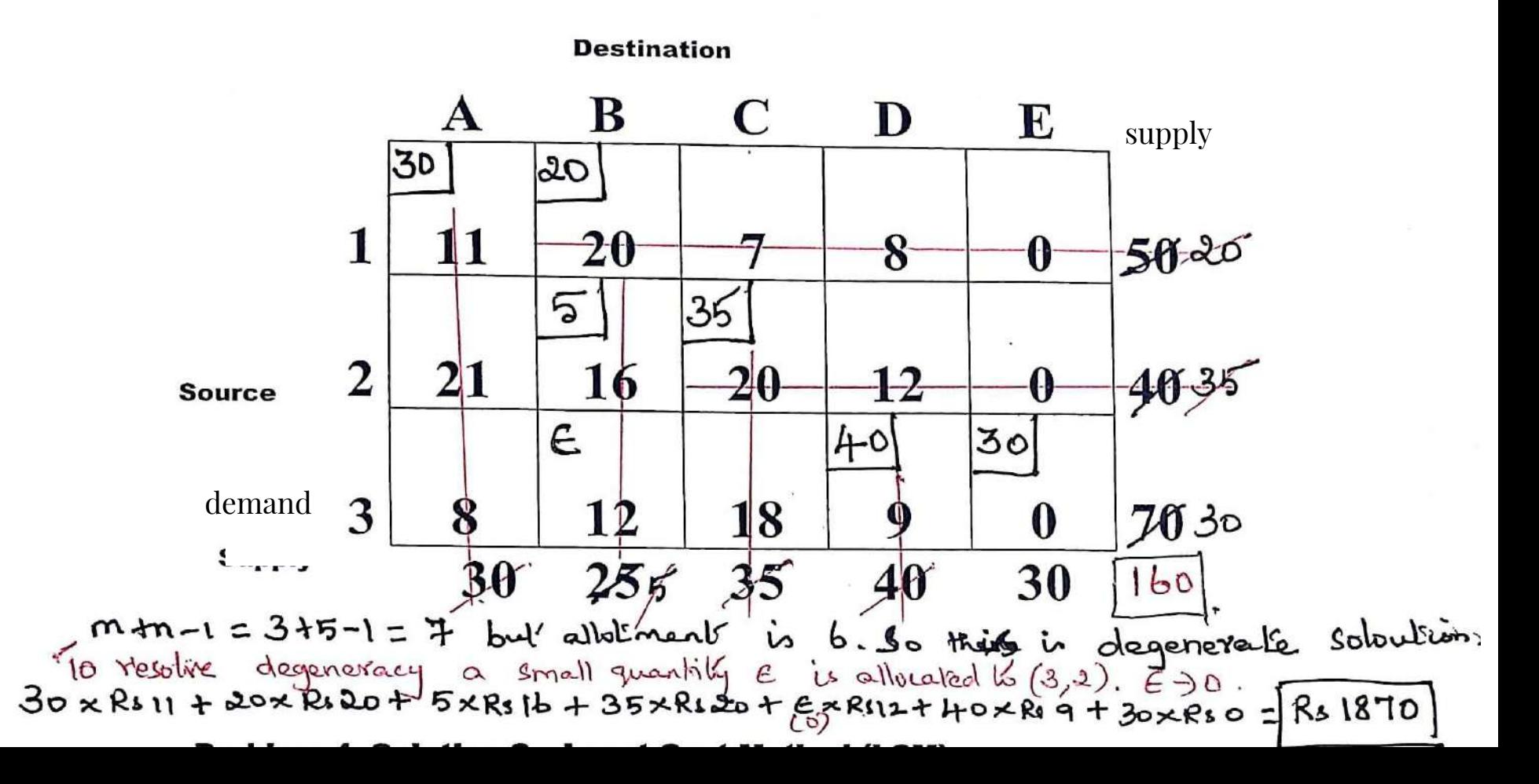

# Problem 4: Solution-2 - Least Cost Method (LCM)

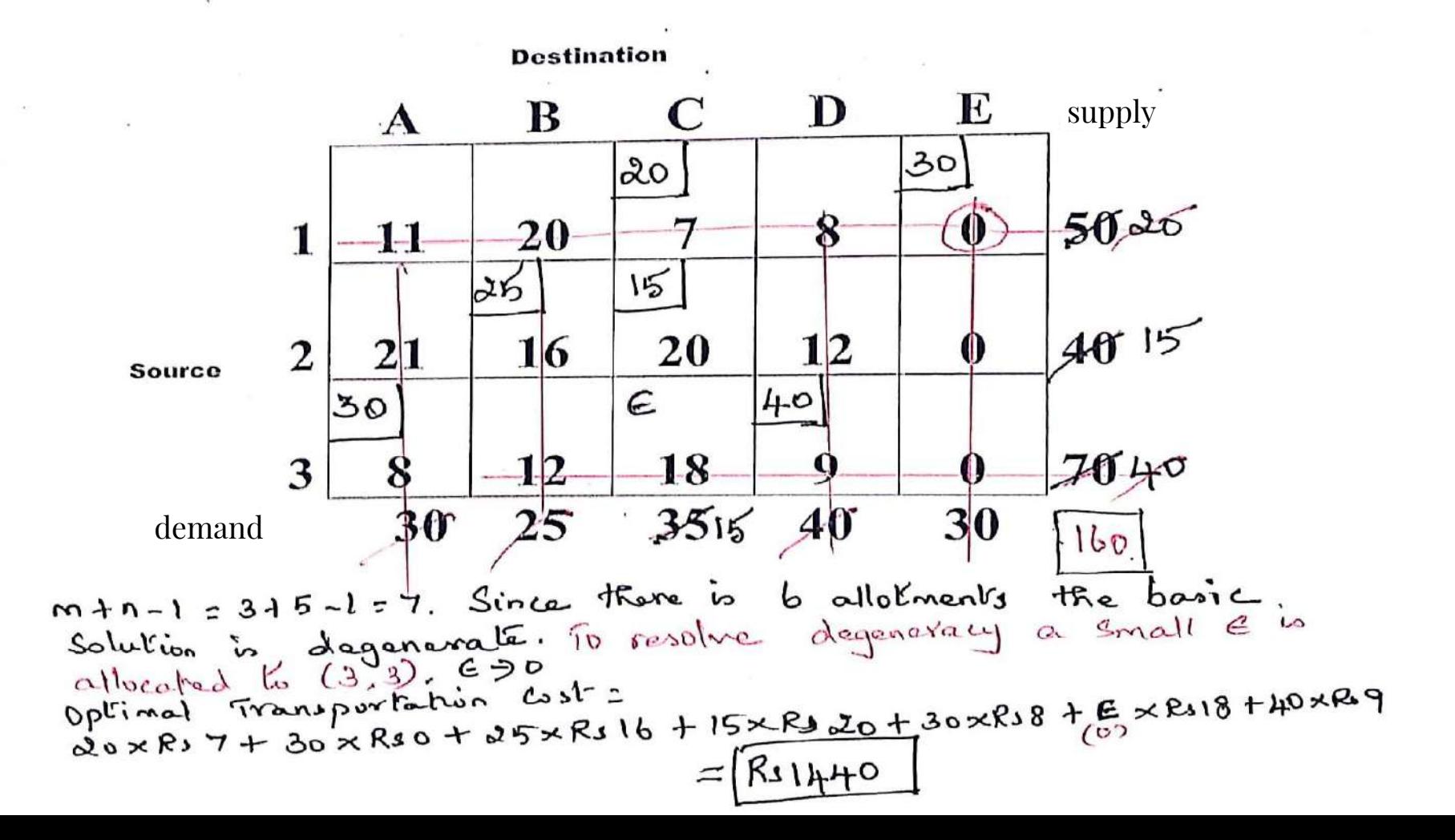

# Problem 4: Solution-3 –Vogel's Approximation Method (VAM)

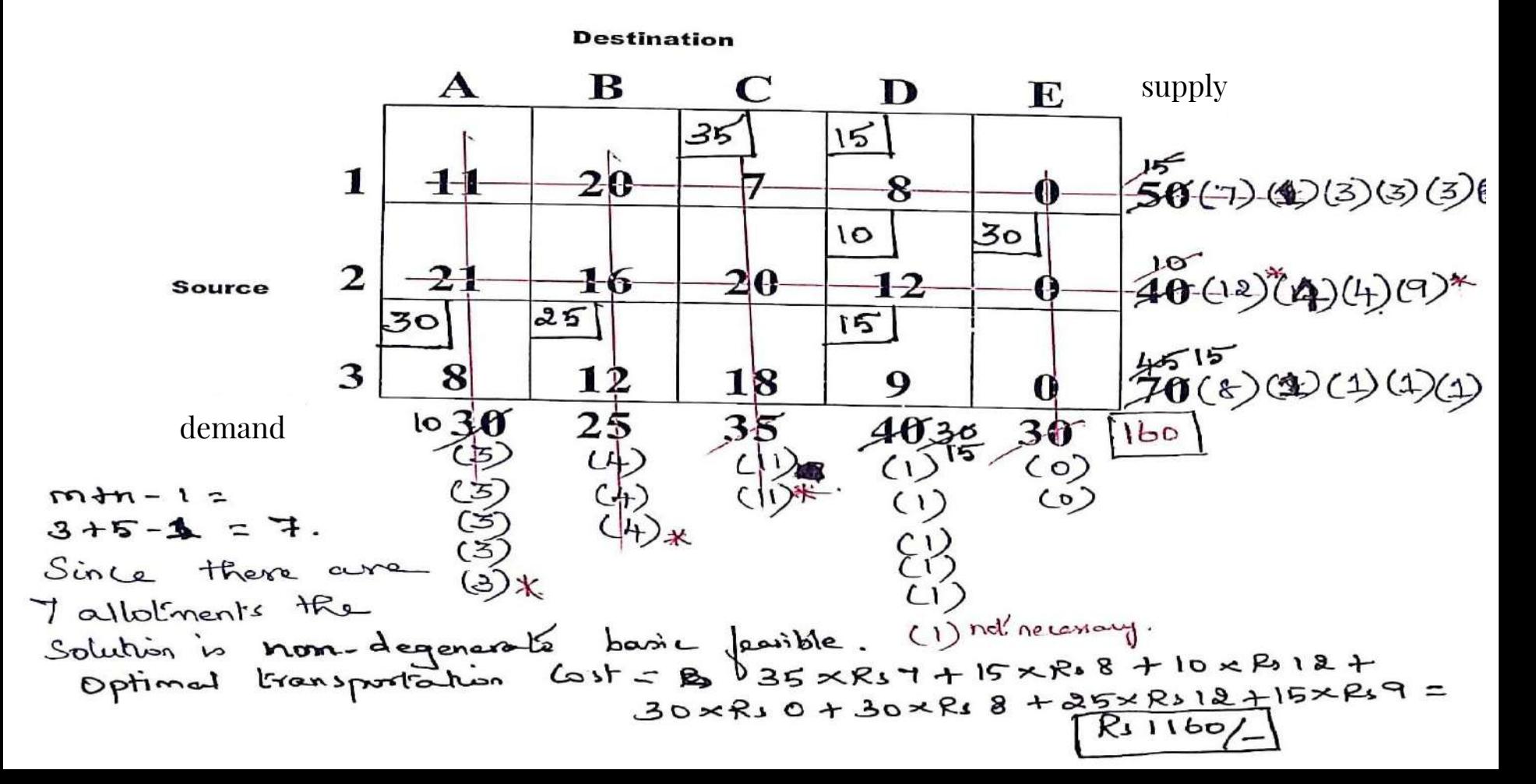

# **MAXIMISATION CASE IN TRANSPORTATION PROBLEM**

# **To solve the maximisation problem first it has to be converted into a minimisation problem.**

**How to convert maximisation problem into a minimisation problem?**

**Subtract all the values in transportation table from the highest value (OR) Multiply all the values in transportation problem by -1.**

**5. Solve the transportation problem to maximise profit using 1)NWCR 2)LCM and 3) VAM**

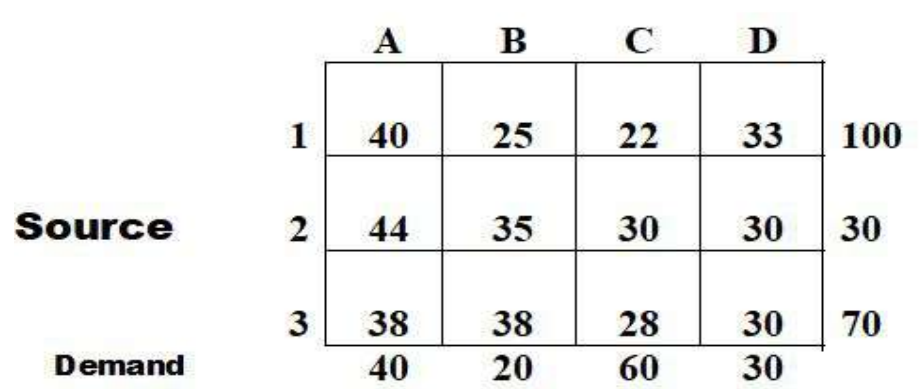

**Destination Supply**  Since the given problem is maximisation type - To convert it into minimisation problem **all the values in transportation table is subtracted from 44.** The problem now becomes:

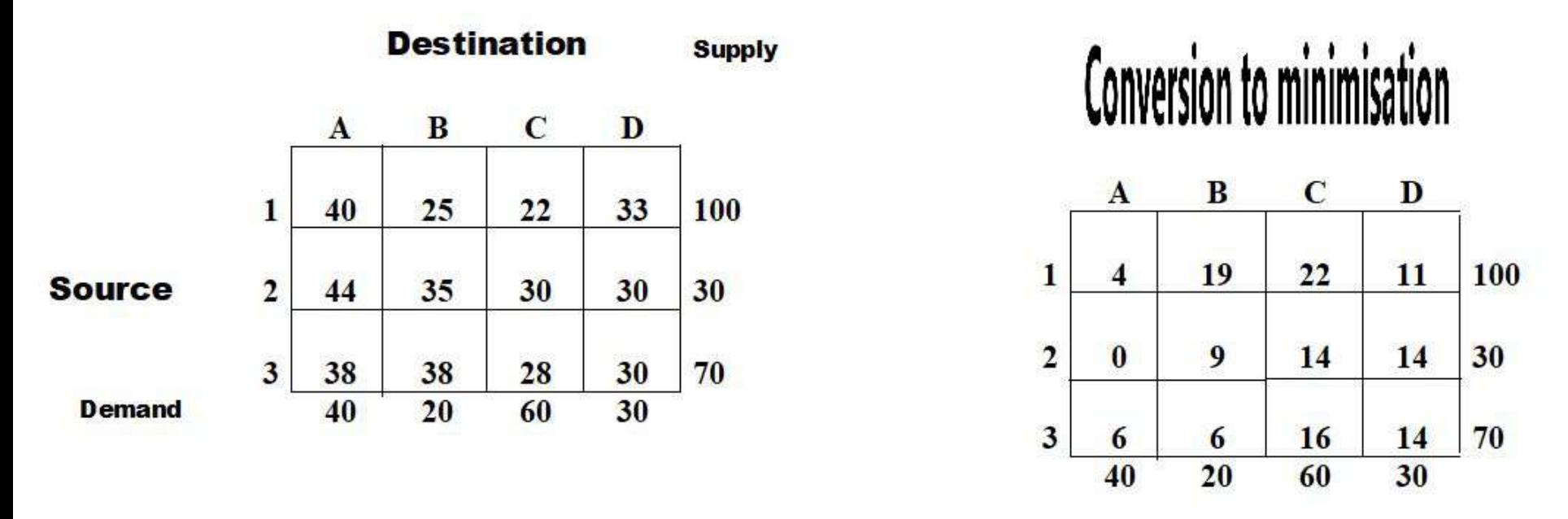

Now carry on the usual procedure to solve the transportation problem.

# ASSIGNMENT PROBLEM

The assignment problem is a particular case of the transportation problem in which the objective is to assign a number of tasks (jobs or origin or sources) **to an equal number of facilities** (machines or persons or destinations) at a minimum cost or maximum profit.

- Assign 'n' Jobs to 'm' machines.
- Assign jobs at minimum cost or maximum profit
- On the assumption that each machine can perform each job but with varying degree of efficiency.
- Assignment problem is stated in the form of m x n matrix  $(c_{ii})$  called the cost matrix or effectiveness matrix.

**Difference between the transportation and the assignment problem**

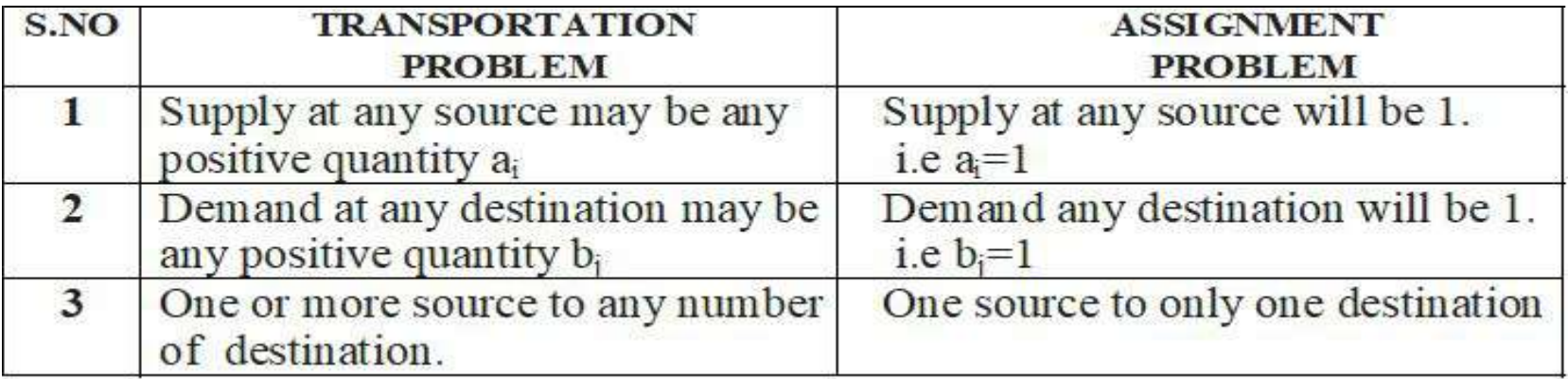

# **STEPS IN SOLVING AN ASSIGNMENT PROBLEM**

**Step 1:** Select the **smallest cost element in each row** and **subtract** this from all the elements of the corresponding row.

**Step 2:** Select the **smallest cost element in each column** and **subtract** this from all the elements of the corresponding column.

**Step 3: Assigning Zero's.**

Now each row and column would have at least one zero.

Examine each row successively until a row with exactly one '0' is found. Circle it and cross all other 0's in the said **column**. Repeat this for all rows.

Same way examine each column successfully until a column with exactly one '0' is found. Circle it and cross all other 0's in the said **row**. Repeat this for all columns.

- **Step 4: Applying Optimal Test**
- **If each row and each column contain one encircled zero, the current assignment is optimal.** Compute the answer.
- If at least one row/column is without an assignment i.e without an encircled zero then the current assignment is not optimal. Go to the next step.

**Step 5: Cover all the zeros by drawing a minimum number of straight lines**

- A. **Mark the rows that do not have an assignment.**
- B. **Mark the columns** (not already marked) **that have zeros in the marked row.**
- C. **Mark the rows** (not already marked) **that have assignments in the marked columns.**
- D. Repeat (B) and (C) until no marking is required.
- E. **Draw lines on all unmarked rows and marked columns.**

# **Step 6:**

- 1. Find the smallest cost element not covered by the straight lines.
- 2. Subtract this smallest cost element from all the uncovered cost elements.
- 3. Add this smallest cost element to all the cost elements lying in the intersection point of the straight lines.
- 4. Do not change the remaining elements which lie on the straight line.
- **Step 7:** Repeat from step 3 until an optimum assignment is made.

**Assignment Problem 1:**

**Consider the problem of assigning five jobs to five persons. The assignment costs are given as follows.**

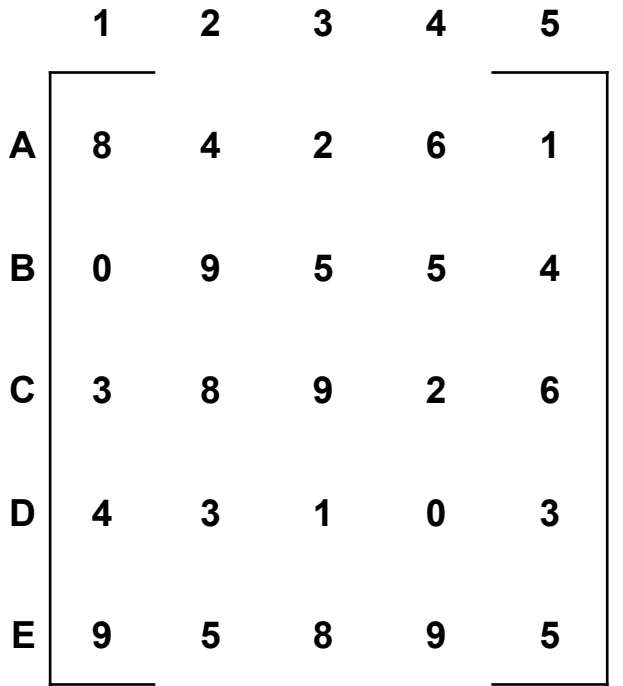

**Determine the optimal Assignment Schedule.**

#### **Solution: - Assignment Problem 1**

**Step 1:** Select the **smallest cost element in each row** and **subtract** this from all the elements of the corresponding row.

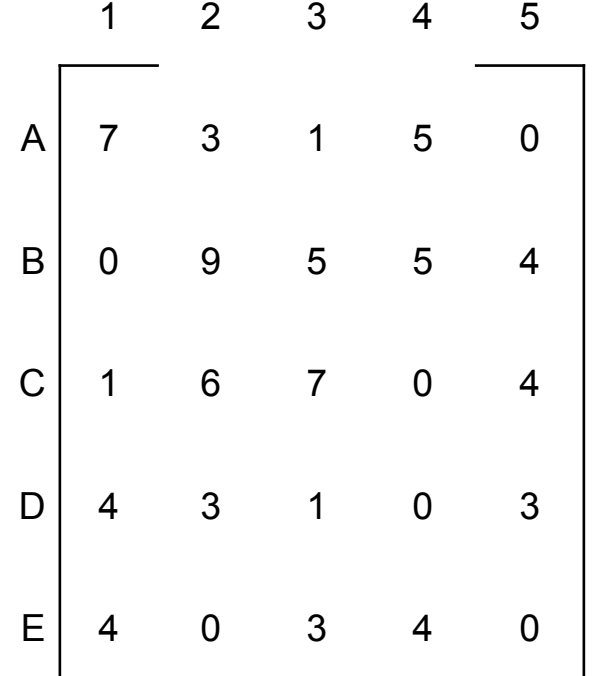

**Step 2:** Select the **smallest cost element in each column** and **subtract** this from all the elements of the corresponding column.

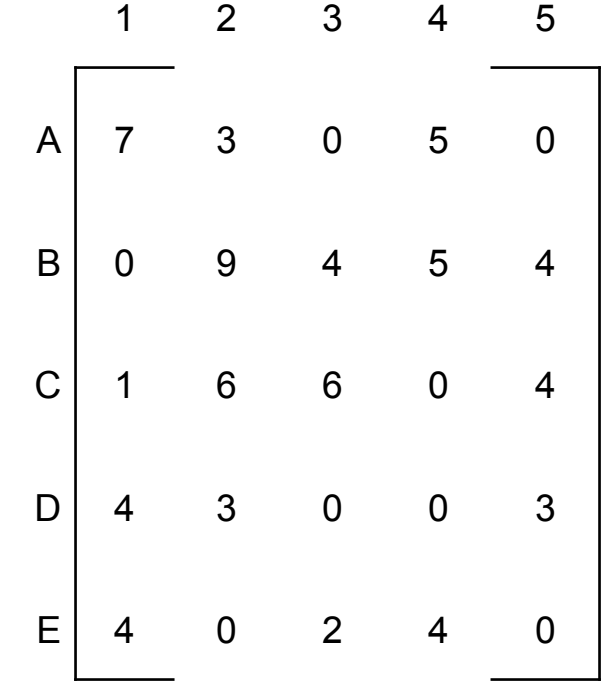

**Step 3: Assigning Zero's.**

\*Now each row and column would have at least one zero.

\*Examine each row successively until a row with exactly one '0' is found. Circle it and cross all other 0's in the said **column**. Repeat this for all rows. \*Same way examine each column successfully until a column with exactly one '0' is found. Circle it and cross all other 0's in the said **row**. Repeat this for all columns.

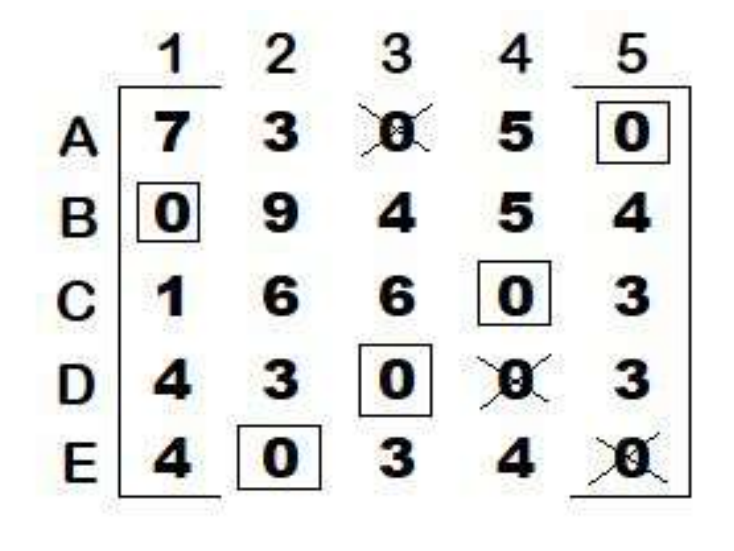

# **Step 4: Applying Optimal Test**

**Each row and each column contain one encircled zero, the current assignment is optimal.**

**Optimum Assignment Schedule:**

 $A - 5$ ,  $B - 1$ ,  $C - 4$ ,  $D - 3$ ,  $E - 2$ 

**Optimum Assignment Cost:**

 $1 + 0 + 2 + 1 + 5 = \text{Rs } 9.$ 

## **AP - PROBLEM 2**

The Processing time in hours for the jobs when allocated to the different machines is indicated below. Assign machines for the jobs so that the total processing time is minimum.

 $1.0001111177$ 

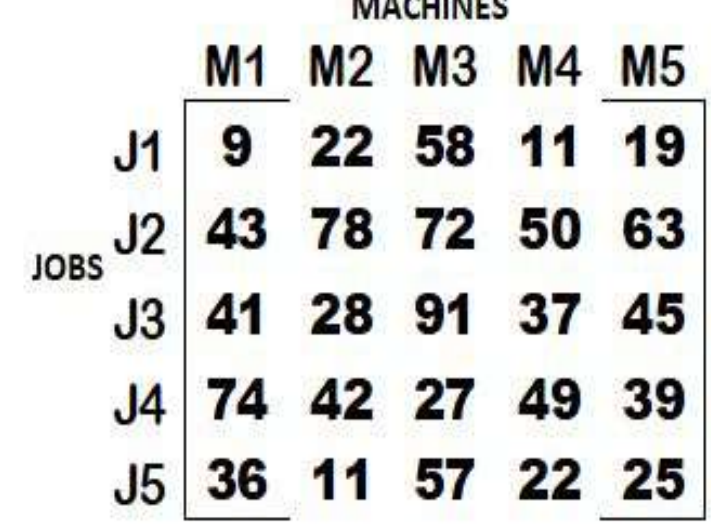

Step 1: Select the smallest cost element in each row and subtract this from all the elements of the corresponding row.

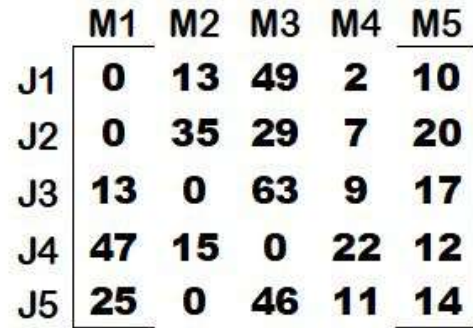

Step 2: Select the smallest cost element in each column and subtract this from all the elements of the corresponding column.

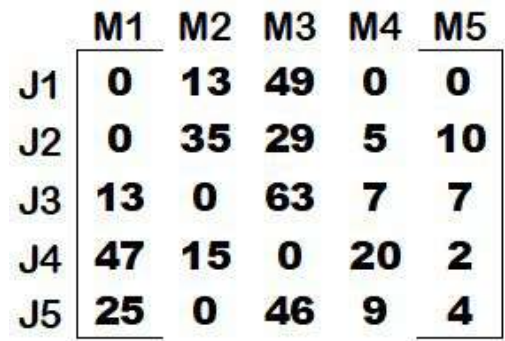

# **Step 3: Assigning Zeros**

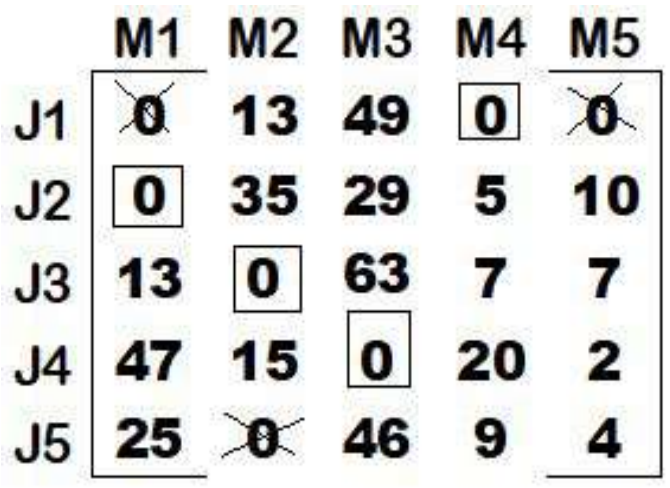

**Step 4: Applying Optimal Test Since row 5 and column 5 does not have any assignment, the above assignment is not optimal.**

**Step 5:**

A.**Mark the rows that do not have an assignment.**

B.**Mark the columns** (not already marked) **that have zeros in the marked row.**

C.**Mark the rows** (not already marked) **that have assignments in the marked columns.** D.Repeat (B) and (C) until no marking is required. E.**Draw lines on all unmarked rows and marked columns.**

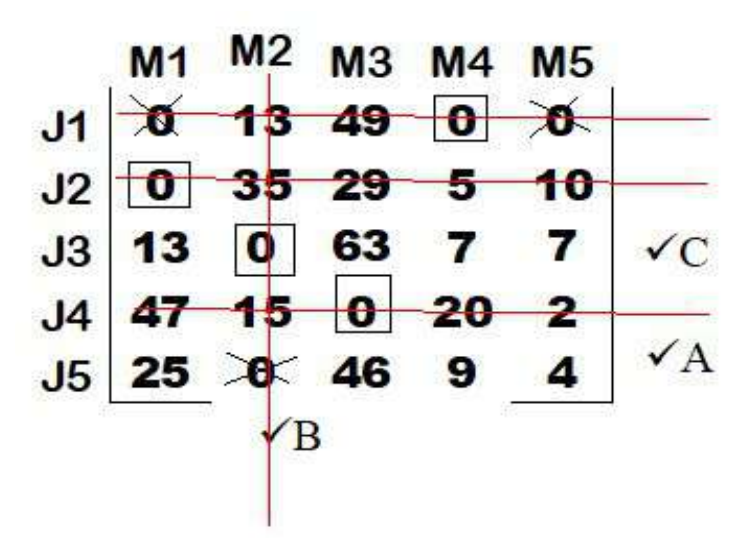

**Step 6:**

- **1. Find the smallest cost element not covered by the straight lines.Smallest is 4.**
- **2.Subtract this smallest cost element 4 from all the uncovered cost elements.**
- **3.Add this smallest cost element 4 to all the cost elements lying in the intersection point of the straight lines.**
- **4.Do not change the remaining elements which lie on the straight line.**

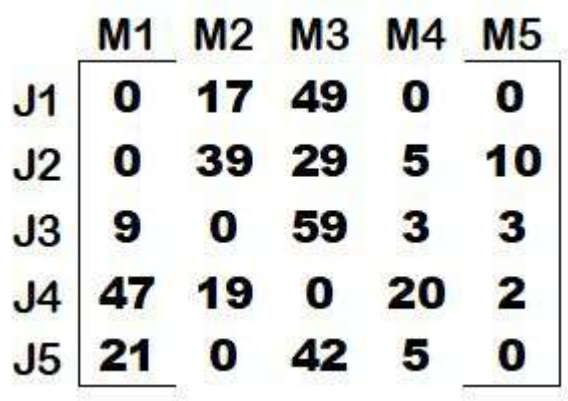

# **Step 7: Assigning zeros**

Since all rows and columns have at least one zero, repeat step 3- assigning zeros

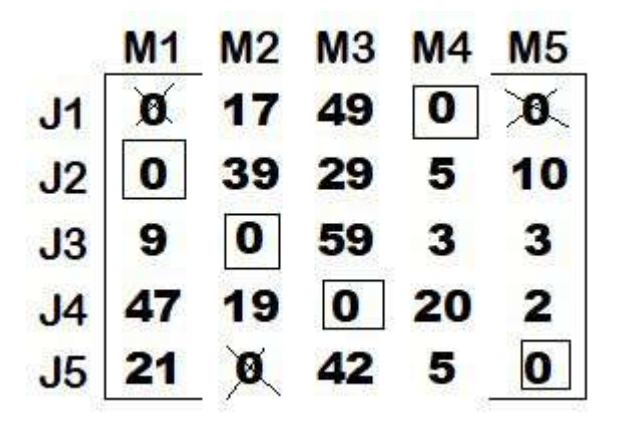

# **Step 8: Applying Optimal test**

Since each row and column has one encircled zero, the **current assignment is optimal. OUTPUT**

The optimal assignment schedule is **J1 - M4,**

**J2 - M1, J3 - M2, J4 - M3, J5 - M5**

 **= 11+43+28+27+25 = 134 hours**

## **UNBALANCED ASSIGNMENT PROBLEM**

If in the given matrix the **number of rows is not equal to number of columns then the problem is said to be unbalanced.**

To solve the unbalanced assignment problem, it has to be **converted into a balanced assignment problem by adding dummy rows or dummy columns with zero cost elements.**

If rows are lesser than columns, **m < n, introduce dummy row**.

If columns are lesser than rows, **m>n, introduce dummy column.** 

# **Assignment problem 3:**

**Assign four trucks to vacant spaces A,B,C,D,E & F so that the distance travelled is minimised. The following matrix shows the distance.**

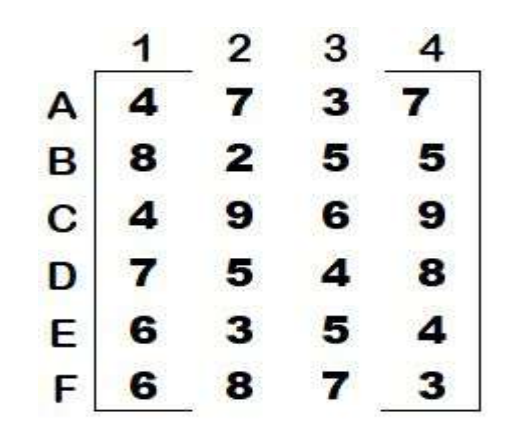

#### **Solution - Problem 2**

 Step 1: Since there are 6 rows and 4 columns the problem is unbalanced. We introduce 2 dummy columns to balance it.

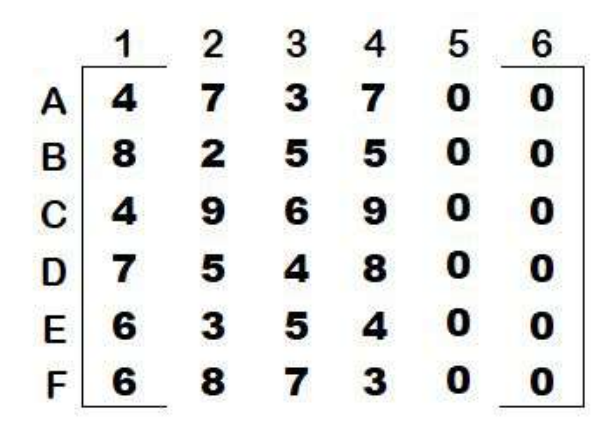

Step 2: Select the **smallest cost element in each row** and **subtract** this from all the elements of the corresponding row.

Step 3: Select the **smallest cost element in each column** and **subtract** this from all the elements of the corresponding column.

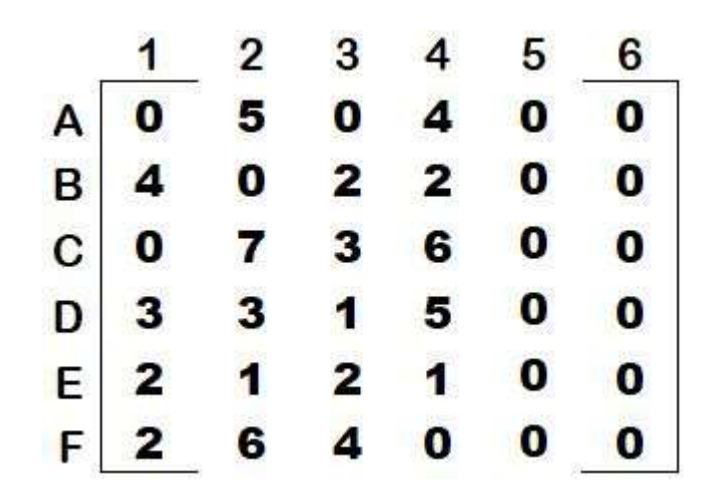

**Step 4: Assigning Zeros.**

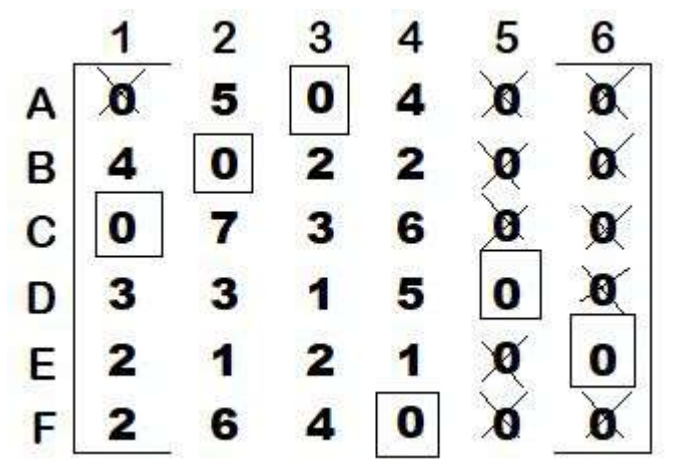

**Step 5: Optimal test Since each row and column has one assignment the current assignment is optimal. OUTPUT:**  The optimal assignment schedule is **A - 3, B - 2, C - 1, D - 5, E - 6, F - 4 = 3+2+4+0+0+3 = 12 units of distance.**

(Note: since in problem Km or miles is not specified, it has been taken as units of distance.)

## **MAXIMISATION CASE IN ASSIGNMENT PROBLEM**

**To solve the maximisation problem first it has to be converted into a minimisation problem. How to convert maximisation problem into a minimisation problem?**

**Subtract all the values in Assignment Matrix from the highest value (OR)**

**Multiply all the values in Assignment problem by -1.**

# **Assignment Problem 4:**

A company has a team of four salesmen and there are four districts where the company wants to start its business. After taking into account the capabilities of salesmen and the nature of districts, the company estimates that the profits per day in rupees for each salesman in each district as follows:

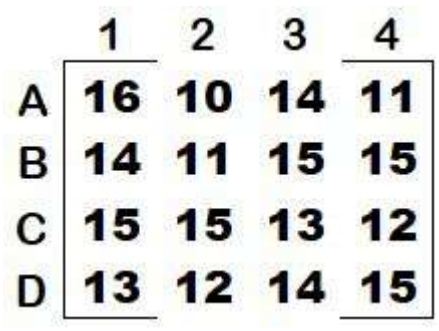

**Find the assignment of salesmen to various districts which will yield maximum profit.**

**Solution - problem 4 - step 1** - Since the problem is maximisation of profit, first convert it into minimisation problem by **subtracting all the values in matrix from the** 

**highest value - 16 1 2 3 4** 

$$
\begin{array}{c|cccc}\n & 0 & 6 & 2 & 5 \\
& 2 & 5 & 1 & 1 \\
& 1 & 3 & 4 & 1 \\
& 3 & 4 & 2 & 1\n\end{array}
$$

Now carry on the usual procedure to solve the assignment problem.

# Questions - Theory

- 1. What is a transportation problem? State the assumptions based on which transportation problem is solved.
- 2. What are different methods of solving a transportation problem?
- 3. What is a basic feasible solution?
- 4. When is a solution said to be non-degenerate basic feasible?
- 5. Give a brief note on degeneracy in transportation problem.
- 6. Give the meaning of balanced and unbalanced transportation problem.
- 7. How would you solve a transportation problem using North west corner rule.?
- 8. How would you solve a transportation problem using Least Cost method?
- 9. How would you solve a transportation problem using Value added method?
- 10. What is unit cost penalty method?
- 11. How is penalty computed in solving a transportation problem?
- 12. How would you solve a maximisation transportation problem?
- 13. What do mean by assignment problem?
- 14. Give the meaning of balanced and unbalanced assignment problem.
- 15. Differentiate transportation problem from assignment problem.
- 16. Explain the algorithm to solve transportation problem.
- 17. Enumerate the procedure to solve an assignment problem.
- 18. Explain the Hungarian method of solving an assignment problem.

# **QUANTITATIVE TECHNIQUES - GAME THEORY Unit V**

# **BY**

**DR.J.J.JEYAKUMARI., M.Com., M.phil., Ph.D., MBA., PGDCA., RESEARCH ADVISOR & ASSISTANT PROFESSOR OF COMMERCE, K.N.GOVT. ARTS COLLEGE FOR WOMEN, AUTONOMOUS, THANJAVUR -7**

**Reference: Research Management Techniques, Sundaresan V, Ganapathy Subramaniam S, Ganesan K**

# **COMPETITIVE SITUATION**

A situation in which there are two or more opposite parties with conflicting interest and the action of one depends upon the action which the opponent takes. The outcome of a situation is controlled by the decisions of all the parties involved in this situation and is called a competitive situation.

# **GAMES**

The term games refers to the general situation of conflict and competition in which two or more competitors are involved in decision making activities in anticipation of certain outcomes over a period of time. The competitors are referred to as players.

# **GAME**

A **competitive situation is a game** if it has the following properties:

- 1. There is a **finite number of competitors** called players.
- 2. A list of **finite or infinite number of course of action is available to each player.** A play is played when each player chooses one of his course of action. The course of actions are simultaneous and unknown to others until decided.
- 3. **Every play** (Combination of course of action) is **associated with an outcome, known as the payoff** (generally money) which determine a set of gains, one to each player. Loss is considered as a negative gain.

Two players - A and B - Payoff matrix indicates gains to A (in each possible outcome) and negative entries denotes payment from A to B.

# **Assumptions**

- **Player A Maximising player,**
- **● Player B Minimising player.**

**Other Assumptions** - 1. All players act rationally, 2. Each player optimise his gain or loss, 3. Complete relevant information is known to each player, 4. Each player makes individual decisions without communication, and 5. A game involving 'n' players is called n-person game.

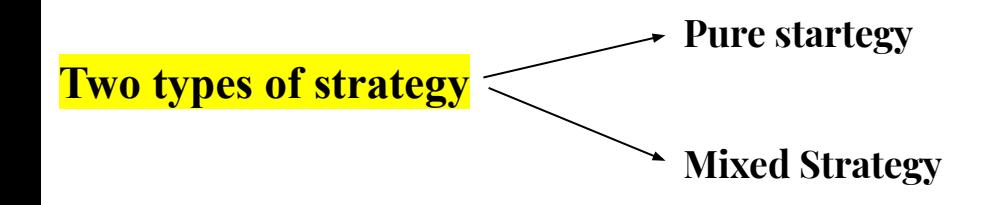

**1. Pure Strategy :** Each player knows in advance all the available strategies out of which he selects one, regardless of the other players strategy and the objective is to maximize gain or minimise loss.

**2. Mixed strategy** : Courses of action that are to be selected on a particular occasion with some fixed probability are called mixed strategy. Choice to be made among pure strategies with fixed probabilities.

## **Main characteristics of Game theory**

- 1. Number of persons or groups playing the game is finite.
- 2. Number of activities which may be finite or infinite
- 3. Alternative course of action may be finite or infinite.
- 4. The amount of information about past activities complete, part or none

#### **Two Person-Zero Sum Games / Rectangular Games**

Zero-sum games with two players. In this, **gain of one player is exactly equal to the loss of other player.** The gains represented in the matrix form called payoff matrix.

# **Sum of Gains of one player = Sum of Losses of other player.**

So that the **sum of gains and losses is exactly equal to zero**. Then it is a zero sum game.

Otherwise non-zero sum game.

The particular strategy (or complete plan) by which a player optimises his gains or losses knowing the competitors strategy is **optimal strategy.**

# **The maxi-min and mini-max principle**

**Saddle point** : A saddle point of a payoff matrix is that position or point in payoff matrix where maximin coincides (intersects) with minimax. The payoff at saddle point is called value of the game denoted by **v.**

minimax =  $\overline{\textbf{v}}$ 

 $maximin = v$ 

 $v = v = v$  the game is strictly determinable.

 $v = 0 = \overline{v}$  the game is fair.

# The Maximin - Minmax Principle

Example: Consider the following game:

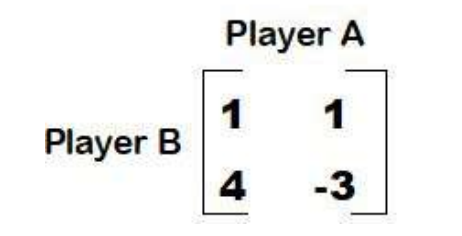

**Step 1: Find row minima & column maxima**

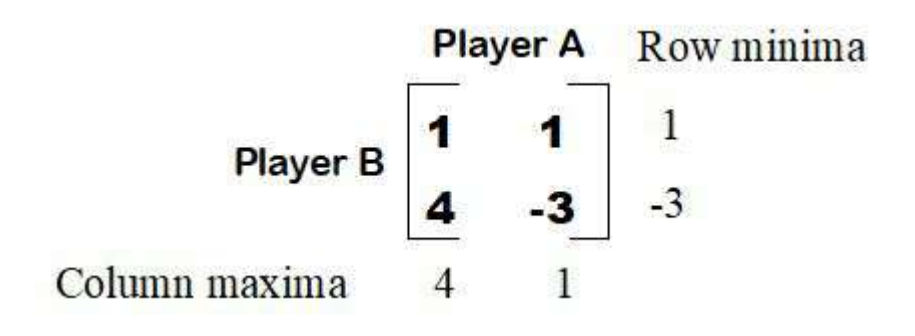

**Step 2: Minimum of maximum = Minimax Maximum of Minimum = Maximin So** minimum of maximum is  $1 = \text{minimax} = \overline{\mathbf{v}}$ and maximum of minimum is  $1 = maximin = v$  **The selection of strategies by A and B depends upon the maximin-minimax principle. Step 3: Find Saddle point** of a payoff matrix - is

the position in payoff matrix where maximin coincides (intersects) with minimax.

**So the saddle point is (1,2) and the value at saddle point**  $v = 1$ **Step 4:** 

 $\overline{v} = v$  So pure strategy

 $\overline{v} = v = v$  and the game is strictly determinable.

# **GT - Problem 1 - Pure Strategy**

Solve the game whose payoff matrix is given by:

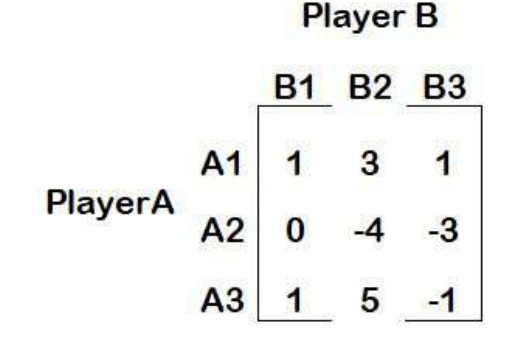

Solution -1

# **Step 1: Maximin-Minmax principle**

**Player B** B1 B2 B3 Row minima  $A<sub>1</sub>$  $\overline{3}$  $\overline{1}$  $\overline{\mathbf{1}}$ PlayerA A2 0  $-4 - 3$  $-4$  $A3 \mid 1$  $5 - 1$  $-1$ Column  $\mathbf{1}$ 5 maxima  $\overline{1}$  $Minimum = 1$ ,  $Maximum = 1$ 

**Step 2: Saddle point** - intersection point is  $(1,1) \& (1,3)$ v=1 i both places.  $S_0 = (A1, B1) \text{ OR } (A1, B3)$ **Output: Minimax = Maximin Pure strategy Value of game**  $v = 1$ **.** 

# **GT - Problem 2 - Mixed strategy**

Solve the game whose payoff matrix is given by:

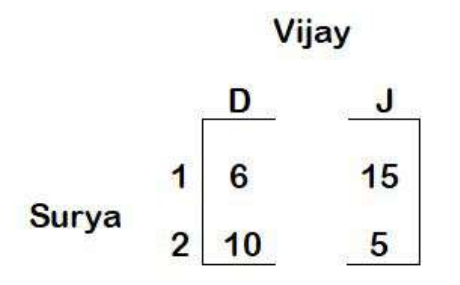

## **Solution - Problem 2 Step 1: Check for dominance**

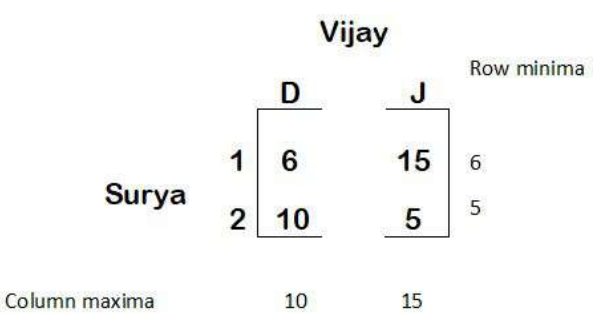

Minimax (10) is not equal to Maximin(6). **No saddle point. So Mixed Strategy.**

# **Step 2:**

Let **Q** be the number of times Surya plays Strategy 1, then

**1-Q** is the number of times Surya plays Strategy 2

Let **P** be the number of times Vijay plays Strategy D, then

**1-P** is the number of times Vijay plays Strategy J

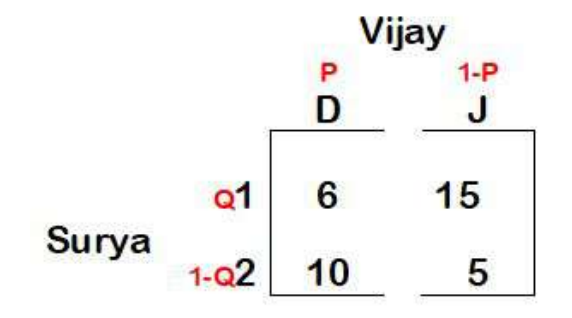

Step 3:

Vijay's Payoff when Surya plays Strategy 1 = Vijay's Payoff when Surya plays Strategy 1

```
6P + 15(1 - P) = 10P + 5(1 - P)6P + 15 - 15P = 10P + 5 - 5P15 - 9P = 5P + 5-9P - 5P = 5 - 15-14P = -10P = -10/-14 = .7141-P = 1 - .714 = .286
```
So probability of Vijay playing strategy D is 71.4 % and Strategy J is 28.6 %.

Step 4:

Surya's Payoff when Vijay plays Strategy D = Surya's Payoff when Vijay plays Strategy J

```
6Q + 10(1 - QP) = 15Q + 5(1 - Q)6Q + 10 - 10Q = 15Q + 5 - 5Q10 - 4Q = 10Q + 5-4Q - 10Q = 5 - 10-14Q = -5Q = -5/-14 = .3571-Q = 1 - .357 = .643
```
So probability of Surya playing strategy 1 is 35.7% and Strategy 2 is 64.3%.

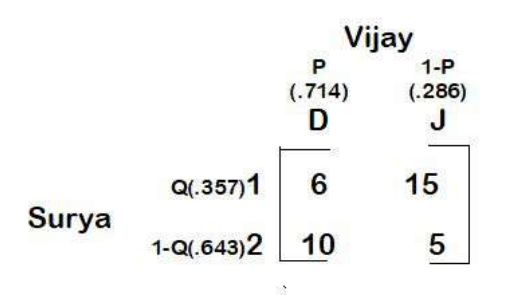

#### Step 5:

#### a) Probability of each payoff (Joint)

 $= P(1) \times P(D) = (.357) (.714) = .255 (25.5%)$  $P(6)$  $P(15) = P(1) \times P(J) = (.357) (.286) = .102 (10.2%)$  $P(10) = P(2) \times P(D) = (.643) (.714) = .459 (45.9%)$  $P(5) = P(2) \times P(J) = (.643) (.286) = .184 (18.4%)$  $(100\%)$ Total  $= 1$ 

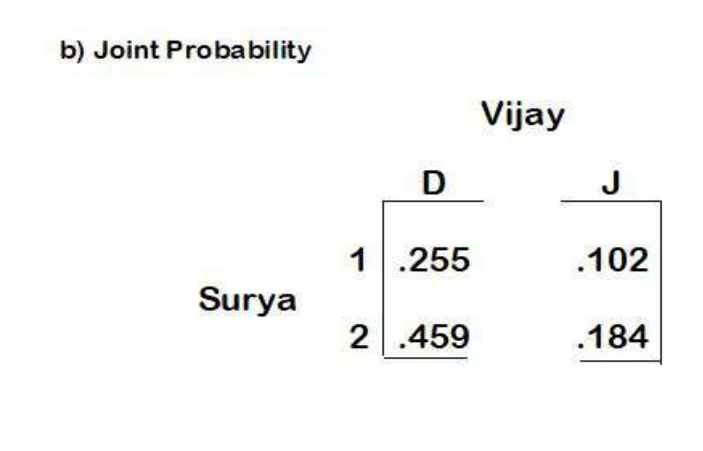

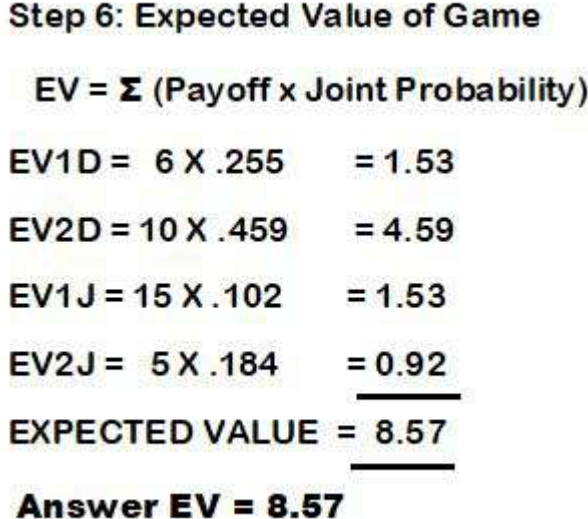

#### **Game Theory – Dominance**

Superior Strategy dominates inferior strategy. Two ways to check dominance.

- 1. Check for dominance.
- 2. Decision Analysis Assume risk and play it safe.

3.

**Problem 3:** Solve the following using dominance property.

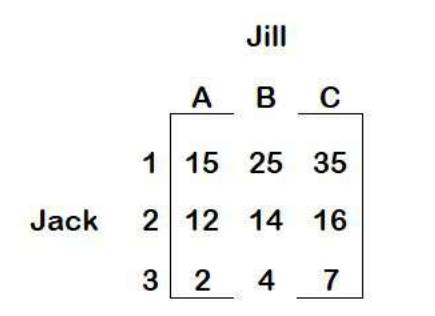

# **Solution – Problem 3**

Let Jack be the maximizing player and Jill be the minimizing player.

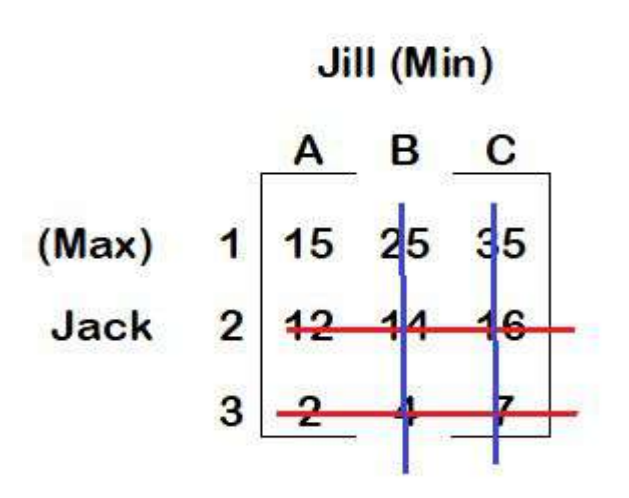

Value of game  $= 15$ .

For Jack (Maximising Player) - Compare to find maximum Compare Strategy  $1 \& 2 = 1 > 2$ , So Strategy 1 dominates 2. - Strike 2. Compare Strategy  $1 \& 3 = 1 > 3$ , So Strategy 1 dominates 3. - Strike 3. For Bruce Minimising player - Compare to find minimum Compare Strategy  $A & B = A < B$ , So Strategy A dominates B. - Strike B Compare Strategy A & C =  $A < C$ , So strategy A dominates C. - Strike C Now we could see that there exists a pure strategy at  $(1,A) = 15$ . Answer: So strategy 1 for Jack and Strategy A for Jill is the pure strategy.

#### **Game Theory - Decision Analysis**

**Problem 4:** Solve the following using decision analysis.

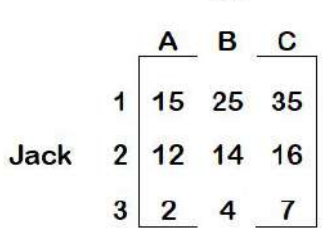

Jill

**Solution - Problem 4**

**Step 1: Maximin**

- **Identify minimum for each strategy** Eg: S1 – min 15, S2 – min 12, S3 – min 2
- **Select maximum**  15

**Step 2: Minimax**

- **Identify maximum for each strategy**  Eg: A – max 15, B – max 25, C – max 35
- **Select minimum**  15

# Jill В

Jack

Now we could see that **there exists a pure strategy at**   $(1, A)$  i.e  $\sqrt{\star}$  = 15

**Answer:**

**So strategy 1 for Jack and Strategy A for Jill is the pure strategy.**

**Value of game = 15.**

# **Game theory – Graphical Method**

Used to solve

- $2 \times n$  games 2 rows & n columns
- $m \times 2$  games m rows & 2 columns

#### **Problem 5: 2 x n games**

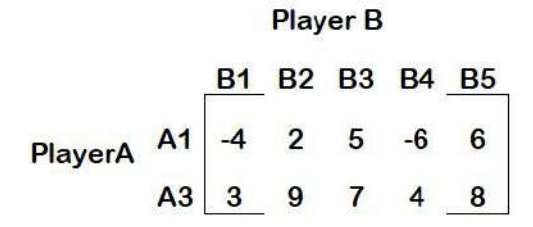

#### **Solution - Problem 5**

Step 1: Find saddle point to know the strategy.

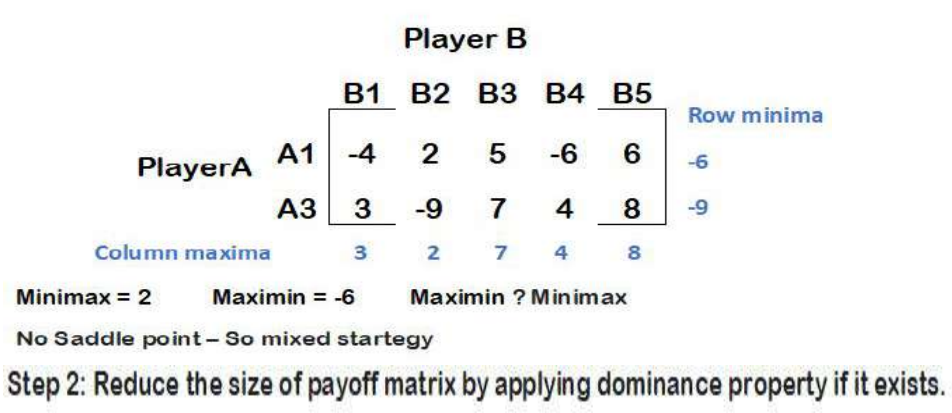

Step 3 : Graph - Draw A1 & A2 lines - Maximum value 8, Minimum value -9 Plot A1 & A2 in graph

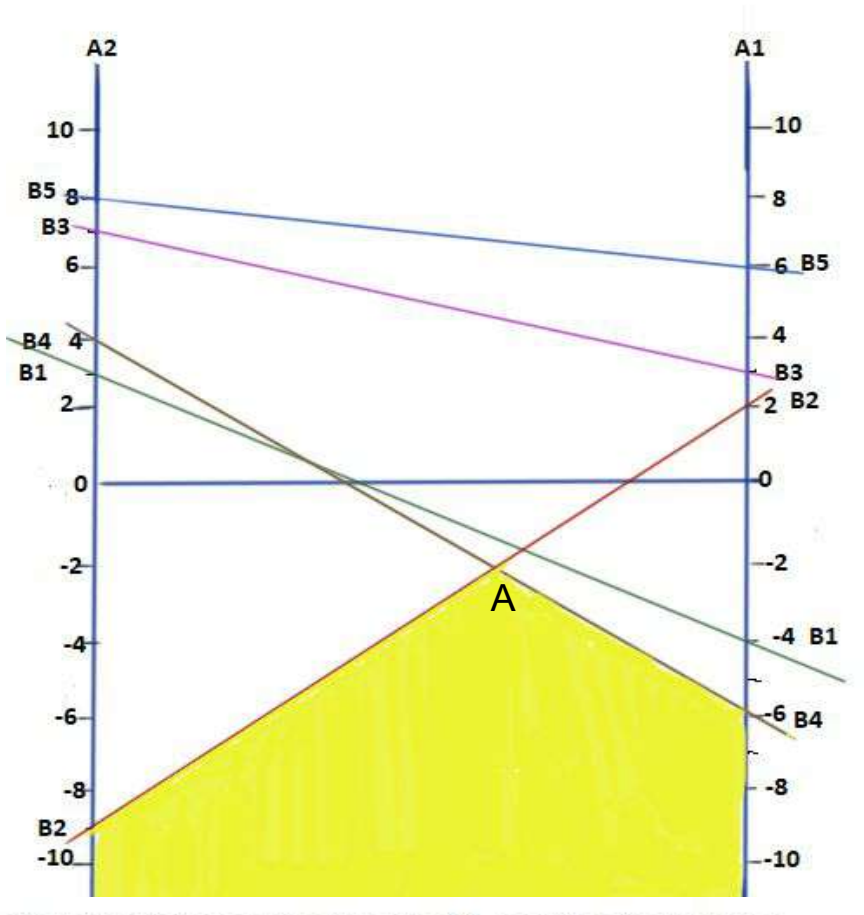

Step 4: From point of view of A maximising player Maximin - So shade the minimum (less than everyhing) **Step 5:** 

**B2 & B4 are in the shaded area. The payoff is now reduced to 2 x 2 game.**

> B  $\overline{2}$  $-6$  $\mathfrak{p}$  $\mathsf{A}$  $\mathfrak{p}$ -9

**Now usual procedure should be followed to solve the mixed strategy game using probability.**

**Problem 6 - m x 2 games**

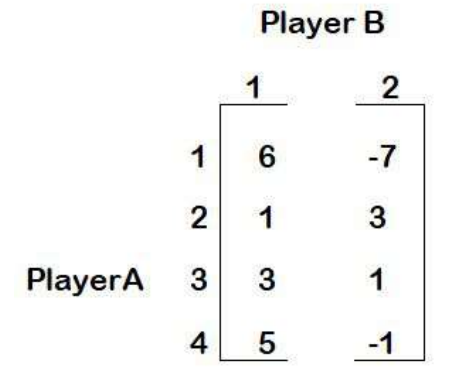

**Step 1: No Saddle point. So mixed strategy. Step 2: Dominance rule not applicable. Step 3: Graph - Draw B1 & B2 lines. Max value: 6, Min value: -7. Plot B1 & B2 values.**

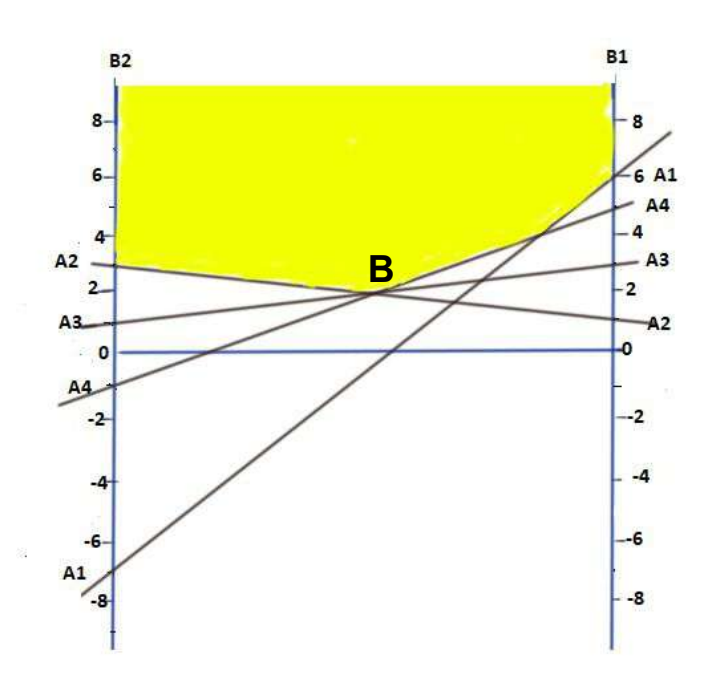

**Step 4**: **From the point of B minimax.** S**o shade the lowest intersection point in the upper boundary.**

**Minimax point = B**

**3 lines A2, A3 & A4 passes through the minimax point. Can select any two lines with opposite slopes**.

**Therefore A2 & A4 is selected. The reduced 2 x 2 game is**

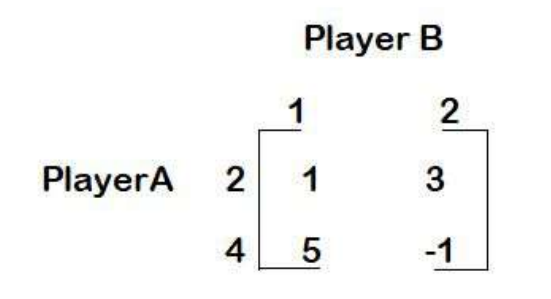

**Now usual procedure should be followed to solve the mixed strategy game using probability.**

# **Questions - Theory**

- 1. What is a game?
- 2. What are the main characteristics of a game?
- 3. When does a competitive situation arise?
- 4. List down the assumptions made in solving a game.
- 5. What are the types of strategy followed in games?
- 6. What is meant by pure strategy in game theory?
- 7. What is mixed strategy in game theory?
- 8. Define the dominance strategy.
- 9. State the minmax and maximin principal.
- 10. What is a saddle point? How it is helpful in solving a game?
- 11. When iis a game said to be strictly determinable?
- 12. When is a game said to be fair?
- 13. Briefly expalin the procedure to solve a game.